## POLITECNICO DI MILANO

Corso di Laurea in Ingegneria meccanica

Tesi di Laurea Magistrale

## **Modellazione e controllo di servopresse di grandi dimensioni**

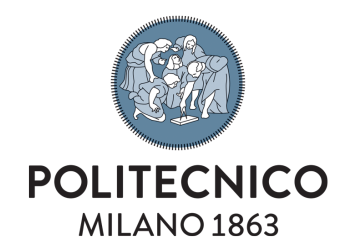

**Relatore** prof. Bruno Pizzigoni **Correlatore** prof. Matteo Corno prof. Ambrogio Girotti **Controrelatore** prof. Francesco Braghin

**Candidato** Stefano Zaffaroni 823152

```
AA 2014/2015
```
## **Indice**

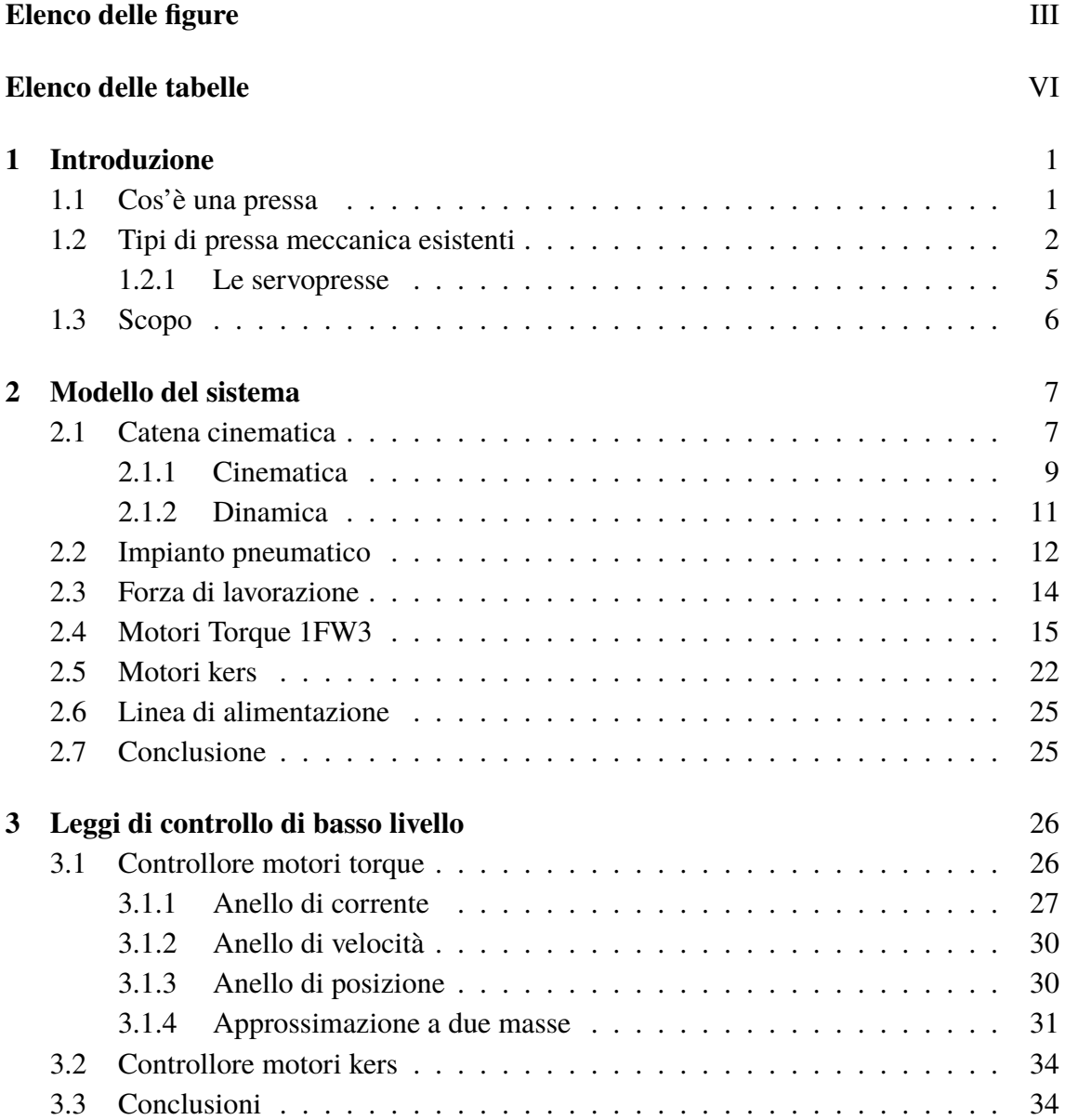

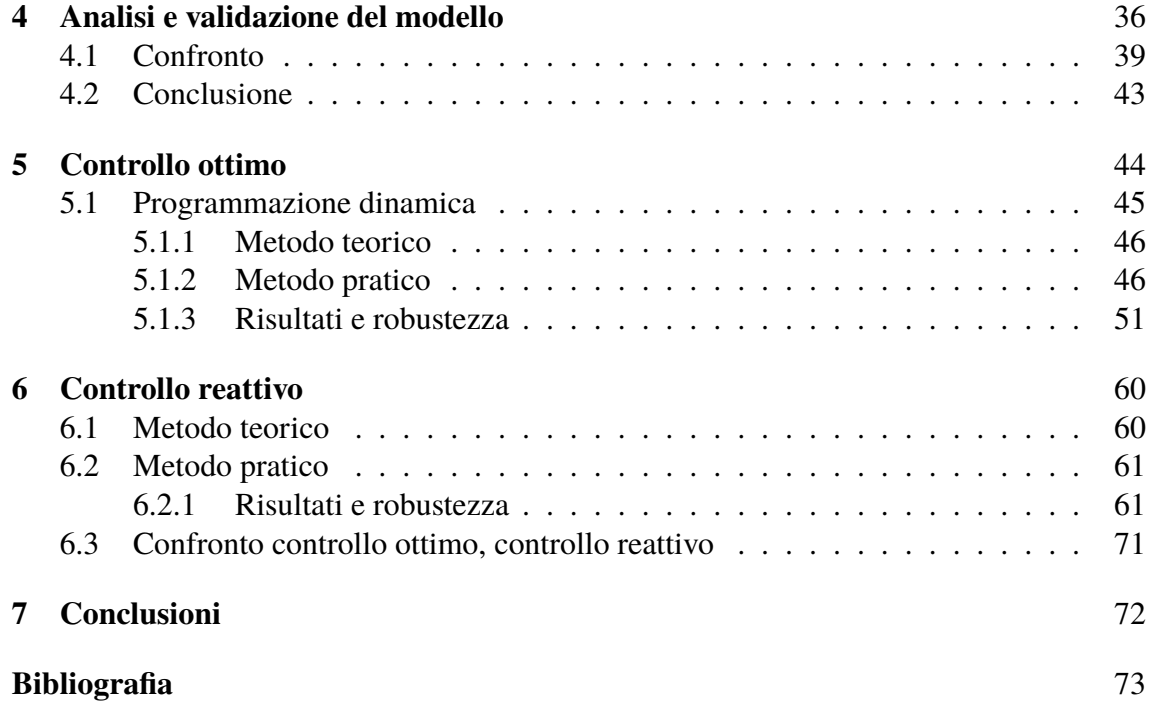

## <span id="page-3-0"></span>**Elenco delle figure**

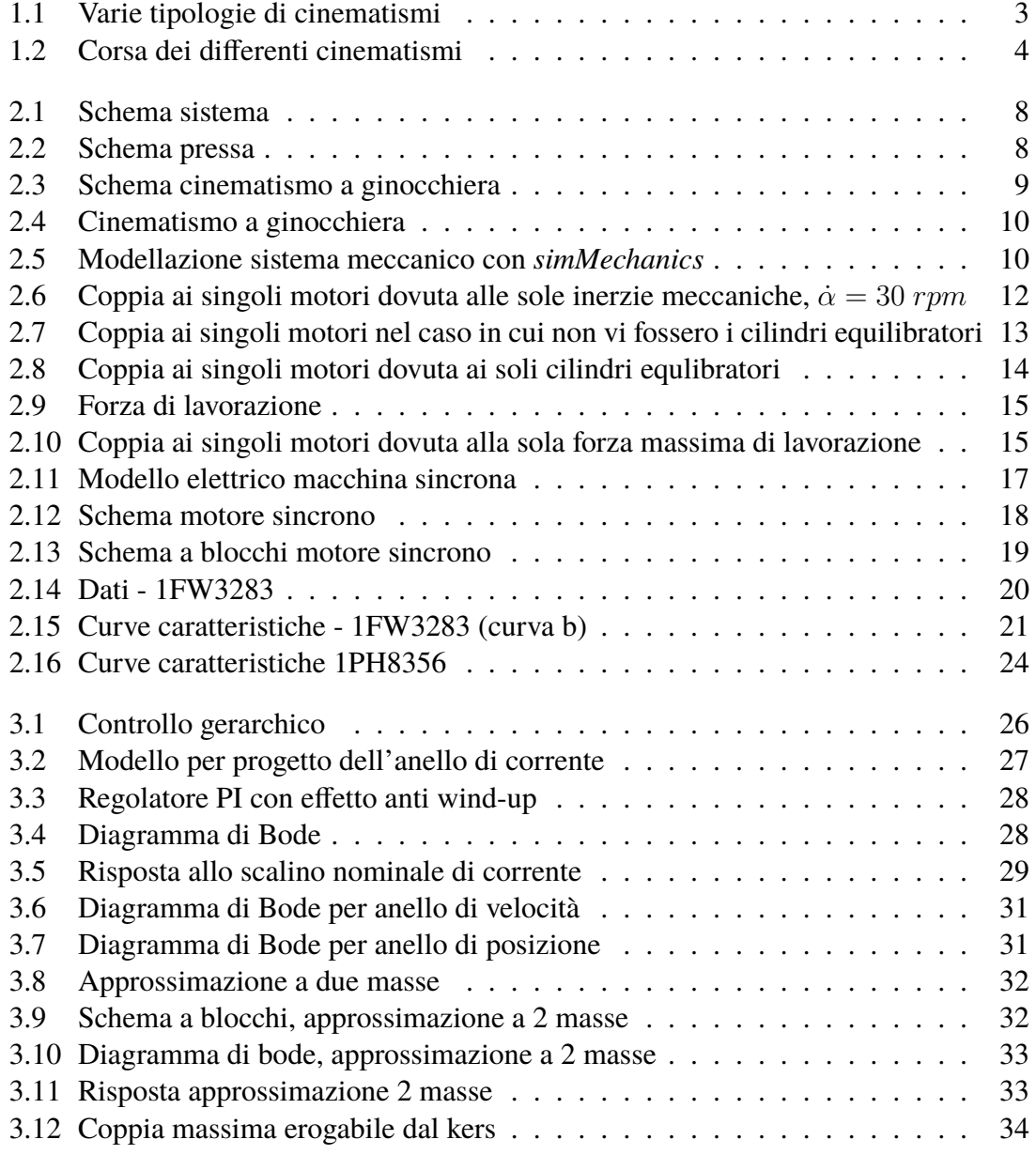

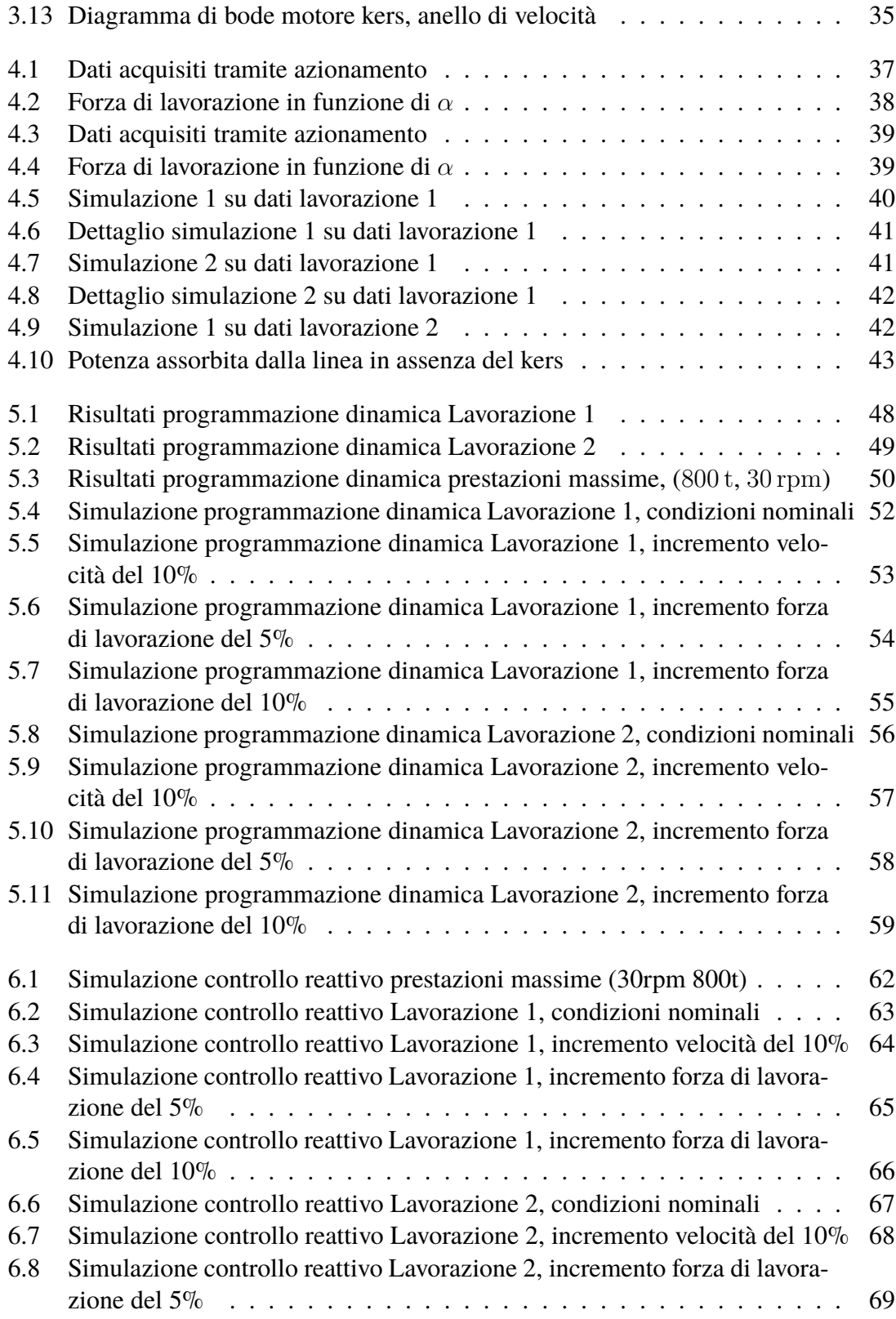

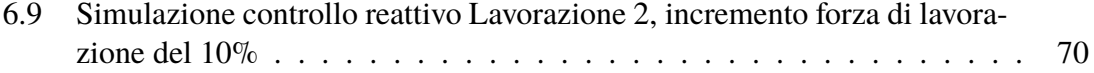

## <span id="page-6-0"></span>**Elenco delle tabelle**

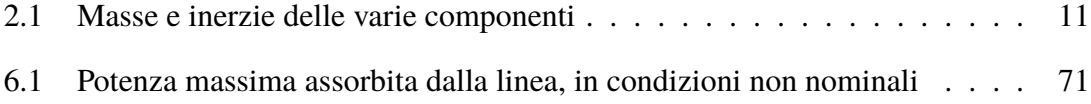

# <span id="page-7-0"></span>**Capitolo 1**

## **Introduzione**

## <span id="page-7-1"></span>**1.1 Cos'è una pressa**

Le presse sono macchine utensili costituite da un basamento fisso o incudine e una slitta in moto lineare alternato, atte alla lavorazione del materiale tramite l'azione meccanica esercitata da due facce di uno stampo sul pezzo interessato. Le presse si differenziano per tipo di lavoro svolto e per tipologia costruttiva: per quanto riguarda lo scopo si possono distinguere le presse per stampaggio, taglio e deformazione della lamiera, per la coniatura, fucinatura, idroformatura e altre, mentre per quanto riguarda la tipologia costruttiva, possiamo distinguere presse meccaniche, idrauliche e a vite. Ciò che differenzia le queste tipologie di presse, è il meccanismo di azionamento della slitta. Le presse meccaniche presentano normalmente un cinematismo a biella manovella o a ginocchiera azionato tramite motore elettrico, le presse idrauliche sono costituite solamente da un cilindro idraulico azionato tramite pompa. Nelle presse a vite, il movimento è governato dalla messa in rotazione della vite stessa.

La pressa può essere costruita per un uso specifico o per un uso universale. In caso di utilizzo specifico viene posta maggiore attenzione sull'output del sistema. Si predilige quindi una scelta dei parametri di lavorazione che mantenga la qualità desiderata minimizzando i costi. Nel caso di pressa universale, si predilige la flessibilità della stessa per poter utilizzare la maggior parte di stampi possibili.

Selezionato lo scopo, è possibile in genere scegliere la tipologia costruttiva di pressa in base alle esigenze specifiche della lavorazione e della produzione. Per bassi volumi produttivi o alte forze di lavorazione, è in genere preferibile una pressa idraulica oltre al fatto che la massima forza è disponibile a qualunque distanza della slitta dal punto morto inferiore. Al contrario le presse meccaniche risultano vantaggiose con l'aumentare dei volumi produttivi e con la necessità di una maggiore precisione nelle lavorazioni. Per quanto riguarda le presse a vite invece si hanno i vantaggi delle presse idrauliche uniti ai vantaggi che derivano dall'assenza di un circuito idraulico in pressione. Di contro, non sono adatte ad alti volumi produttivi e necessitano della presenza di un volano meccanico

e di una frizione [\[4\]](#page-79-1).

### <span id="page-8-0"></span>**1.2 Tipi di pressa meccanica esistenti**

Le presse meccaniche sono caratterizzate dalla presenza di un ingranaggio eccentrico o camma eccentrica che aziona un cinematismo responsabile del movimento alternato della slitta, in opposizione alla presenza di fluidi o vite senza fine delle altre tipologie di presse. È possibile distinguere la tipologia di pressa meccanica in base al cinematismo utilizzato per la movimentazione della slitta. Diversi cinematismi offrono diverse tipologie di corsa della slitta e quindi diverse qualità del pezzo finale e diverso assorbimento di potenza per effettuare la lavorazione poiché i vari cinematismi permettono di variare la velocità della slitta durante il ciclo con particolare attenzione alla zona di lavoro. Tra le varie tipologie di cinematismi è possibile distinguere:

- Eccentrico
- Link drive
- Ginocchiera
- Doppia ginocchiera
- Doppio effetto

Tutte le prime quattro tipologie di presse vengono anche dette a singolo effetto per distinguerle dalle presse a doppio effetto nelle quali sono presenti due slitte a movimento indipendente e nelle quali una slitta è azionata generalmente da un meccanismo a manovella, mentre la slitta esterna o porta pezzo, che si ferma durante la lavorazione, è azionata da un meccanismo a ginocchiera o da camme.[\[1\]](#page-79-2)

Le differenze tra i vari cinematismi riguardano principalmente la possibilità di far rallentare la pressa nella zona di lavoro (Figur[a1.2\)](#page-10-0) e una differente deformabilità della struttura a causa della differente posizione dei punti di spinta.

<span id="page-9-0"></span>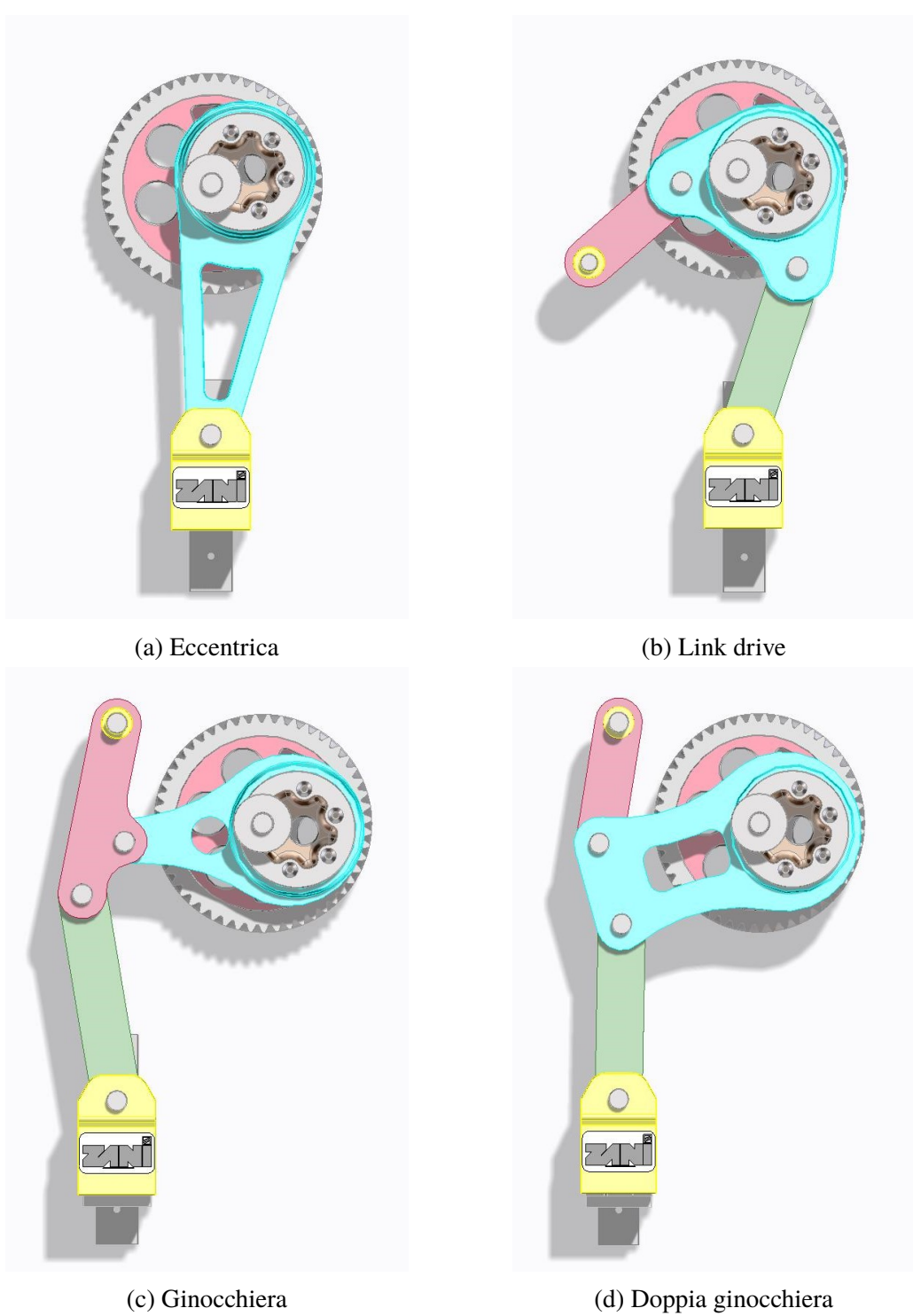

Figura 1.1: Varie tipologie di cinematismi

<span id="page-10-0"></span>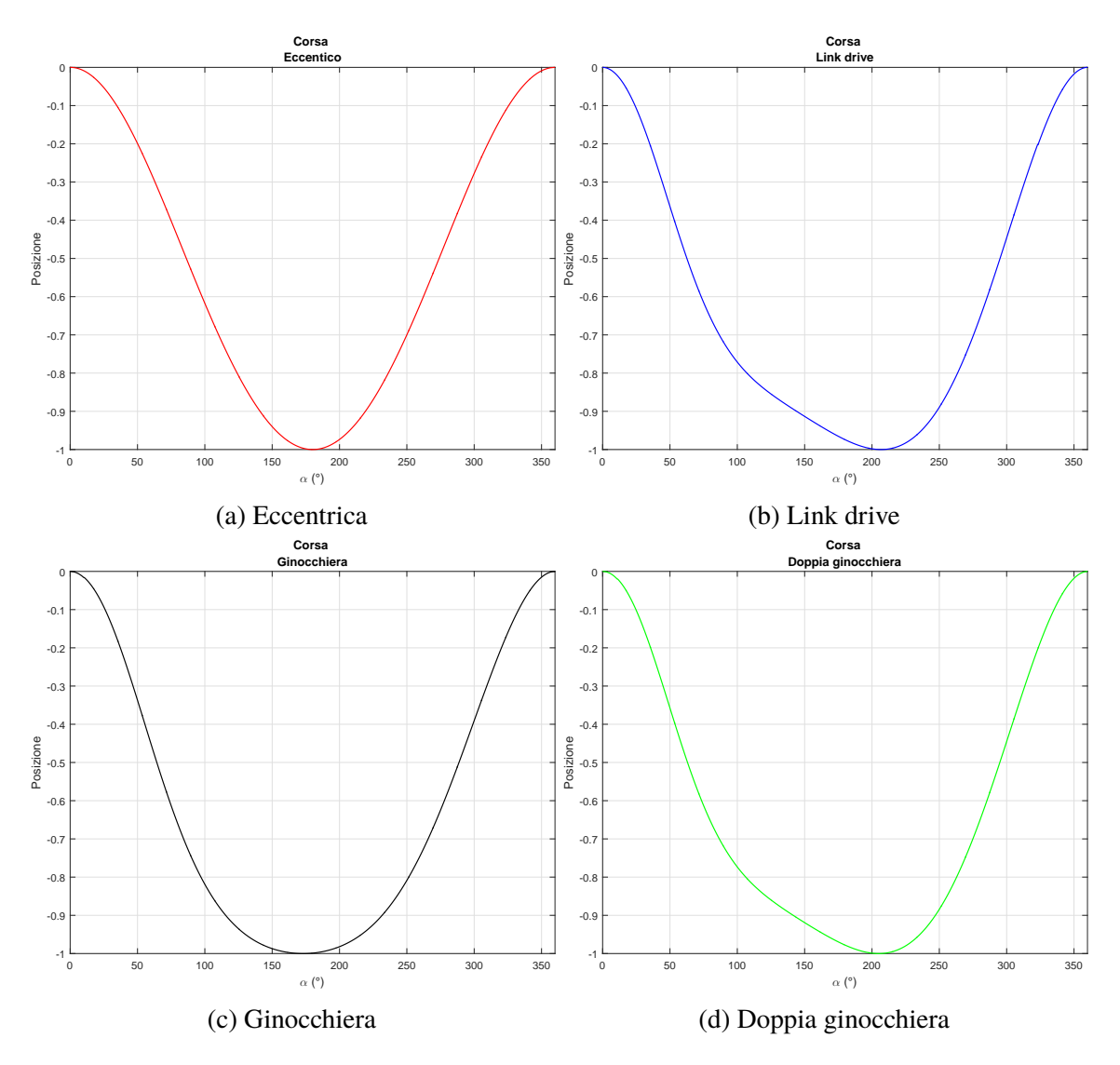

Figura 1.2: Corsa dei differenti cinematismi

#### <span id="page-11-0"></span>**1.2.1 Le servopresse**

Il classico ciclo di lavoro di una pressa è costituito dalla maggior parte del tempo da un carico minimo o completamente nullo e da una zona molto ristretta nella quale viene effettuata la lavorazione dove il carico raggiunge un valore di picco elevato. Per evitare il sovradimensionamento del motore e riportare l'irregolarità periodica della coppia richiesta al motore ad un valore accettabile, si introduce un volano meccanico cha avrà quindi il compito di immagazzinare energia sotto forma di energia cinetica durante le fasi di riposo e di rilasciarla durante la fase di lavoro.

Le servopresse invece, sono caratterizzate dall'assenza del volano che viene sostituito nella maggior parte dei casi, da motori volano (kers) o da pacchi di condensatori che permettono di assorbire i picchi di potenza e limitare l'irregolarità periodica sulla rete elettrica, così come accade nel caso di volano meccanico. L'assenza di questo elemento e contemporanea presenza di motori molto performanti, permettono un'estrema flessibilità della pressa che durante il ciclo di lavorazione è in grado di variare molto rapidamente la corsa e la velocità della slitta così da permettere allo stesso tempo una migliore finitura del pezzo in lavorazione e un aumento dei volumi produttivi. Il disaccoppiamento meccanico tra pressa e accumulatore di energia (volano) permette di abbassare drasticamente anche il limite inferiore di velocità della pressa fino ad arrivare quasi a lavorazioni a singolo colpo il che risulta moto conveniente nelle fasi di attrezzatura e prova dello stampo. Al contrario, nelle presse classiche, affinché il volano abbia l'energia sufficiente alla lavorazione, è necessario una velocità minima dello stesso.

I motori in grado di azionare questa tipologia di presse sono concettualmente simili ai motori per applicazioni meccatroniche di tipo *direct drive*.

- Alto numero di poli;
- Inerzia del motore bassa e simile all'inerzia del carico;
- Tipologia di motore brushless.

Per limitare l'irregolarità periodica sulla rete vengono invece utilizzati pacchi di condensatori o motori asincroni trifase con caratteristiche differenti visto il suo utilizzo come kers

- Inerzia del rotore alta in modo da poter immagazzinare molta energia con un numero di giri limitato;
- Rendimento alto per limitare le perdite;
- Buona risposta ai transitori per inseguire adeguatamente il riferimento.

## <span id="page-12-0"></span>**1.3 Scopo**

Si vuole creare un modello elettromeccanico che permetta la simulazione delle condizioni di lavoro delle servopresse. Tale modello si pone come obiettivo quello di fornire un supporto alla progettazione e alle scelte della componentistica verificandone il rispetto dei limiti. Il modello comprende i motori responsabili dell'azionamento della pressa, i motori che serviranno da riserva di energia e il sistema pressa comprensivo di catena cinematica, cilindri equilibratori e simulazione della forza di lavorazione.

Si vuole inoltre definire e risolvere un problema di controllo che permetta di evidenziare come la flessibilità garantisca anche un ottimale utilizzo dell'energia. Per far ciò si implementano due logiche di controllo: controllo ottimo e controllo euristico. Vengono simulate quindi le massime prestazioni garantite dalla pressa e si analizzano gli effetti su due lavorazioni reali verificando l'efficacia e la robustezza delle logiche di controllo implementate. I risultati ottenuti verificheranno l'adeguatezza del modello elettromeccanico costruito e confrontano le diverse logiche i controllo per la gestione dell'energia.

## <span id="page-13-0"></span>**Capitolo 2**

## **Modello del sistema**

Si vuole ora definire un modello del sistema che sia in grado di simulare le diverse condizioni di lavoro, con lo scopo di verificare i limiti della componentistica installata. Tale modello sarà poi utilizzato per la sintesi di un controllore responsabile della gestione e immagazzinamento dell'energia all'interno del sistema.

Il sistema oggetto dello studio, è una servo pressa da 800 t a due bielle progettata e costruita dalla ditta Zani SPA Metal Forming Machines. Tale sistema è composto da una parte puramente meccanica identificata come pressa nella Figura [2.1,](#page-14-0) due *motori torque* necessari per l'azionamento, un *motore kers* e la linea di potenza. L'interazione tra i vari elementi può avvenire per via elettrica (linea verde in Figura [2.1\)](#page-14-0) o per collegamento meccanico (linea nera in Figura [2.1\)](#page-14-0).

A sua volta, è possibile identificare (Figura [2.2\)](#page-14-1) all'interno del sistema pressa, le altre componenti che si sono andate a modellizzare: catena cinematica, impianto pneumatico (cilindri equilibratori) e forza di lavorazione interconnessi tra loro meccanicamente. Mentre la forza di lavorazione sarà considerato come semplice ingresso numerico al sistema con dati presi da *datasheet* o prove sperimentali, le altre due componenti saranno descritte e analizzate nei paragrafi successivi.

Il modello che si andrà ora a costituire avrà il compito di restituire la potenza necessaria ai motori dato un certo profilo di posizione e una certa forza di lavorazione.

### <span id="page-13-1"></span>**2.1 Catena cinematica**

La catena cinematica è la responsabile del trasferimento del moto circolare del motore a quello alternato lineare della slitta. Per il sistema oggetto di studio, essa è di tipo a ginocchiera (Figura [1.1c\)](#page-9-0) la cui composizione e funzionamento verranno illustrati nella Sezione [2.1.1.](#page-15-0) Data la complessità del sistema, verranno illustrate le equazioni basilari dello stesso e verranno spiegati i metodi risolutivi, lasciando però la risoluzione e l'integrazione con le altre componenti del problema al software di simulazione *Simulink*

2 – Modello del sistema

<span id="page-14-0"></span>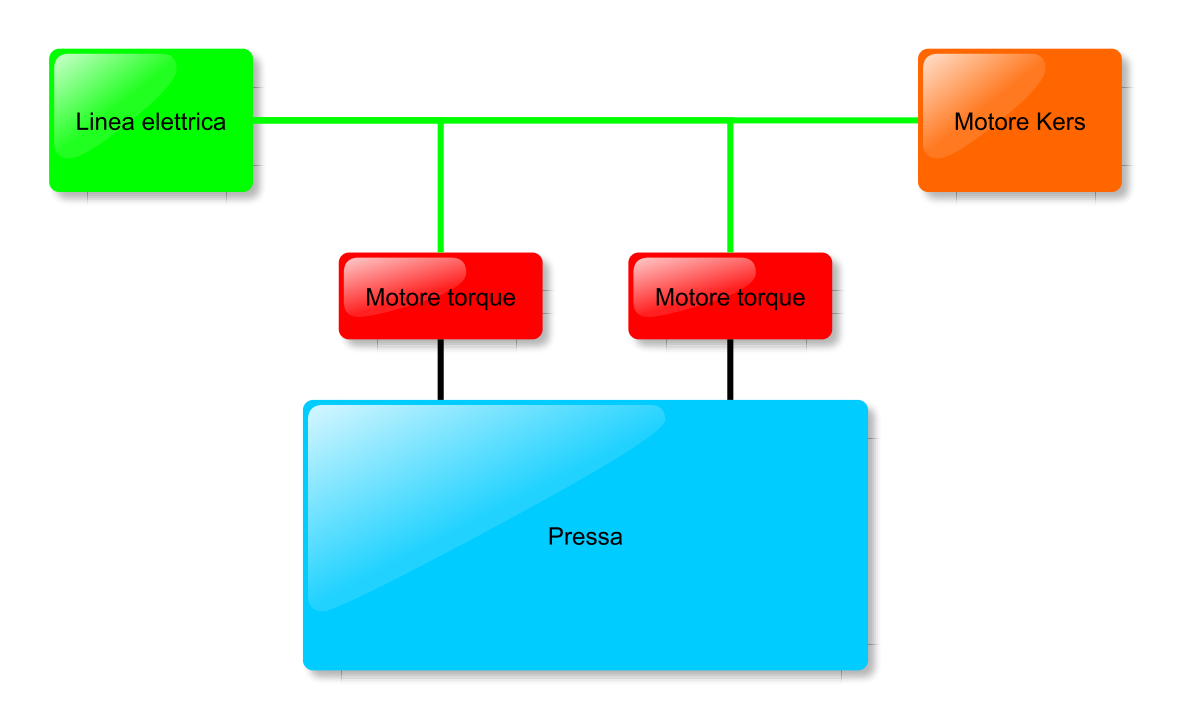

Figura 2.1: Schema sistema

<span id="page-14-1"></span>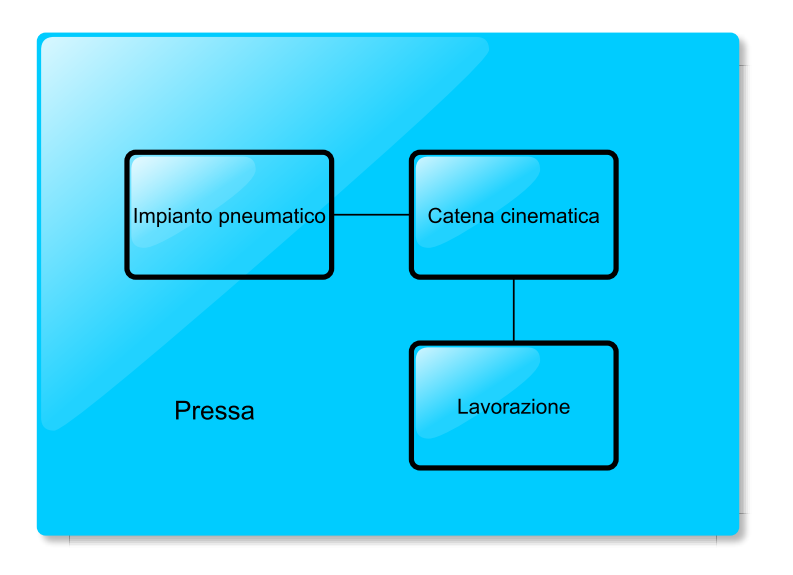

Figura 2.2: Schema pressa

#### <span id="page-15-0"></span>**2.1.1 Cinematica**

<span id="page-15-1"></span>Il cinematismo a ginocchiera Figura [2.3,](#page-15-1) è schematizzabile in due parti: un sistema biella manovella (Figura [2.4b\)](#page-16-0), responsabile del moto alternato della slitta, che viene azionato tramite un quadrilatero articolato (Figura [2.4a\)](#page-16-0). La cinematica del meccanismo risulta di tipo non lineare.

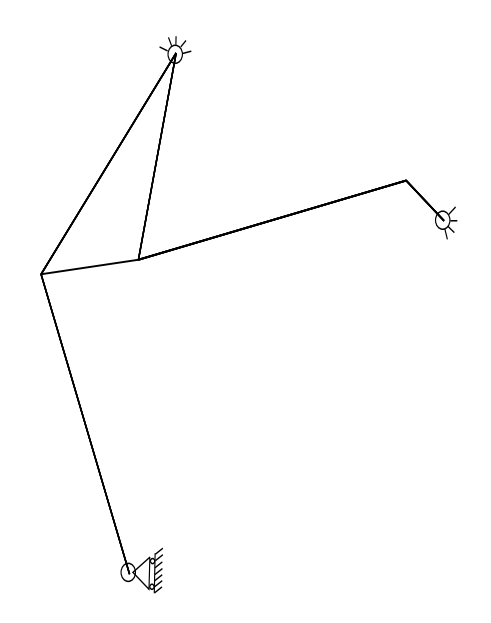

Figura 2.3: Schema cinematismo a ginocchiera

Prendendo come riferimento l'angolo  $\alpha$ , angolo di manovella del quadrilatero a cui è calettato il motore tramite un riduttore, è possibile descrivere il moto della slitta tramite il sistema di due equazioni di chiusura ai numeri complessi:

<span id="page-15-2"></span>
$$
a \cdot e^{i\alpha} + b \cdot e^{i\beta} + c \cdot e^{i\gamma} = y \cdot e^{i\pi/2} + x \cdot e^{i\pi}
$$
  
\n
$$
d \cdot e^{i\delta} + e \cdot e^{i\epsilon} = f \cdot e^{i\pi/2} + g \cdot e^{i\pi}
$$
\n(2.1)

Le due equazioni ai numeri complessi che descrivono la posizione del cinematismo, con l'aggiunta dell'equazione che lega l'angolo  $\gamma$  all'angolo  $\delta$  ( $\delta = \gamma - \gamma_c$ ), permettono il calcolo delle cinque incognite del sistema, ovvero le posizioni angolari dei copri che compongono il cinematismo  $(\beta, \gamma, \delta \in \eta)$  e la posizione della slitta  $(f)$ , in funzione dell'angolo α. Poiché la risoluzione di tali equazioni non lineari non è agevole, esse non verranno risolte analiticamente ma solo numericamente. Al contrario, è possibile ricavare velocità e accelerazioni in forma chiusa derivando analiticamente le Equazioni [2.1](#page-15-2) o più semplicemente derivando numericamente i dati precedentemente ottenuti rispetto all'angolo  $\alpha$ . In tal modo sarà sufficiente imporre la posizione angolare  $\alpha$  la velocità  $\dot{\alpha}$ e l'accelerazione  $\ddot{\alpha}$  per ricavare la posizione, la velocità e l'accelerazione di tutti i corpi,

<span id="page-16-0"></span>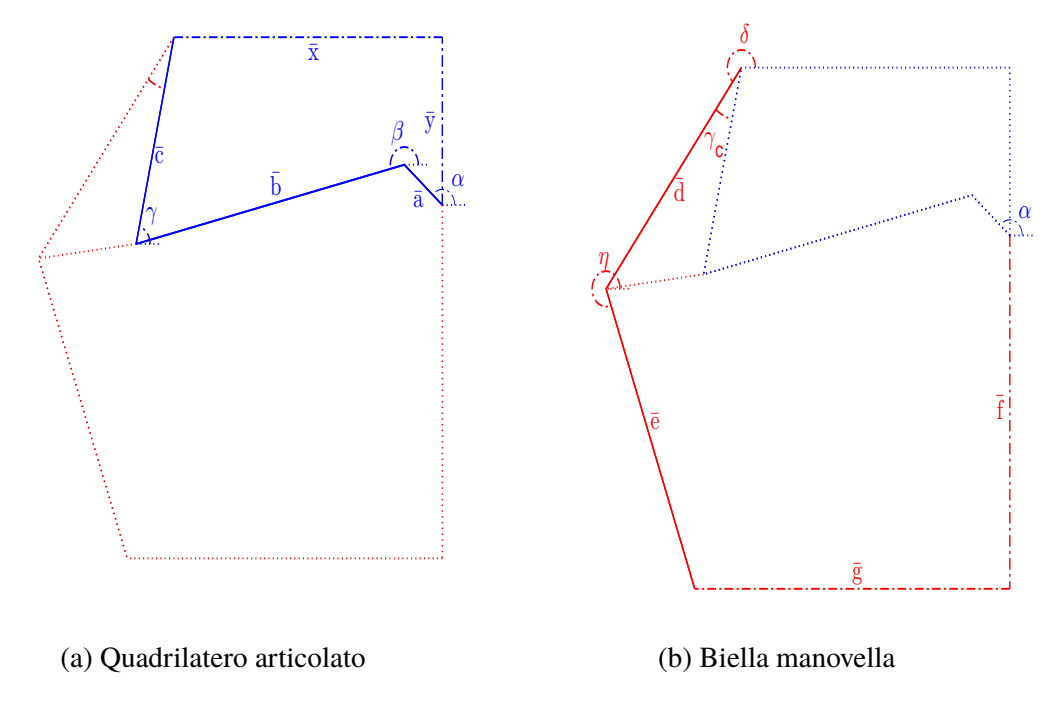

Figura 2.4: Cinematismo a ginocchiera

necessarie per i calcoli dinamici.

Al fine di rendere il modello maggiormente flessibile e per una maggiore semplicità e velocità di calcolo, si è scelto di realizzare il modello meccanico sfruttando il pacchetto *simMechanics* di *simulink*, Figura [2.5.](#page-16-1) Tale pacchetto, oltre a sgravare dal compito di risolvere analiticamente le equazioni discusse, permette una rapida e semplice modifica o aggiunta delle componenti di sistema.

<span id="page-16-1"></span>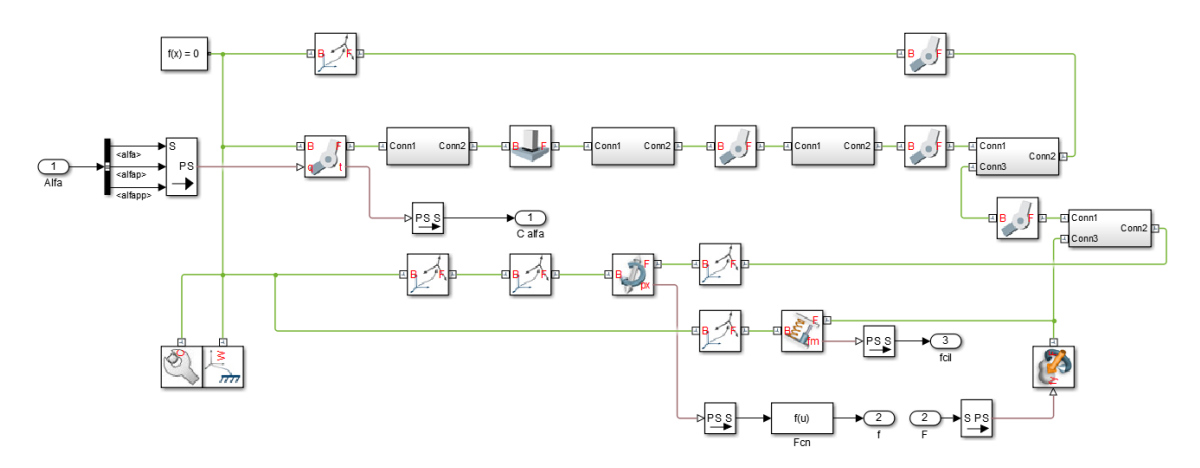

Figura 2.5: Modellazione sistema meccanico con *simMechanics*

#### <span id="page-17-0"></span>**2.1.2 Dinamica**

Ottenuti i dati cinematici come descritto nel precedente paragrafo, è possibile studiare la dinamica del sistema meccanico. È quindi necessario come prima cosa riportare le inerzie all'albero eccentrico. Le masse le inerzie in gioco, riportante nella Tabella [2.1](#page-17-1) e ottenute tramite il software CAD, fanno si che tale parte non possa essere trascurata. Si parte

<span id="page-17-1"></span>

|                                                              | Albero trasmissione Albero eccentrico |                   | <b>Biella</b>   |
|--------------------------------------------------------------|---------------------------------------|-------------------|-----------------|
| $J\left[\frac{kg}{m^2}\right]$<br>M $\left[kq\right]$        | 1.87<br>289                           | 46.20<br>1700     | 252.09<br>1020  |
|                                                              | Braccio superiore                     | Braccio inferiore | Slitta e stampo |
| $\mathrm{J}\left[\frac{kg}{m^2}\right]$<br>$\overline{[kq]}$ | 308.42<br>734                         | 271.42<br>899     | 19000           |
|                                                              |                                       |                   |                 |

Tabella 2.1: Masse e inerzie delle varie componenti

quindi dell'equazione di Lagrange:

$$
\frac{d}{dt}\left(\frac{dEc}{d\dot{q}}\right) - \frac{dEc}{dq} + \frac{dD}{d\dot{q}} + \frac{dV}{dq} = \frac{\delta L}{\delta q^*}
$$
\n(2.2)

e definendo:

• 
$$
\frac{d}{dt} \left( \frac{dE}{dq} \right) = M(\alpha) \ddot{\alpha} + \frac{dm(M)}{d\alpha} \dot{\alpha}
$$

• 
$$
\frac{dEc}{dq} = \frac{1}{2} \frac{dM(\alpha)}{d\alpha} \dot{\alpha}^2
$$

• 
$$
\frac{dD}{d\dot{q}} = 0
$$

•  $\frac{dV}{dq} = Kp$ 

• 
$$
\frac{\delta L}{\delta q^*} = C\delta^*\alpha + F\frac{df}{d\alpha}\delta^*\alpha
$$

Si ottiene l'Equazione [\(2.3\)](#page-17-2) che permette il calcolo della coppia necessaria all'albero eccentrico

<span id="page-17-2"></span>
$$
C(\alpha) = M(\alpha) \cdot \ddot{\alpha} + dM(\alpha)/2 \cdot \dot{\alpha} + Kp(\alpha) - Q(\alpha)
$$
 (2.3)

avendo indicato con:

•  $M(\alpha)$  la matrice delle masse ridotte all'albero eccentrico, ovvero  $M(\alpha) = J' \cdot M_m \cdot J$ 

• 
$$
dM(\alpha) = 2J(\alpha)' \cdot M_m \cdot J(\alpha)
$$

•  $Kp(\alpha) = M_m \cdot J(\alpha) \cdot q$ , l'energia potenziale

•  $Q(\alpha) = \frac{df}{d\alpha} \cdot F$ , il lagrangiano delle forze

Per calcolare la coppia ai motori sarà sufficiente dividere C per il rapporto di trasmissione  $\tau = 23.96.$ 

<span id="page-18-1"></span>Anche in questo caso, la risoluzione della dinamica verrà affidata al software *simulink* e i risultati ottenuti (Figura [2.6\)](#page-18-1) mostrano come la coppia corrisponda a valori di circa il 20% della coppia massima registrata durante la lavorazione Figura [2.10.](#page-21-2) Tali risultati

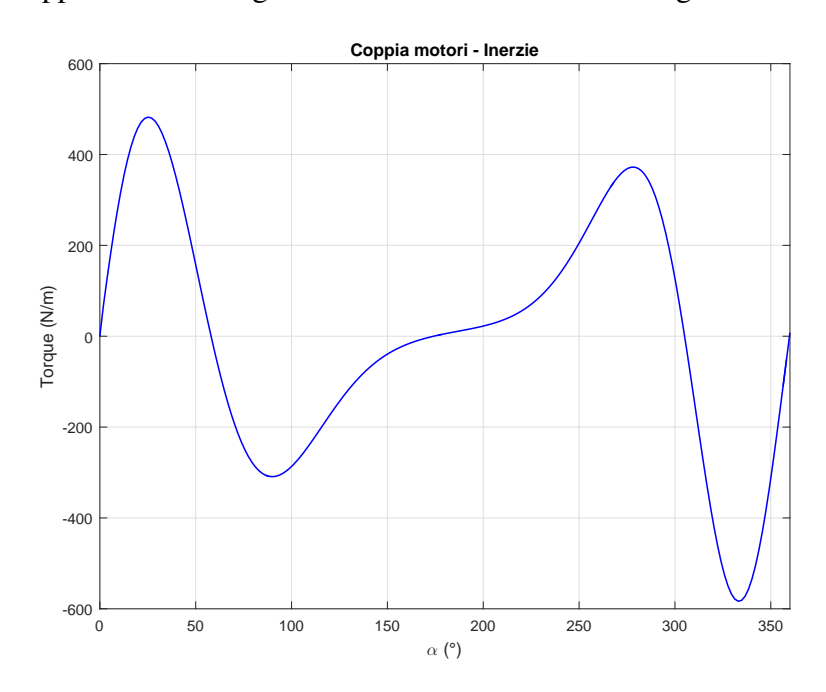

Figura 2.6: Coppia ai singoli motori dovuta alle sole inerzie meccaniche,  $\dot{\alpha} = 30$  rpm

sono stati ottenuti considerando l'assenza della lavorazione meccanica e imponendo una velocità di rotazione costante pari alla velocità di rotazione massima per cui il sistema è stato costruito e considerando i serbatoi per l'impianto pneumatico di dimensione infinita in modo che non vi siano differenze di pressione nei vari punti di funzionamento. Le coppie risultanti saranno quindi dovute alle non linearità del sistema.

Il sistema meccanico verrà considerato rigido, approssimazione accettabile come verrà mostrato nella Sezione [3.1.4,](#page-37-0) e privo di attriti durante tutta la trattazione avendo ipotizzato quest'ultimi come trascurabili rispetto alle altre forze in gioco. Tali approssimazioni permettono inoltre la creazione di un modello più snello e senza eccessive complicazioni per un primo approccio.

### <span id="page-18-0"></span>**2.2 Impianto pneumatico**

Al fine di bilanciare l'energia potenziale gravitazionale e permettere di avere motori di taglie inferiori, il sistema è provvisto di cilindri equilibratori, cilindri ad aria, il cui compito sarà quello di scaricare il motore dal peso dei componenti in movimento, lasciandogli solo il compito di movimentare le inerzie e vincere le forze di lavorazione. Il ruolo svolto è concettualmente simile al ruolo svolto da un contrappeso in un sistema di sollevamento: se non fossero presenti, vi sarebbe un grosso squilibrio tra salita e discesa del meccanismo che sottoporrebbe i motori carichi alternati molto elevati (Figura [2.7\)](#page-19-0).

<span id="page-19-0"></span>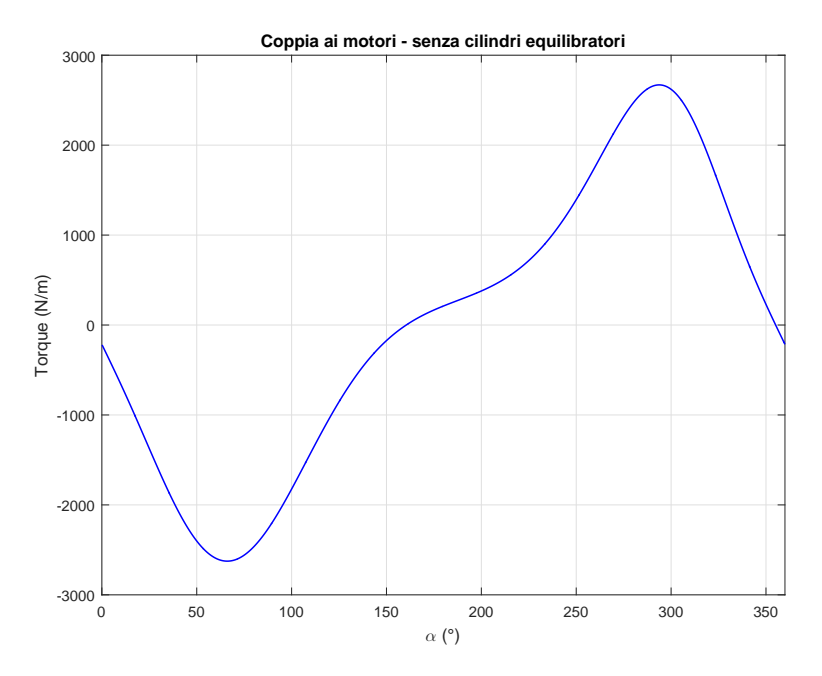

Figura 2.7: Coppia ai singoli motori nel caso in cui non vi fossero i cilindri equilibratori

Questi cilindri sono tarati per permettere al sistema di rimanere in equilibrio quando la slitta è posizionata al punto morto superiore e vengono collegati a grossi serbatoi d'aria in modo che il sistema si trovi in prossimità dell'equilibrio in tutti i punti di funzionamento. Per far ciò sarebbero necessari serbatoi di volume infinito. Si accetta quindi un volume di serbatoio tale da garantire una variazione massima di pressione del circuito pneumatico pari a circa 3 bar. Sono stati quindi modellizzati come molle lineari.

$$
F = A \cdot \Delta p \frac{f - f_0}{f} \tag{2.4}
$$

Avendo indicato con:

- A la superficie di spinta sullo stelo
- $\Delta p$  la massima variazione di pressione ammessa
- *f* la posizione della slitta (Figura [2.4b\)](#page-16-0)
- $\bullet$   $f_0$  la posizione della slitta in corrispondenza dell'equilibrio del sistema.

<span id="page-20-1"></span>Tale sistema risulta non trascurabile come mostrato in Figura [2.8,](#page-20-1) dove viene mostrata la coppia necessaria a vincere la forza generata dai cilindri, e meglio evidenziato nel Capitolo [4.](#page-42-0)

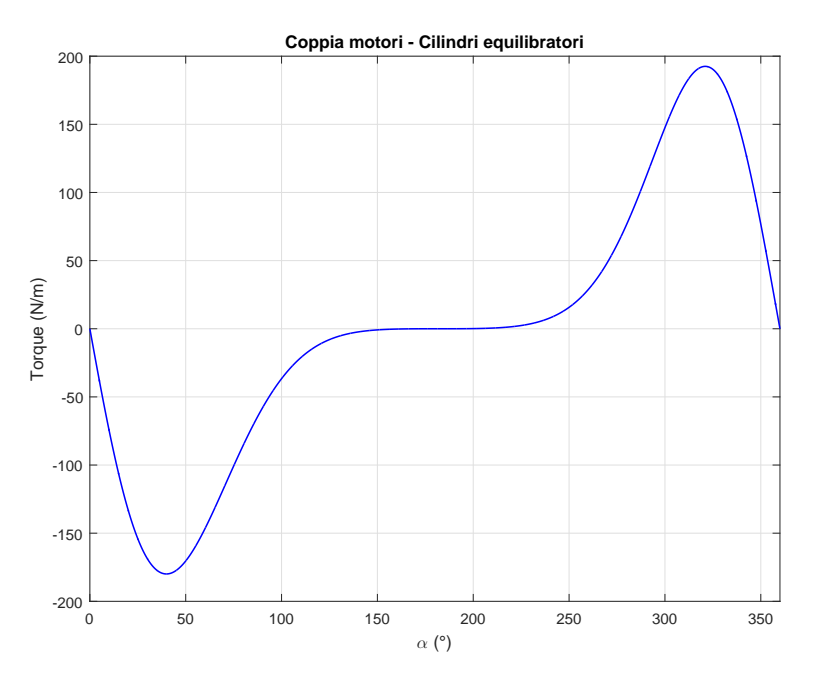

Figura 2.8: Coppia ai singoli motori dovuta ai soli cilindri equlibratori

## <span id="page-20-0"></span>**2.3 Forza di lavorazione**

La forza di lavorazione è la risultante di tutte le forze che andranno ad agire su uno o più pezzi in lavorazione con lo scopo ti deformarlo o tagliare le parti in eccesso. Tale forza risulta essere compresa nelle specifiche di progetto e viene generalmente indicata in tonnellate esercitate ad una certa distanza dal punto morto inferiore e tale forza deve poter essere mantenuta fino al raggiungimento del punto morto inferiore (Figura [2.9\)](#page-21-1). La forza di lavorazione viene modellizzata come semplice ingresso numerico. Tale forza risulta preponderante rispetto alle altre forze in gioco, ma agisce solo per un breve tratto. La coppia necessaria a vincere tale forza viene mostrata in Figura [2.10](#page-21-2) Per la verifica del modello verranno utilizzati dati sperimentali. Tali dati potrebbero essere sostituiti conoscendo in dettaglio le caratteristiche metallurgiche e le lavorazioni che la lamiera deve subire. Per approfondimenti sull'argomento si rimanda a [\[4\]](#page-79-1) e [\[10\]](#page-79-3).

<span id="page-21-1"></span>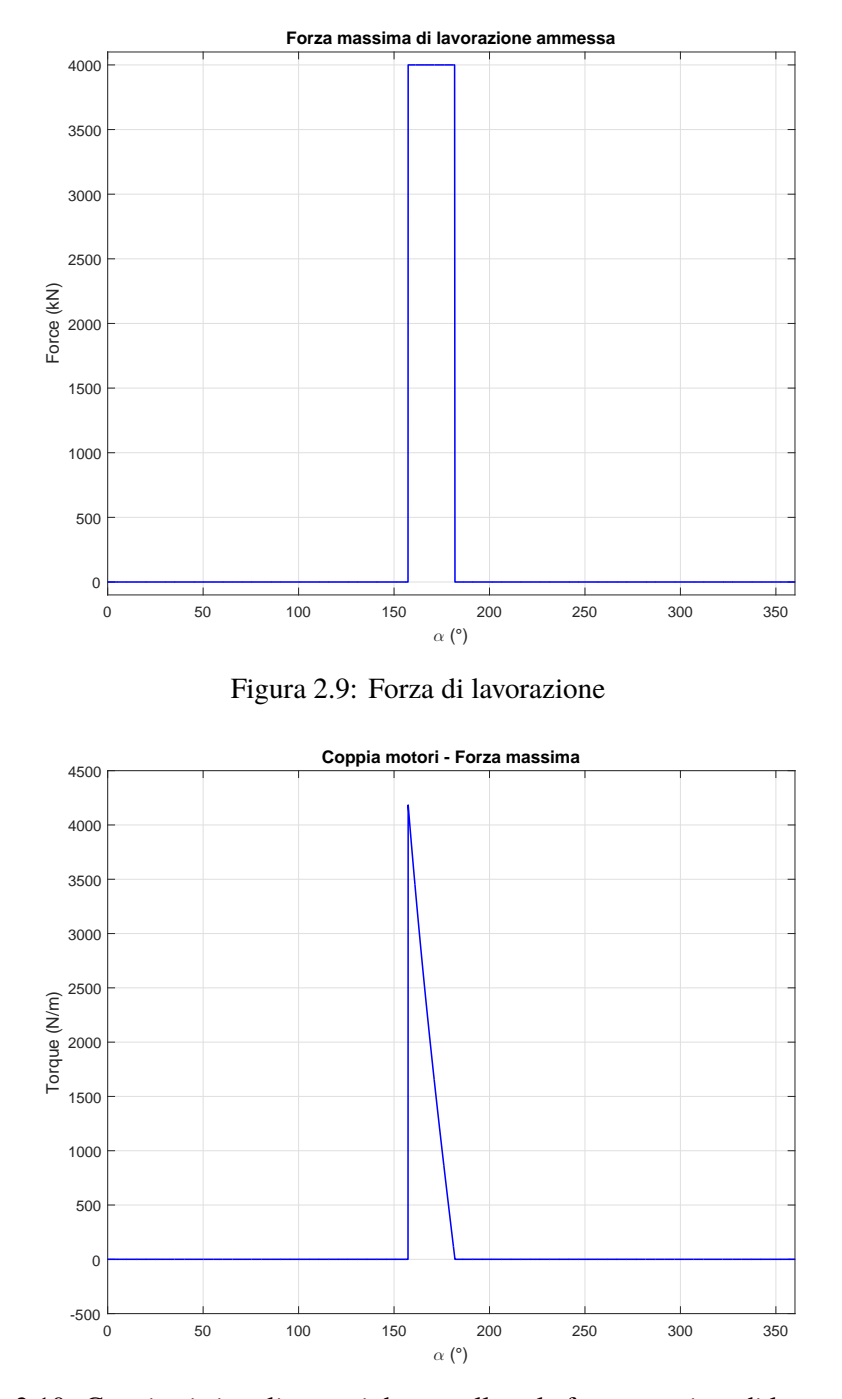

<span id="page-21-2"></span>Figura 2.10: Coppia ai singoli motori dovuta alla sola forza massima di lavorazione

## <span id="page-21-0"></span>**2.4 Motori Torque 1FW3**

I motori Torque 1FW3 completi sono motori sincroni ad elevato numero di poli con eccitazione a magneti permanenti, raffreddati ad acqua e con albero cavo. Il comportamento durante il funzionamento in linea di principio è paragonabile a quello dei più noti motori sincroni. Tali motori offrono i seguenti vantaggi:

- Coppia elevata con forma costruttiva compatta e spazi necessari contenuti
- Elevata sovraccaricabilità
- Assenza di elasticità nella trasmissione del moto
- Assenza di gioco all'inversione
- Basso momento d'inerzia
- Risparmio di energia grazie alla riduzione delle perdite meccaniche

La serie costruttiva 1FW3 è stata concepita come motore diretto. Questo motore diretto rappresenta un'unità compatta che trasferisce la potenza meccanica senza elementi di trasmissione direttamente alla macchina operativa [\[7\]](#page-79-4).

Si è quindi proceduto alla modellizzazione del componente come un motore sincrono a magneti permanenti.

Il motore sincrono, è un tipo di macchina elettrica che funziona in corrente alternata, la cui velocità di rotazione dipende dalla frequenza elettrica con cui viene alimentato. Comunemente tali motori vengono alimentati tramite una linea trifase. Tale macchina però presenta una curva di coppia impulsiva alla frequenza di alimentazione e quindi non è capace di avviarsi da sola. Per poter permettere l'avviamento di tale macchina senza l'ausilio di un altro motore e per poter regolarne la velocità, è necessario l'accoppiamento con un dispositivo in grado di variare la frequenza di alimentazione al motore. Tale dispositivo è l'inverter.

Per costruire un modello elettromeccanico di tale macchina si fa riferimento alla macchina sincrona isotropa, ovvero ad una macchina costituita da uno statore su cui vi è applicato un avvolgimento polifase simmetrico ed equilibrato, e un rotore avvolto la cui corrente di eccitazione continua  $I_e$  è in grado di generare il campo magnetico  $\bar{M}_e$ . Tale macchina cercherà di allineare il campo magnetico prodotto dallo statore e dal rotore con una coppia proporzionale agli stessi e all'angolo  $(\epsilon)$  formatosi tra i vettori rappresentativi Figura [2.12a.](#page-24-0)

È possibile descrivere il comportamento di tale macchina a regime facendo riferimento allo schema elettrico riportato in Figura [2.11a,](#page-23-0) dal quale è possibile ricavare l'Equazione [\(2.5\)](#page-22-0) [\[5\]](#page-79-5).

<span id="page-22-0"></span>
$$
\bar{v} = R\bar{i}_i + L_s \frac{d\bar{i}_i}{dt} + j\dot{\theta}L_s\bar{i}_i + \frac{d\bar{\Psi}_{ie}}{dt} + j\dot{\theta}\bar{\Psi}_{ie}
$$
\n(2.5)

avendo indicato con:

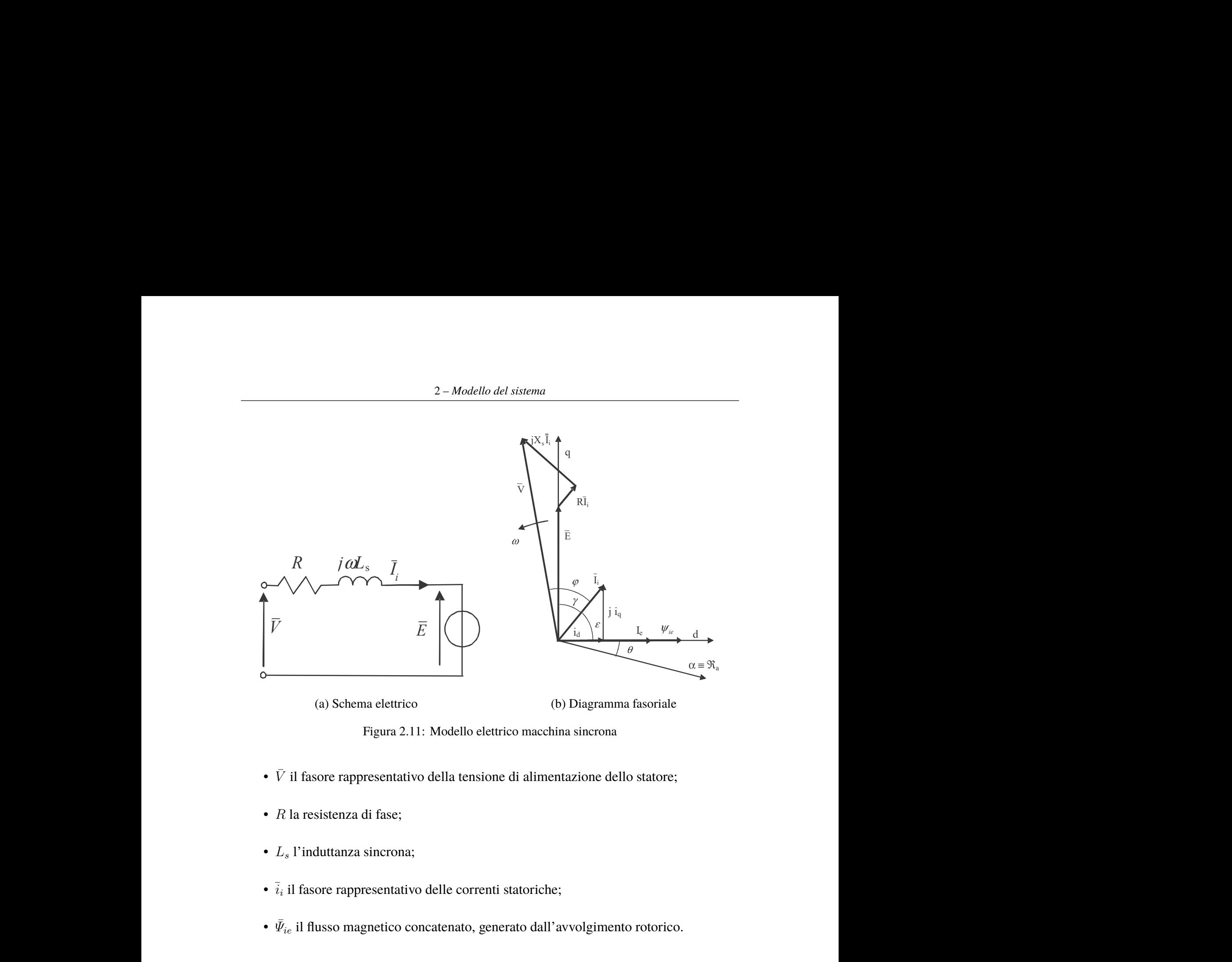

(a) Schema elettrico

(b) Diagramma fasoriale

Figura 2.11: Modello elettrico macchina sincrona

- $\bar{V}$  il fasore rappresentativo della tensione di alimentazione dello statore;
- $R$  la •  $R$  la resistenza di fase;
	- $L_s$  l'induttanza sincrona;
	- $\cdot$   $\overline{i}_i$  il fasore rappresentativo delle correnti statoriche;
	- $\bar{\Psi}_{ie}$  il flusso magnetico concatenato, generato dall'avvolgimento rotorico.

<span id="page-23-0"></span>6 coppia dipenda solamente dalla corrente in quadratura, mentre la corrente diretta è fonte di 6.13 a) 2 Considerando il flusso magnetico rotorico costante e pari al flusso magnetico dei b) Diagramma fasoriale<br>ina sincrona<br>ntazione dello statore;<br>;<br>;<br>,<br>avvolgimento rotorico.<br>e e pari al flusso magnetico dei 0. co macchina sincrona<br>
di alimentazione dello statore;<br>
statoriche;<br>
rato dall'avvolgimento rotorico.<br>
costante e pari al flusso magnetico dei<br>
e  $\frac{d\bar{U}_{te}}{dt} = 0$ .<br>
care le equazioni riferite agli assi rotorici nentazione dello statore;<br>he:<br>ll'avvolgimento rotorico.<br>te e pari al flusso magnetico dei<br>= 0.<br>equazioni riferite agli assi rotorici<br>attuato dalla trasformata di Park, di alimentazione dello statore;<br>statoriche;<br>rato dall'avvolgimento rotorico.<br> $\text{costante e pari}$ al flusso magnetico dei<br> $\text{e} \frac{d\bar{\Psi}_{ie}}{dt} = 0.$ <br>care le equazioni riferite agli assi rotorici<br>ariabili attuato dalla trasformata di (b) Diagramma fasoriale<br>
lo elettrico macchina sincrona<br>
ensione di alimentazione dello statore;<br>
orrenti statoriche;<br>
o, generato dall'avvolgimento rotorico.<br>
o, generato dall'avvolgimento rotorico.<br>  $e = \bar{\Psi}_m e \frac{d\bar{\Psi}_c$ titrico macchina sincrona<br>
one di alimentazione dello statore;<br>
titi statoriche;<br>
enerato dall'avvolgimento rotorico.<br>
ico costante e pari al flusso magnetico dei<br>  $\bar{\Psi}_m$  e  $\frac{d\bar{\Psi}_{ie}}{dt} = 0$ .<br>
lizzare le equazioni rif della tensione di alimentazione dello statore;<br>
atenato, generato dall'avvolgimento rotorico.<br>
atenato, generato dall'avvolgimento rotorico.<br>
etico rotorico costante e pari al flusso magnetico dei<br>
irre  $\bar{\Psi}_{ie} = \bar{\Psi}_m$  e  $dt$ <br> $\frac{1}{2}$  comparison is if with  $\frac{1}{2}$  and  $\frac{1}{2}$  and  $\frac{1}{2}$  and  $\frac{1}{2}$ ensione di alimentazione dello statore;<br>
o, generato dall'avvolgimento rotorico.<br>
o, generato dall'avvolgimento rotorico.<br>
otorico costante e pari al flusso magnetico dei<br>  $e = \bar{\Psi}_m e \frac{d\bar{\Psi}_i}{dt} = 0$ .<br>
o utilizzare le equ  $d = 1.1$ delle correnti statoriche;<br>
ccatenato, generato dall'avvolgimento rotorico.<br>
netico rotorico costante e pari al flusso magnetico dei<br>
tuire  $\bar{\Psi}_{ie} = \bar{\Psi}_{m} e \frac{d\bar{\Psi}_{ie}}{dt} = 0$ .<br>
possono utilizzare le equazioni riferite ag magneti permanenti, si può sostituire  $\bar{\Psi}_{ie} = \bar{\Psi}_{m} e \frac{d\bar{\Psi}_{ie}}{dt} = 0$ . Note le equazioni descrittive si possono utilizzare le equazioni riferite agli assi rotorici diretto e in quadratura mediate il cambio di variabili attuato dalla trasformata di Park, ovvero facendo riferimento ad una coppia di assi rotanti la cui direzione coincide con l'asse magnetico del rotore. Tale sistema di riferimento consente una migliore comprensione del funzionamento della macchina. Infatti operando tale scomposizione si ricava come la perdite. Dividendo quindi la parte reale da quella immaginaria e introducendo nel sistema le equazioni di accoppiamento elettromeccanico e l'equazione meccanica, si ottengono le

<span id="page-24-0"></span>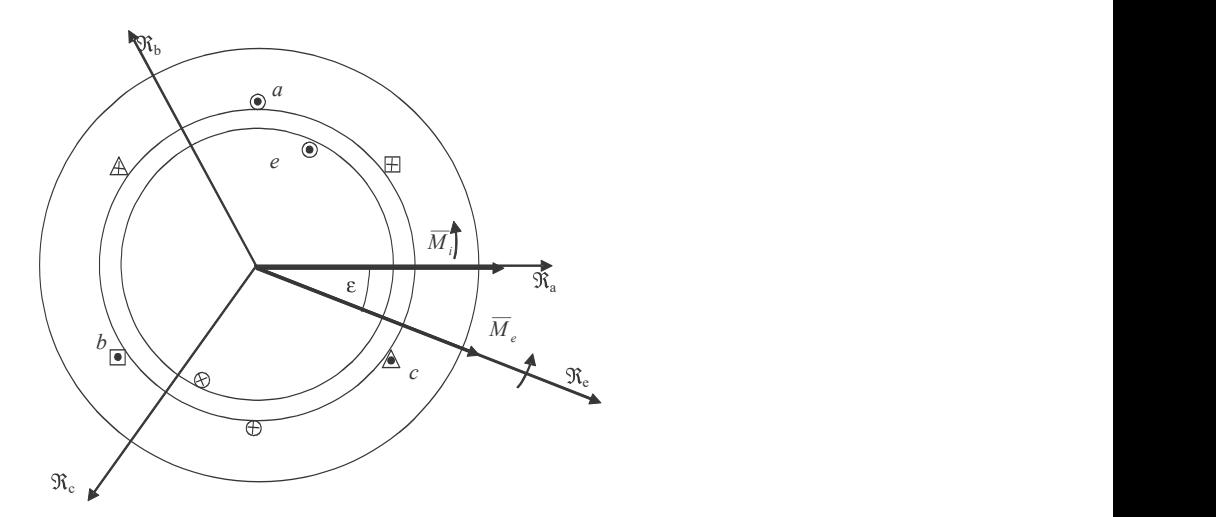

(a) Struttura

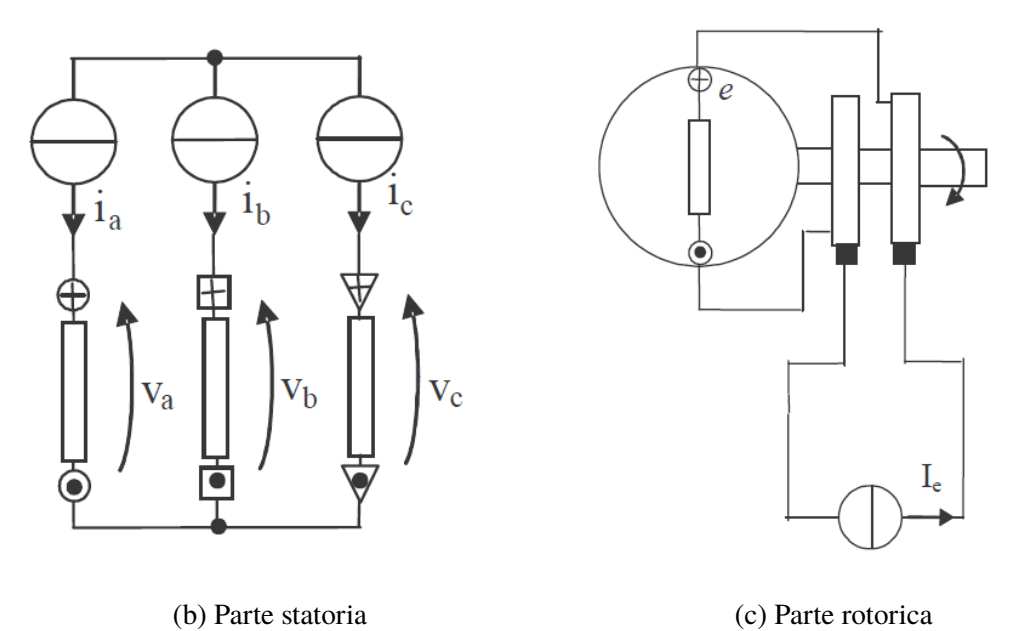

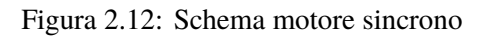

Equazione [\(2.6\)](#page-24-1).

<span id="page-24-1"></span>
$$
\begin{cases}\nv_d = Ri_d + L_s \frac{di_d}{dt} - \dot{\theta} L_s i_q \\
v_q = Ri_q + L_s \frac{di_q}{dt} + \dot{\theta} L_s i_d + \dot{\theta} \Psi_m \\
T - T_c = J \frac{d\dot{\theta}}{dt} \\
T = n \Psi_m i_q \\
\frac{d\theta}{dt} = \dot{\theta} \\
18\n\end{cases} \tag{2.6}
$$

È infine possibile ricavare lo schema a blocchi rappresentato in **??** dove viene divisa la parte elettrica (**??**) da quella meccanica(Figura [2.13b\)](#page-25-0) . Per questa applicazione, è stato scelto il

<span id="page-25-0"></span>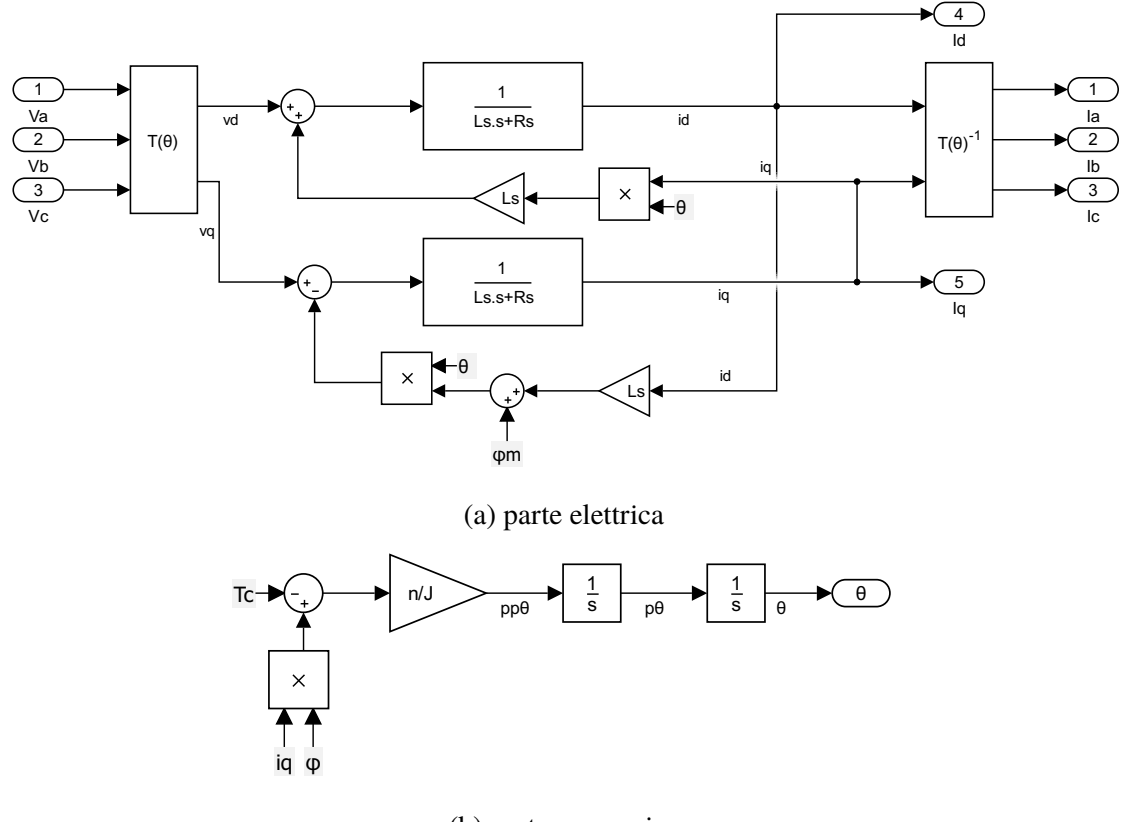

(b) parte meccanica

Figura 2.13: Schema a blocchi motore sincrono

motore Siemens *1FW3283*, del quale si riportano le caratteristiche elettromeccaniche e le curve caratteristiche. I motori sono collegati alla linea di alimentazione tramite inverter. Tutti i passaggi presentato un efficienza di trasformazione che verrà considerata dividendo o moltiplicando la potenza richiesta o erogata per un valore comprendente l'efficienza elettrica e meccanica del motore e l'efficienza dell'inverter, rispettivamente  $\eta_{mot} = 0.98$  $\eta_{inv} = 0.97$ , entrambi ottenuti da datasheet.

Per la sintesi del controllore si è però utilizzato un modello semplificato che considerasse la corrente diretta come perfettamente controllata ed uguale a zero. Si è inoltre utilizzato un modello con approssimazione dell'albero di trasmissione come perfettamente rigido e solo come verifica conclusiva si è poi utilizzato un modello a due masse che consideri l'elasticità della trasmissione.

#### 2 – Modello del sistema

<span id="page-26-0"></span>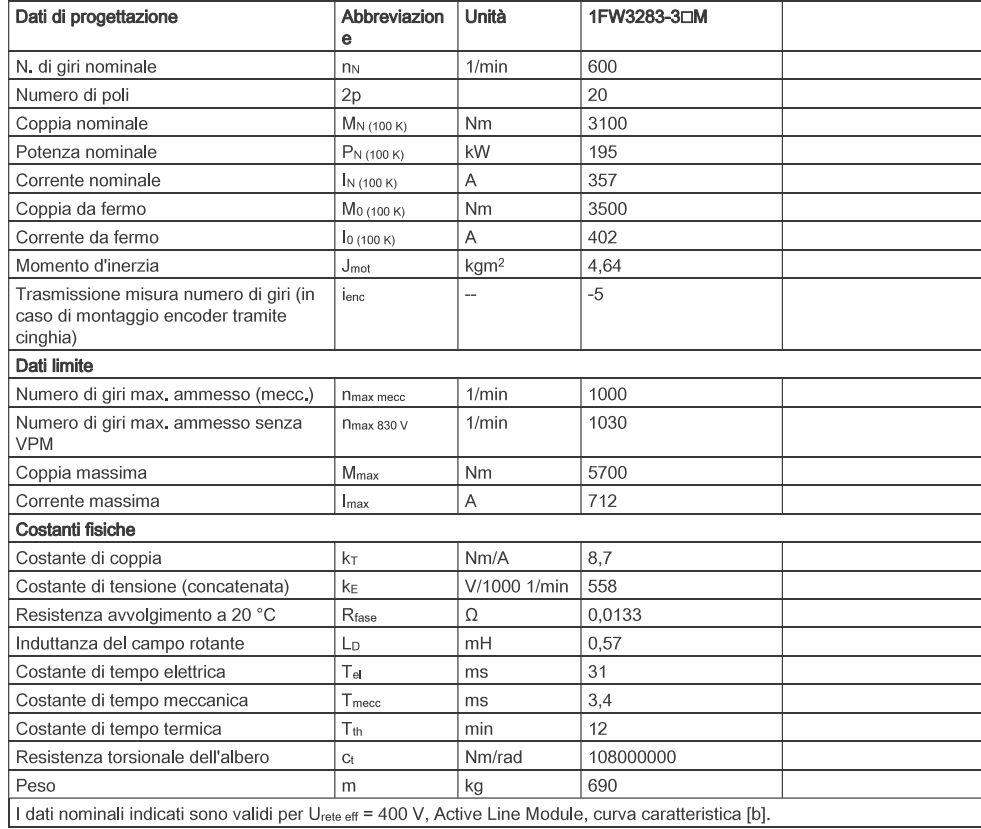

Figura 2.14: Dati - 1FW3283

<span id="page-27-0"></span>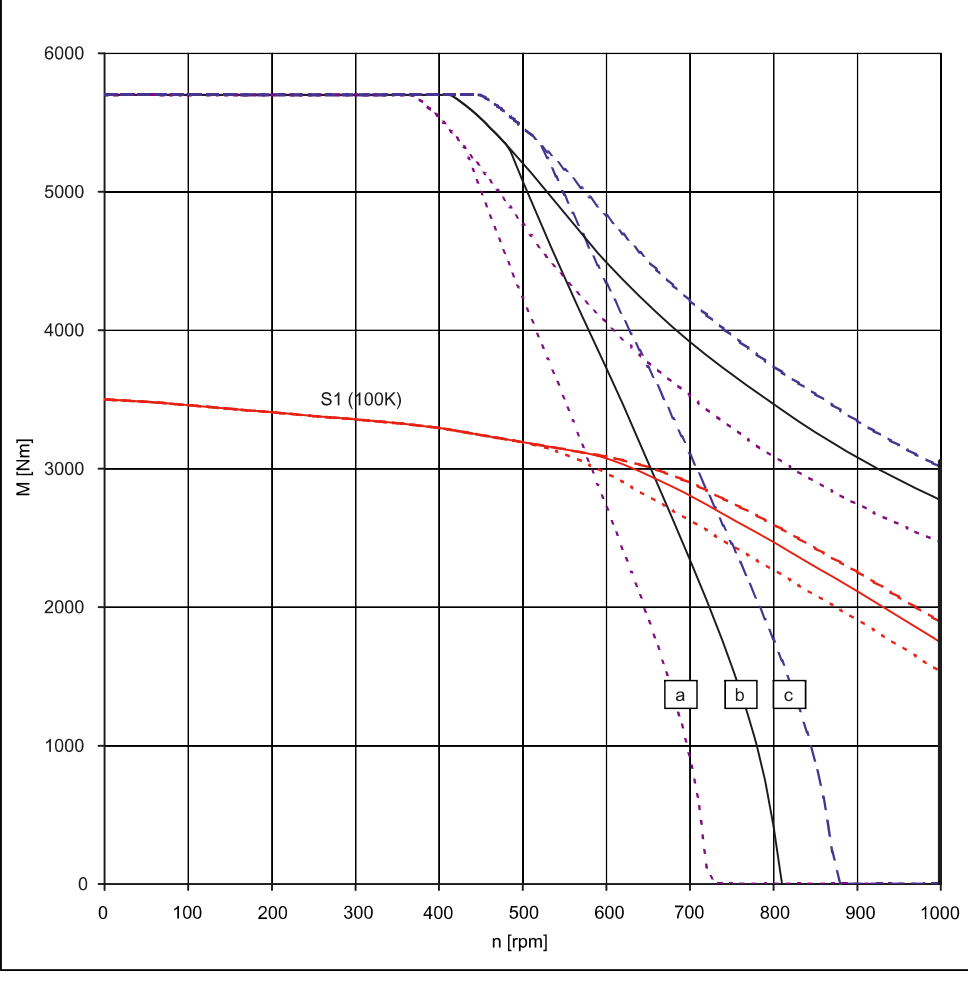

SINAMICS S120 Smart Line Module / Basic Line Module / Power Module, Urete eff = 400 V 

 $[b] \centering% \includegraphics[width=1.0\textwidth]{Figures/PD1.png} \caption{The 3D (black) model for a different region of the parameter $\Omega$. The left side is the same as a function of the parameter $\Omega$. The left side is the same as a function of the parameter $\Omega$. The left side is the same as a function of the parameter $\Omega$. The right side is the same as a function of the parameter $\Omega$. The right side is the same as a function of the parameter $\Omega$. The right side is the same as a function of the parameter $\Omega$. The right side is the same as a function of the parameter $\Omega$. The right side is the same as a function of the parameter $\Omega$. The right side is the same as a function of the parameter $\Omega$. The right side is the same as a function of the parameter $\Omega$. The right side is the same as a function of the parameter $\Omega$. The right side is the same as a$ SINAMICS S120 Active Line Module, Urete eff = 400 V

SINAMICS S120 Smart Line Module / Basic Line Module / Power Module, Urete eff = 480 V  $[c]$ Le curve caratteristiche sono valide solo per i dati di impostazione del convertitore ottimizzati

Figura 2.15: Curve caratteristiche - 1FW3283 (curva b)

### <span id="page-28-0"></span>**2.5 Motori kers**

La serie di motori SIMOTICS M-1PH8 è una nuova generazione di motori, concepita per l'impiego universale in impianti e macchinari con applicazioni Motion Control. Con questo tipo di motori è possibile far fronte a:

- cicli di carico estremi,
- tempi di risposta brevi,
- elevata precisione per quanto concerne numero di giri, coppia e posizionamento.

In base alle esigenze di regolazione, per questi motori sono disponibili opportuni sistemi di encoder per il rilevamento del numero di giri del motore e della posizione indiretta. I motori 1PH8 offrono i seguenti vantaggi [\[6\]](#page-79-6):

- Ampio spettro di potenza con ingombri ridotti
- Ampi campi di regolazione del numero di giri
- Caratteristiche di prestazione eccellenti
	- **–** velocità massime fino a 20.000 1/min
	- **–** eccezionale regolarità di rotazione fino a 10 µm
	- **–** eccezionale grado di vibrazione
	- **–** elevata dinamica (brevi tempi di rampa)

Per questa applicazione, è stato scelto il motore Siemens *1PH8356*, del quale però non si hanno a disposizione sufficienti dati elettrici per creare né un modello completo, né un modello semplificato come ad esempio un circuito a quattro parametri. Si è scelto quindi di creare un modello a scatola nera che tenesse in considerazione dei limite dettati dalle curve caratteristiche (Figura [2.16\)](#page-30-0) e le inerzie meccaniche del motore pari a  $J_{kers} = 21 \frac{\text{kg}}{\text{m}^2}$ . In questo modo è possibile sapere quanta energia meccanica è immagazzinata all'interno del kers sotto forma di energia cinetica del rotore del motore in rotazione. Non si considerano per ora fenomeni dissipativi considerati trascurabili al fine del modello.

Per il modello a scatola nera, avendo a disposizione solamente i limiti e le caratteristiche meccaniche del motore stesso, si è scelto come ingresso la coppia e come uscita la velocità di rotazione.

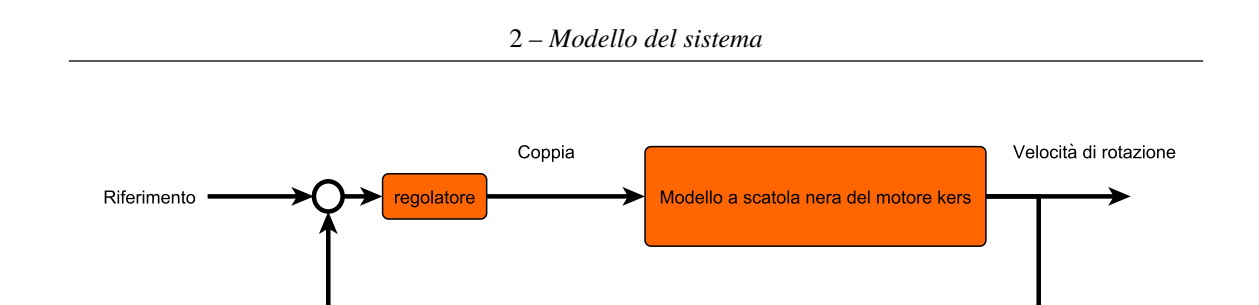

Anche in questo caso è necessaria la presenza dell'inverter per il collegamento del motore alla linea di alimentazione, tenendo conto quindi delle opportune efficienze nello scambio di potenza. Tali efficienze sono pari a  $\eta_{kers} = 0.97$  e  $\eta_{Inverse} = 0.97$ .

<span id="page-30-0"></span>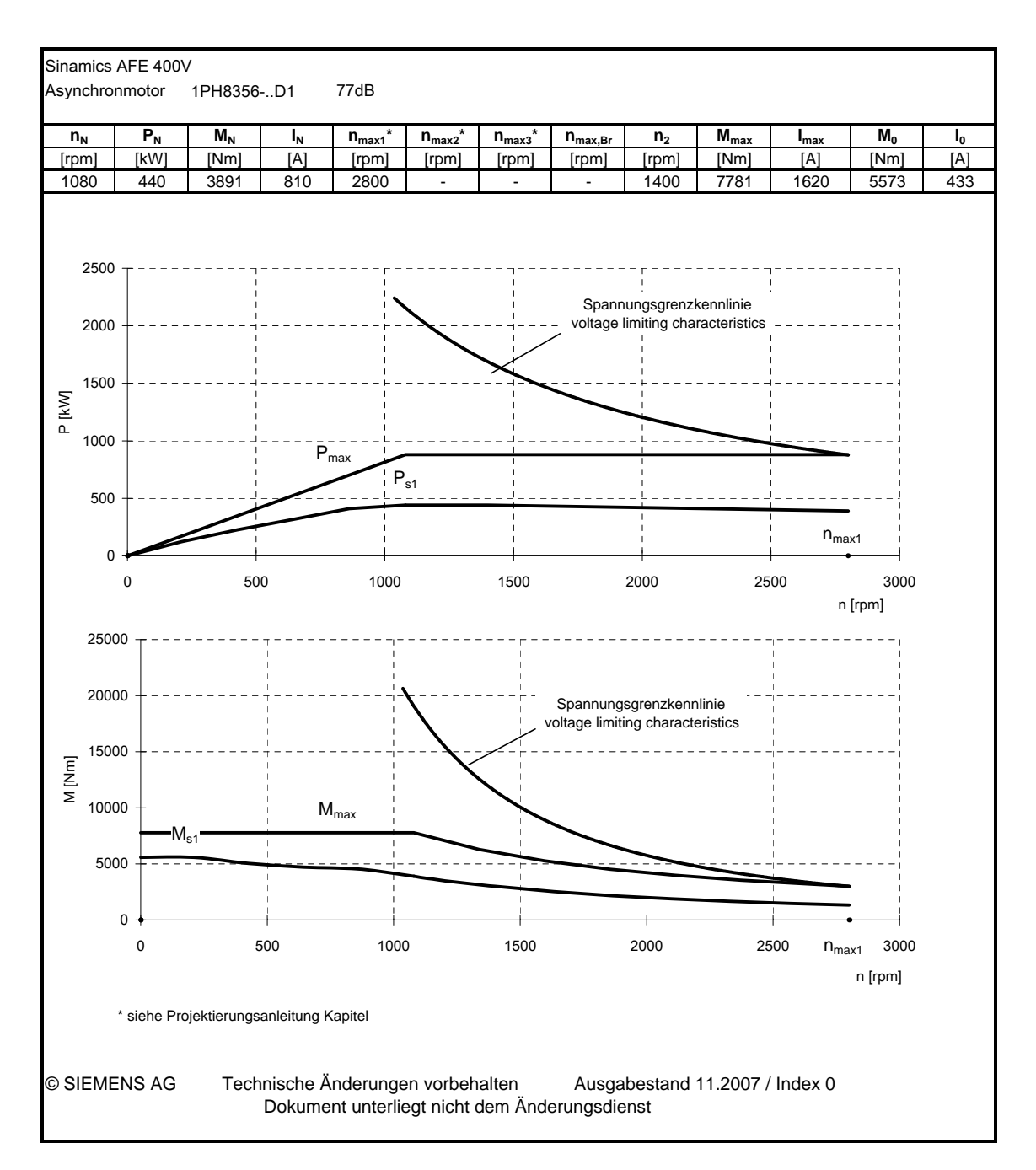

Figura 2.16: Curve caratteristiche 1PH8356  $\mathbf{e}$  $che 1PH8356$ Mittellung 2.16. Figura 2.16: Curve caratteristiche 1PH8356

### <span id="page-31-0"></span>**2.6 Linea di alimentazione**

La linea di alimentazione del sistema è costituita da un DC bus mantenuto alla tensione costante di 600 V dagli elementi del sistema. Tale linea ha il compito di garantire lo scambio energetico tra motori torque e motori kers in entrambe le direzioni tramite l'azione degli inverter, mentre non è in grado di restituire potenza alla linea elettrica che è collegata alla linea tramite un alimentatore. Nel modello vengono incluse tutte le efficienza dovute alla presenza degli inverter e alimentetori, mentre si sono ritenute trascurabili e non interessanti per lo scopo prefissato, le perdite legate alla fruizione della corrente all'interno di tale linea.

## <span id="page-31-1"></span>**2.7 Conclusione**

In questo capitolo si sono descritti i componenti del sistema analizzato e le interazioni che vi sono presenti. Per ogni componente si sono analizzate funzionalità ed effetti e creato un modello che potesse riprodurne il comportamento. Si sono poi collegati i vari elementi ottenendo un sistema complessivo in grado di reagire a determinati input (forza e velocità di lavorazione) e che restituisce la grandezze di interesse (coppia e potenza di lavorazione).

# <span id="page-32-0"></span>**Capitolo 3 Leggi di controllo di basso livello**

Nel sistema oggetto di studio è stato implementato un tipo di controllo detto controllo gerarchico. Tale controllo è costituito da un controllore di alto livello, che in questo caso gestisce i flussi di potenza, e da una serie di controllori di basso livello che si occupano di controllare i singoli componenti permettendo loro di inseguire con la dinamica desiderata i singoli riferimenti.

<span id="page-32-2"></span>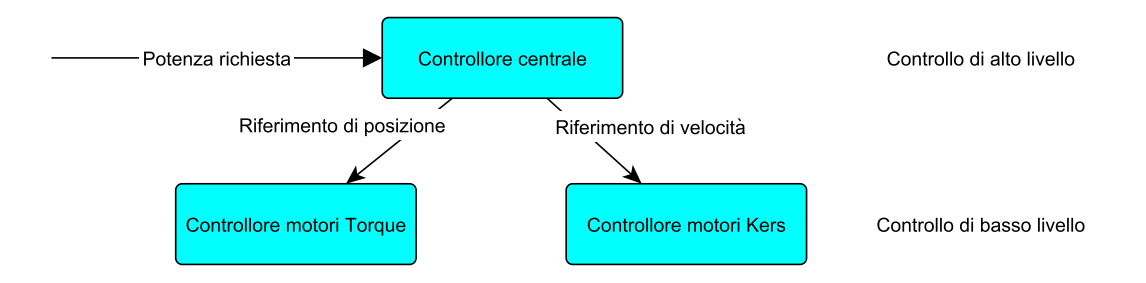

Figura 3.1: Controllo gerarchico

Individuate tutte le componenti del sistema e creati tutti i modelli matematici necessari per descrivere il comportamento delle stesse, il passo successivo è stato quello di tarare i controllori di basso livello per i motori torque e per i motori kers.

### <span id="page-32-1"></span>**3.1 Controllore motori torque**

Il meccanismo in questione è assimilabile in tutti i suo tratti ad un servomeccanismo, composto da motore, riduttore e carico. Il problema di controllo si pone quindi l'obiettivo di controllare il moto del carico modulando opportunamente la coppia erogata dal motore. Per il controllo di questi motori si dispone delle misure di corrente e posizione tramite encoder assoluto con risoluzione di 0.057° misurati sull'angolo motore θ. Si può quindi procedere alla sintesi di un controllo con anelli di corrente, velocità e posizione. Tale tipo di controllo ad anelli in cascata permette il disaccoppiamento in frequenza dei vari anelli, semplificando la sintesi del regolatore e conferisce prestazioni di norma superiori. Si procede alla sintesi dei controllori partendo dall'anello più interno e considerando di volta in volta la dinamica dell'anello interno come immediata ed approssimabile all'unità. Per la sintesi dei vari anelli si è seguita la teoria del controllo classico [\[2\]](#page-79-7).

#### <span id="page-33-0"></span>**3.1.1 Anello di corrente**

Avendo a disposizione la misura della corrente, è possibile chiudere l'anello di controllo sulla corrente stessa. Si considererà la corrente diretta come perfettamente controllata e pari a zero in tutti punti di funzionamento al di sotto della velocità nominale, diversa da zero e nota al di sopra di tale limite. Tale ipotesi semplificativa è stata introdotta poiché non si è interessati a riprogettare il controllore già esistente, ma solamente a modellarne il funzionamento ed inserirlo all'interno del modello. Per il progetto del controllore di corrente si è utilizzato il modello valido nella zona nominale di funzionamento (Figura [3.2\)](#page-33-1).

<span id="page-33-1"></span>Come descritto dalla teoria del controllo classico [\[2\]](#page-79-7), per il progetto del controllore

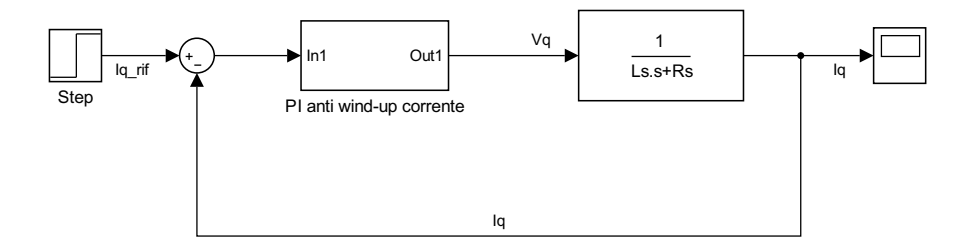

Figura 3.2: Modello per progetto dell'anello di corrente

dell'anello di corrente, si è scelto un controllore di tipo proporzionale integrativo (PI) con effetto *anti win-up* (Figura [3.3\)](#page-34-0), nel quale si è tarata la banda passante a 250 Hz, scelta in base al tempo ciclo dell'azionamento pari 0.125 ms, ottenuto da datashet, e dalle prestazioni garantite dal costruttore che corrisponde inoltre al tempo di campionamento delle misure. Si è inoltre considerata la forza contro elettromotrice come disturbo il bassa frequenza. Si è posizionato lo zero del regolatore in modo tale da cancellare il polo del sistema elettrico e si è quindi regolato il guadagno proporzionale per ottenere la banda passante desiderata. Si ottiene quindi il seguente schema di controllo a cui corrispondono il diagramma di Bode in Figura [3.4](#page-34-1) e la risposta allo scalino Figura [3.5.](#page-35-0)

I parametri così ottenuti sono:

$$
K_{pv} = 0.8954 \qquad T_{iv} = 0.0429
$$

<span id="page-34-0"></span>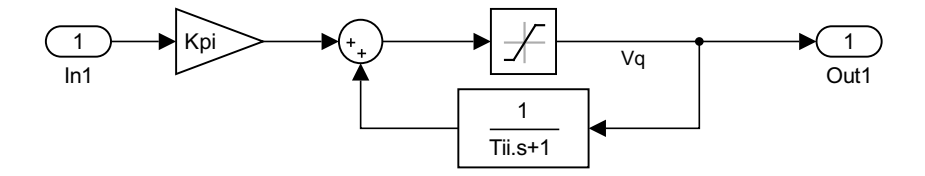

Figura 3.3: Regolatore PI con effetto anti wind-up

<span id="page-34-1"></span>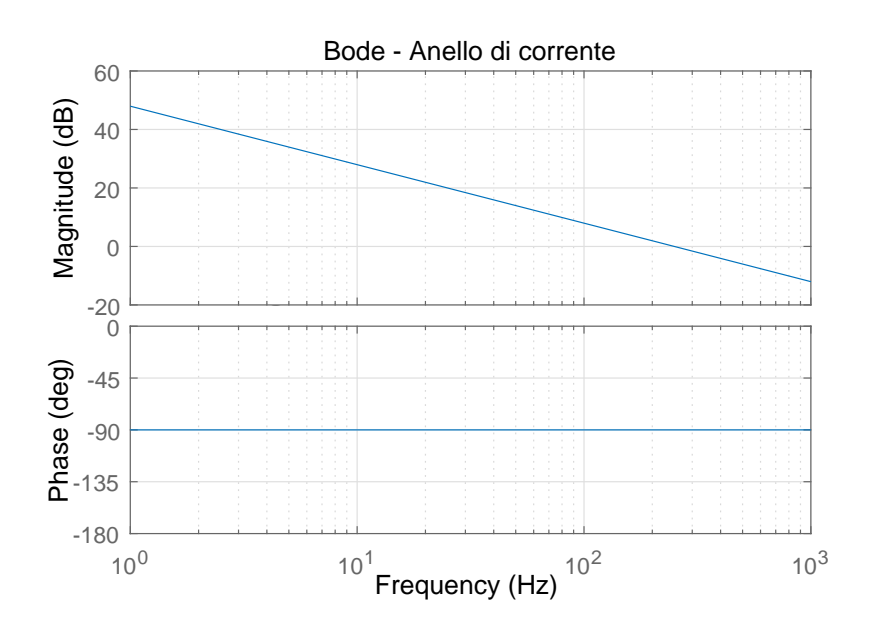

Figura 3.4: Diagramma di Bode

<span id="page-35-0"></span>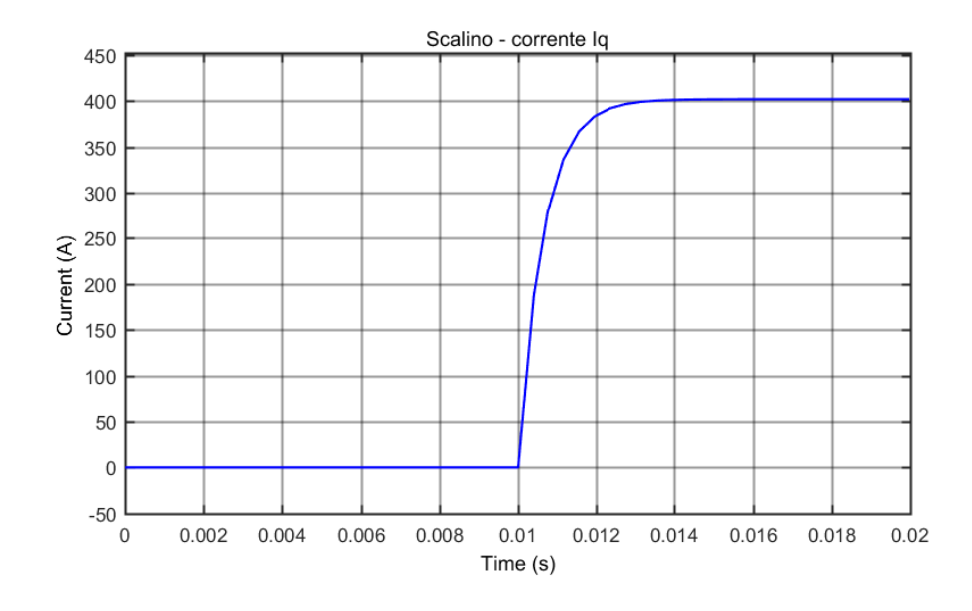

Figura 3.5: Risposta allo scalino nominale di corrente
#### **3.1.2 Anello di velocità**

Chiuso il progetto dell'anello di corrente, e vista la differenza tra la dinamica elettrica, molto più rapida, e quella meccanica, è possibile assumere come variabile di controllo direttamente la coppia motrice, trascurando quindi la regolazione della corrente e considerando la variazione di quest'ultima praticamente istantanea. Si è inoltre utilizzato un modello con approssimazione dell'albero di trasmissione rigida, approssimazione che come verificato successivamente risulterà adeguata per il modello.

Le altre ipotesi adottate sono:

- Linearizzazione del sistema nell'intorno della posizione di lavoro;
- Coefficiente di attrito trascurabile, condizione sfavorevole per la stabilità;
- Misure di velocità e posizione indipendenti;

Come descritto dalla teoria del controllo classico si è scelto per il controllore di velocità un controllore PI. La banda passante è stata quindi posta a circa una decade di distanza dalla banda passante dell'anello di corrente e lo zero del regolatore è stato collocato rispettando la Equazione [\(3.1\)](#page-36-0).

<span id="page-36-0"></span>
$$
\frac{1}{T_{iv}} = (0.1 \div 0.3)\omega_{cv}
$$
\n(3.1)

I parametri così ottenuti sono:

 $K_{\text{nv}} = 20.1062$   $T_{\text{iv}} = 0.0143$ 

Anche in questo caso, nel modello del regolatore inserito nel modello completo, si è utilizzato un regolatore con effetto anti wind-up.

#### **3.1.3 Anello di posizione**

Per l'anello di posizione, si è invece utilizzato un controllore di tipo proporzionale. La banda passante è stata collocata una decade prima dell'anello di velocità. Si ottiene quindi un guadagno proporzionale pari a:

$$
K_{pp} = 18.8496
$$

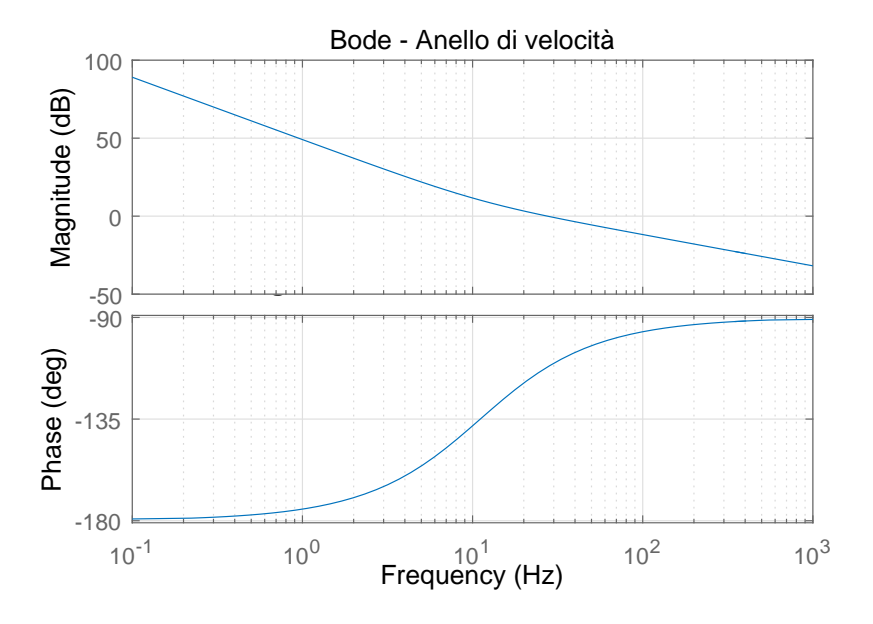

Figura 3.6: Diagramma di Bode per anello di velocità

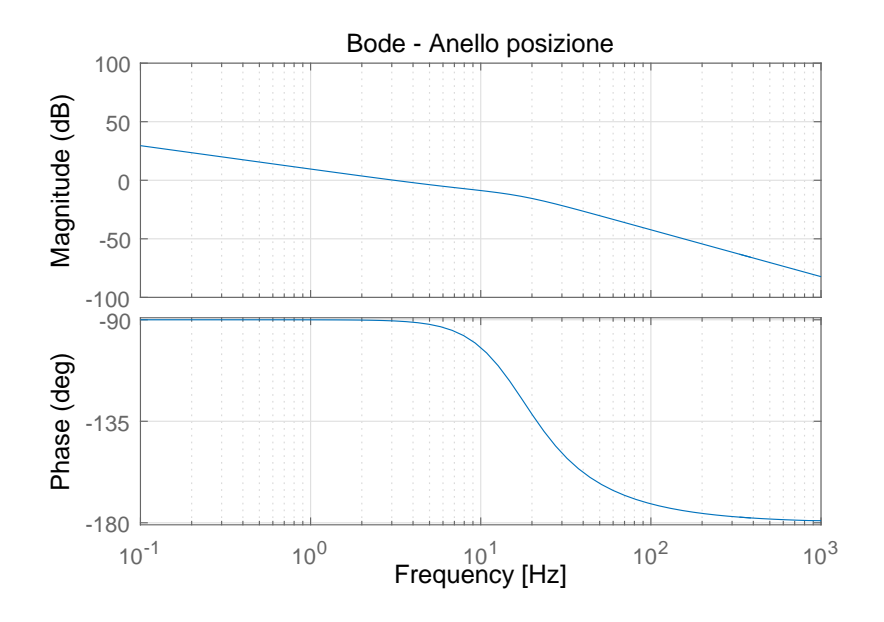

Figura 3.7: Diagramma di Bode per anello di posizione

## **3.1.4 Approssimazione a due masse**

Si introduce ora l'approssimazione a due masse per un servomeccanismo con lo scopo di evidenziare la trascurabilità dalla trasmissione poiché, tale elasticità, potrebbe introdurre dei limiti nella banda passante del sistema.

Per approssimazione a due masse si intende un modello nel quale l'albero di trasmissione risulta flessibile e quindi schematizzabile come una molla e uno smorzatore. Tale modello, a differenza di quello utilizzato fin'ora, pone limiti alla banda passante del sistema controllato. Eseguendo un controllo lato motore, utilizzando questo modello, emergono vibrazioni e errori di posizionamento che il modello rigido non è in grado di descrivere. Si rende dunque necessaria una verifica con il modello a due masse.

<span id="page-38-0"></span>Sulla base dello schema (Figura [3.8\)](#page-38-0) si possono ottenere le Equazione [\(3.2\)](#page-38-1) e di conseguenza lo schema a blocchi riportato in Figura [3.9](#page-38-2)

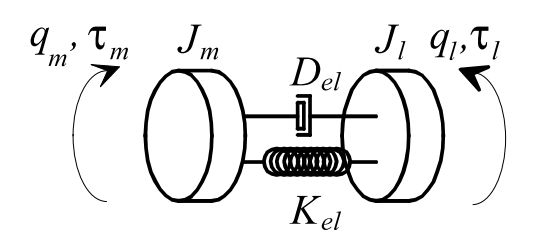

Figura 3.8: Approssimazione a due masse

<span id="page-38-1"></span>
$$
\begin{cases}\nJ_m \ddot{\theta} + D_m \dot{\theta} = \tau_m - \tau_{lm} & \text{motor } e \\
J_l \ddot{\alpha} = n \tau_{lm} - \tau_l & \text{carico} \\
\tau_{lm} = K_{el}(\theta - n\alpha) + D_{el}(\dot{\theta} - n\dot{\alpha}) & \text{transmission } e\n\end{cases}
$$
\n(3.2)

<span id="page-38-2"></span>Considerata l'elasticità della trasmissione indicata nel datashet del motore torque Figu-

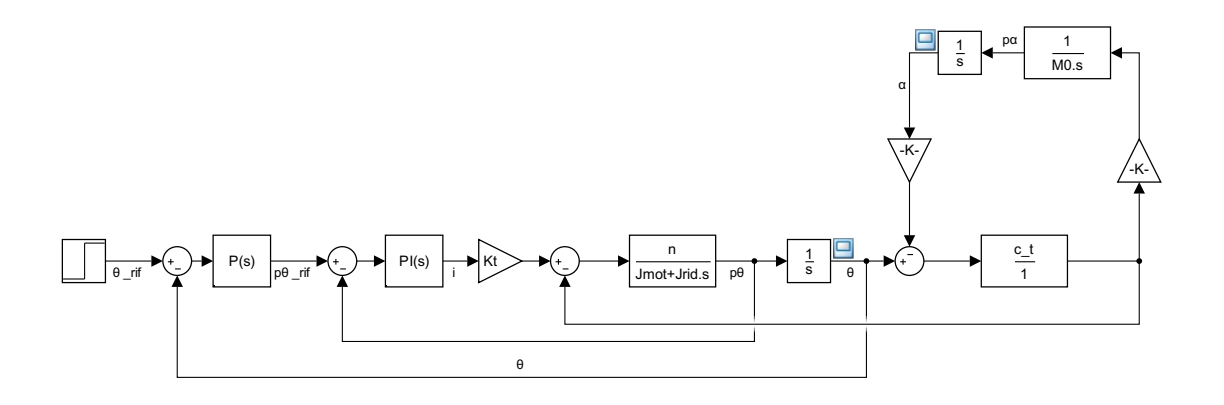

Figura 3.9: Schema a blocchi, approssimazione a 2 masse

ra [2.14,](#page-26-0) si riportano i diagrammi di bode di motore e carico: e la risposta del sistema lato

<span id="page-39-1"></span>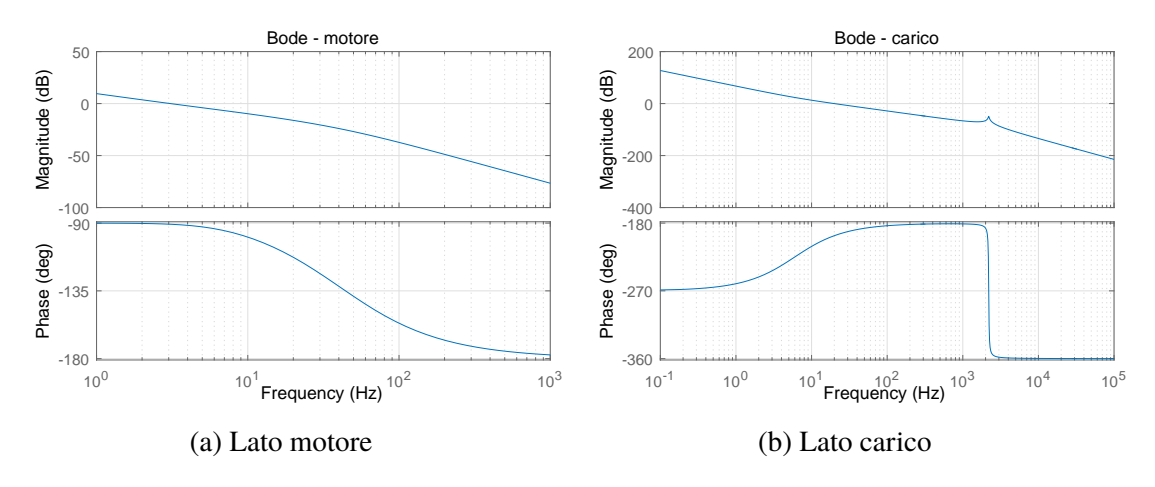

Figura 3.10: Diagramma di bode, approssimazione a 2 masse

<span id="page-39-0"></span>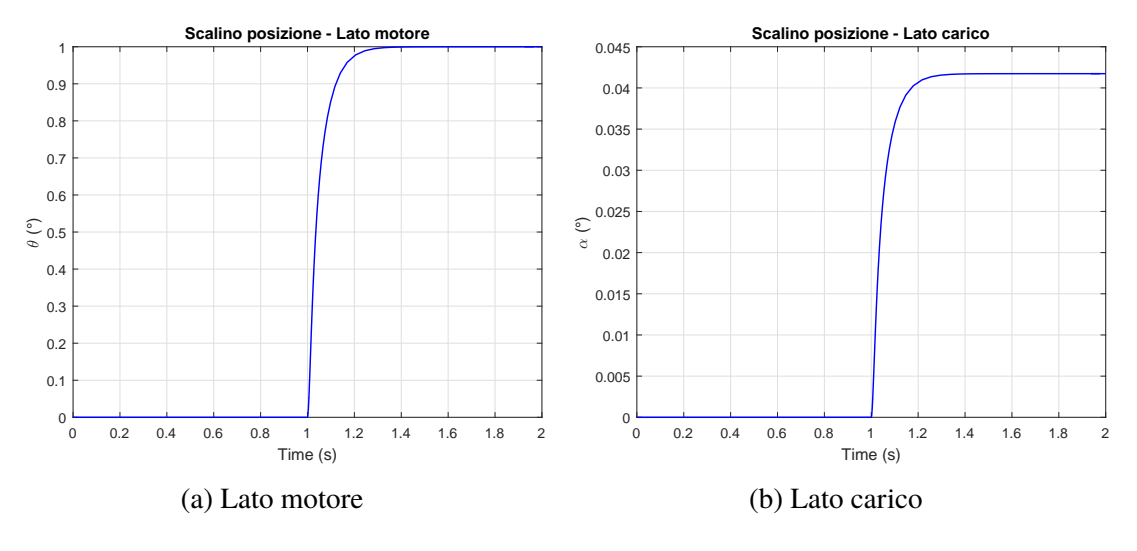

Figura 3.11: Risposta approssimazione 2 masse

motore e lato carico: Come si evince dalla Figura [3.11](#page-39-0) è possibile controllare il carico perfettamente, senza che esso risenta delle oscillazioni causate dall'introduzione dell'elasticità dell'albero di trasmissione. Questo perché il polo aggiuntivo dato dall'elasticità è spostato a più alta frequenza rispetto al limite di banda passante come si può osservare in Figura [3.10b.](#page-39-1) Si deduce quindi che l'approssimazione di trasmissione rigida utilizzata finora, risulta sufficiente per descrivere correttamente il modello.

## <span id="page-40-1"></span>**3.2 Controllore motori kers**

Non avendo a disposizione un modello elettromeccanico adeguato, come descritto nella Sezione [2.5,](#page-28-0) non è stato possibile tarare il controllore analiticamente. Per simulare al meglio il comportamento del motore, si è scelto un modello a scatola nera che tenga conto dei limiti massimi del motore. Si è quindi utilizzato un blocco di saturazione dinamica, che, in funzione della attuale velocità di rotazione del motore, definisse quale fosse la coppia massima erogabile. Figura [3.12.](#page-40-0)

<span id="page-40-0"></span>Per il calcolo della coppia necessaria, è stato utilizzato un modello meccanico compren-

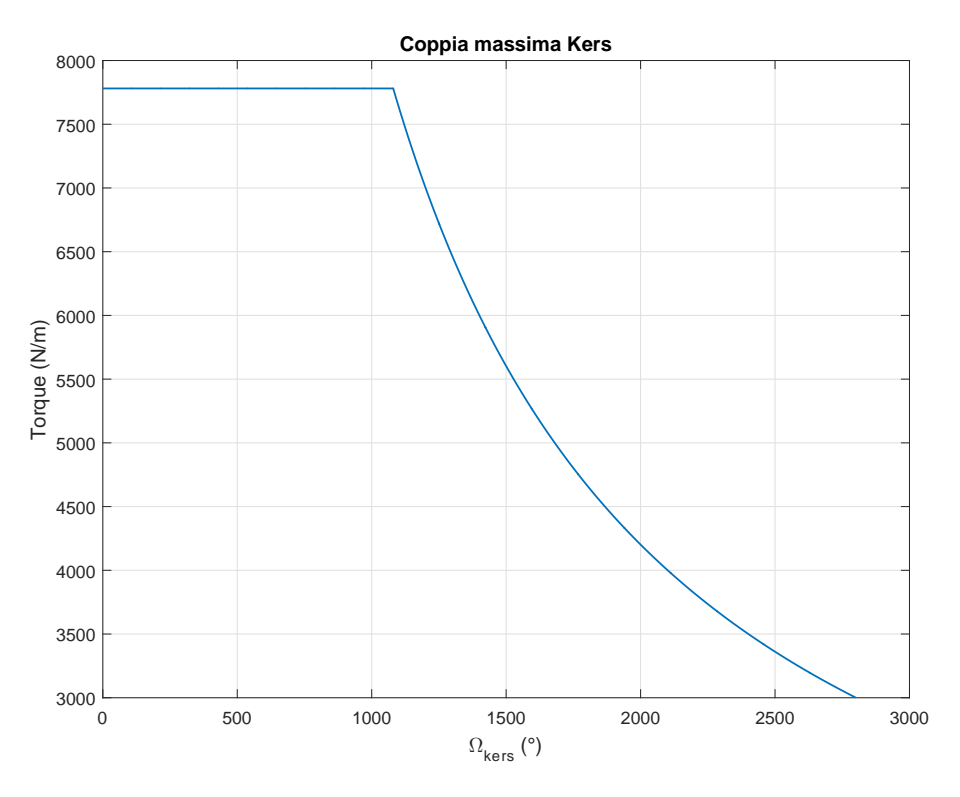

Figura 3.12: Coppia massima erogabile dal kers

dente la sola inerzia. Si è quindi posizionato il limite di banda passante di tale sistema a circa 20 Hz, in linea con le prestazioni dichiarate dal produttore.

# **3.3 Conclusioni**

L'inserimento delle leggi di controllo di basso livello ha permesso di verificare l'effettiva adeguatezza del sistema agli stimoli esterni. Sia la taratura dei controllori di corrente, velocità e posizione per il modello dei motori torque, sia quella con il solo anello di velocità per il modello a scatola nera del motore kers, hanno avuto come obiettivo quello

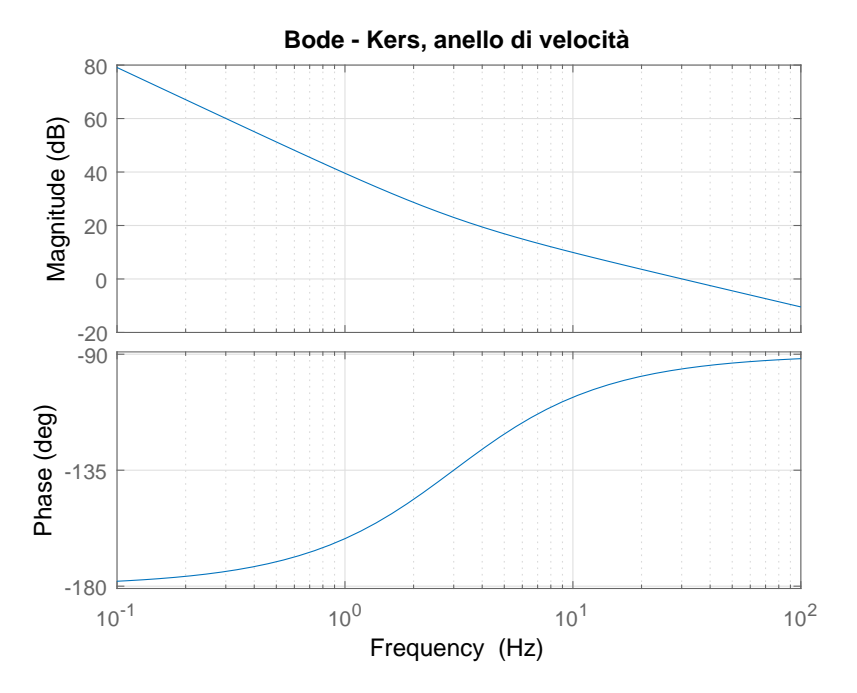

Figura 3.13: Diagramma di bode motore kers, anello di velocità

di ricreare il più possibile le prestazioni dichiarate dal costruttore senza vole riprogettare interamente i controllori.

# **Capitolo 4**

# **Analisi e validazione del modello**

Per la validazione del modello si hanno a disposizione dati sperimentali acquisiti durante lavorazioni reali. Per ogni lavorazione si hanno a disposizione i seguenti dati:

- Dati acquisiti tramite l'azionamento aventi tempo di campionamento 1 ms
	- **–** posizione angolare α;
	- **–** coppia complessiva richiesta ai motori;
- Dati acquisiti tramite PLC aventi tempo di campionamento variabile, acquisiti ogni  $\Delta \alpha = 1^{\circ}$  e solo in corrispondenza della zona di lavoro
	- **–** valore assoluto della coppia totale richiesta ai motori;
	- **–** forza di lavorazione;

# **Lavorazione 1**

Si riportano le caratteristiche della prima lavorazione acquisita. In questo caso la pressa ha una velocità media di rotazione di 12.4 rpm con una differente velocità tra l'area di lavoro e il resto della corsa (Figura [4.1a\)](#page-43-0). La forza massima registrata durante la lavorazione corrisponde a 630 t (Figura [4.2\)](#page-44-0), mente la coppia risultante è stata anch'essa registrata tramite azionamento con un picco massimo di 3000 N/m (Figura [4.1b\)](#page-43-0).

<span id="page-43-0"></span>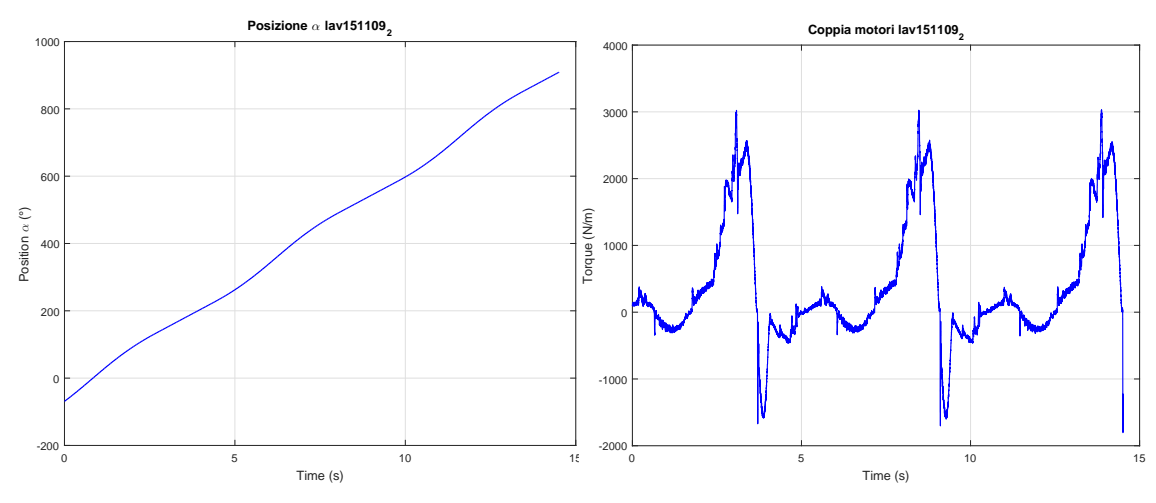

(a) Posizione angolare  $\alpha$  in funzione del tempo (b) Coppia complessiva motori torque in funzione del tempo

Figura 4.1: Dati acquisiti tramite azionamento

<span id="page-44-0"></span>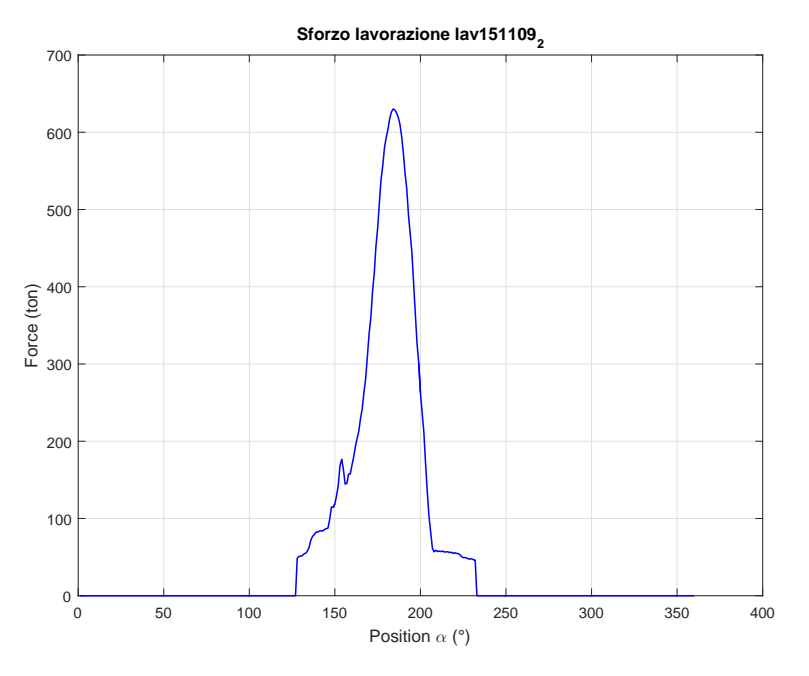

Figura 4.2: Forza di lavorazione in funzione di  $\alpha$ 

# **Lavorazione 2**

Si riportano le caratteristiche della prima lavorazione acquisita. In questo caso la pressa ha una velocità media di rotazione di 22.7 rpm con una differente velocità tra l'area di lavoro e il resto della corsa (Figura [4.1a\)](#page-43-0). La forza massima registrata durante la lavorazione corrisponde a 205 t (Figura [4.2\)](#page-44-0), mente la coppia risultante è stata anch'essa registrata tramite azionamento con un picco massimo di 2830 N/m (Figura [4.1b\)](#page-43-0). Tali dati permettono di verificare la bontà del modello fino ad ora costruito e di verificare eventuali divergenze.

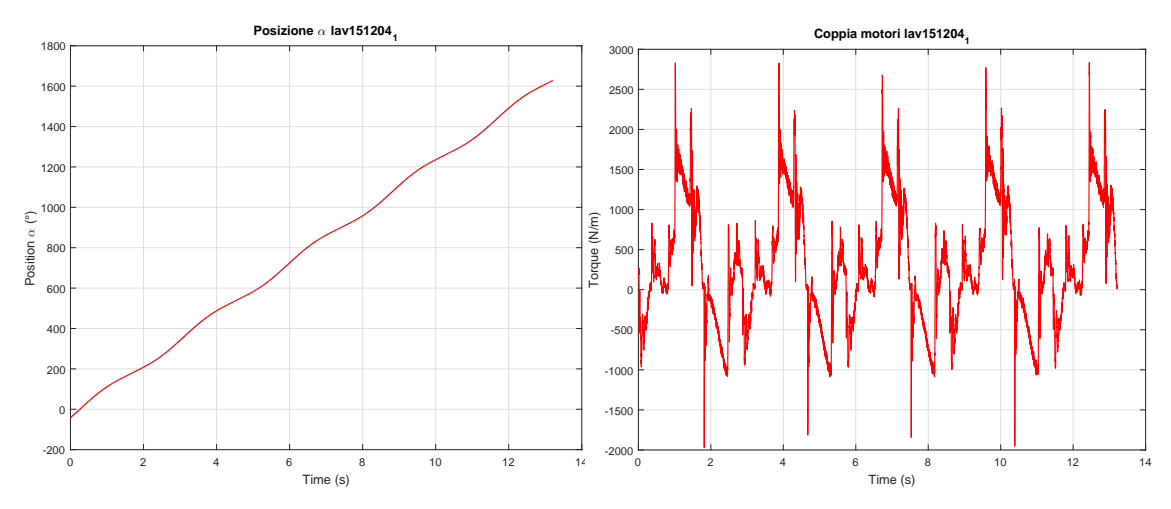

(a) Posizione angolare  $\alpha$  in funzione del tempo (b) Coppia complessiva motori torque in funzione del tempo

Figura 4.3: Dati acquisiti tramite azionamento

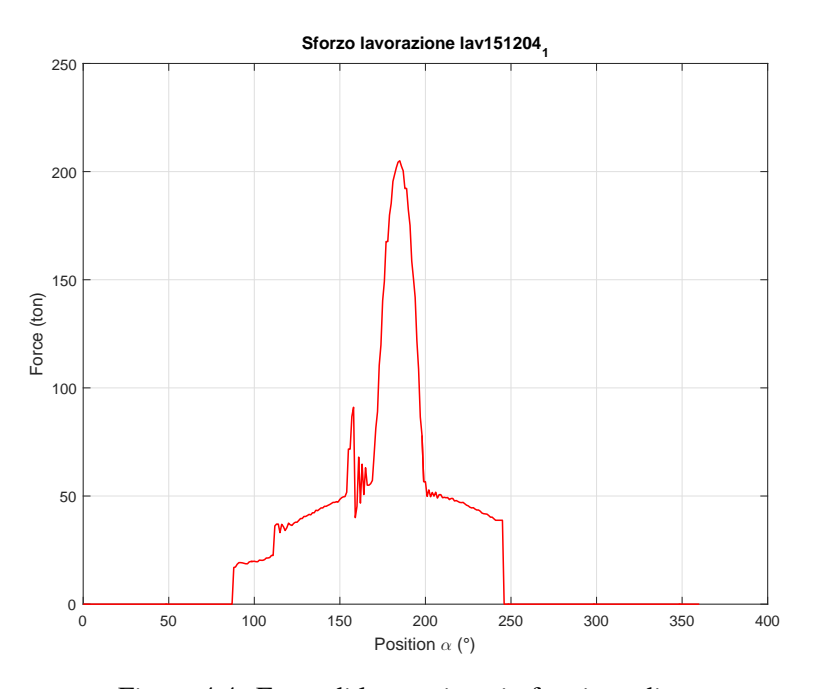

Figura 4.4: Forza di lavorazione in funzione di  $\alpha$ 

# **4.1 Confronto**

I dati mostrati in Figura [4.5](#page-46-0) confrontano la coppia calcolata dal modello realizzato con la coppia reale registrata dall'azionamento. Tal confronto risulta abbastanza accurato nella zona di lavoro, ma presenta alcuni problemi e limitazioni del modello. In particolare si

<span id="page-46-0"></span>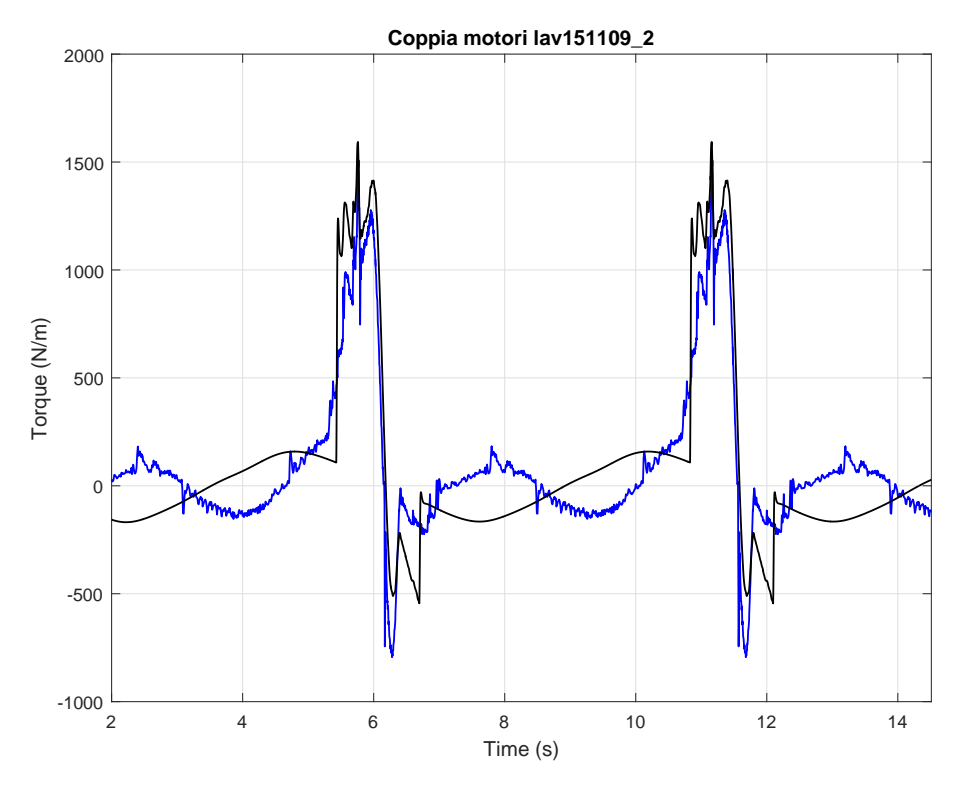

Figura 4.5: Simulazione 1 su dati lavorazione 1

nota che nella zona lontana dalla lavorazione, la coppia risulta di segno opposto a quella registrata dei dati sperimentali Figura [4.6.](#page-47-0) Ciò è dovuto a una errata o mancata taratura dei cilindri equilibratori in seguito alla messa in servizio di un nuovo stampo. L'aggiunta del peso dello stampo infatti provoca una modifica del punto di equilibrio dei serbatoi. Non essendo a conoscenza del peso dello stampo si è modificata iterativamente la posizione di equilibrio dei cilindri equilibratori fino ad ottenere un risultato soddisfacente (Figura [4.7\)](#page-47-1).

Nella Figura [4.8](#page-48-0) è evidenziato un altro punto in cui vi è una grossa differenza tra simulazione e dati sperimentali. Tale differenza potrebbe essere dovuta alla mancanza di dati per quanto riguarda la forza di lavorazione negli angoli lontano dalla zona di lavoro poiché negli stampi spesso sono posizionate molle che iniziano la loro azione ben prima della zona di lavoro.

In generale la simulazione risulta molto accurata nella zona di lavoro, quando appunto la forza di lavorazione risulta predominante su tutti gli altri fattori, meno precisa ma con risultati soddisfacenti negli altri settori.

Ulteriori verifiche sono state fatte in con una la seconda lavorazione. Anche in questo caso si sono potute fare le stesse considerazioni (Figura [4.9\)](#page-48-1).

<span id="page-47-0"></span>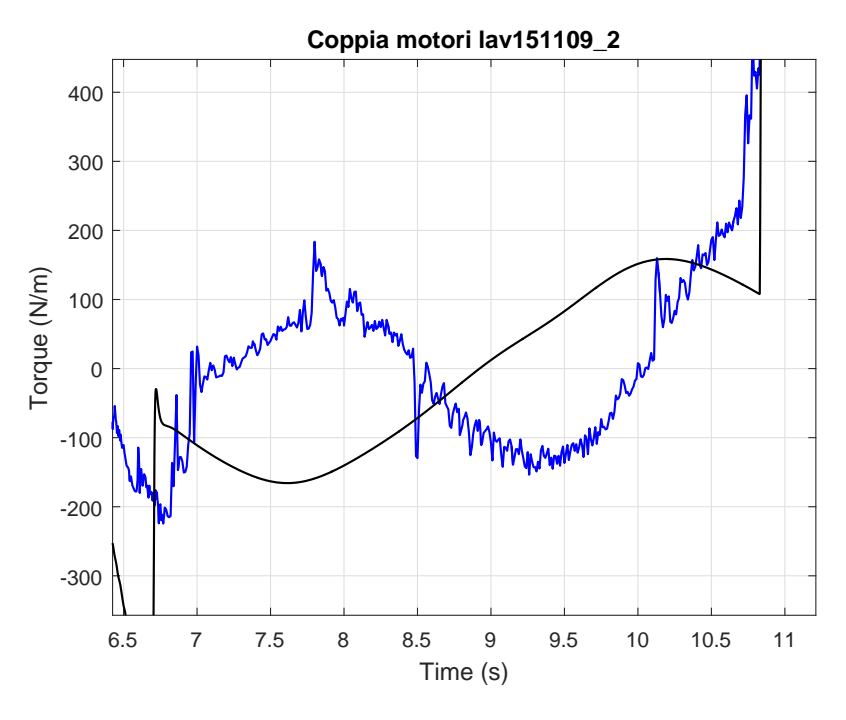

Figura 4.6: Dettaglio simulazione 1 su dati lavorazione 1

<span id="page-47-1"></span>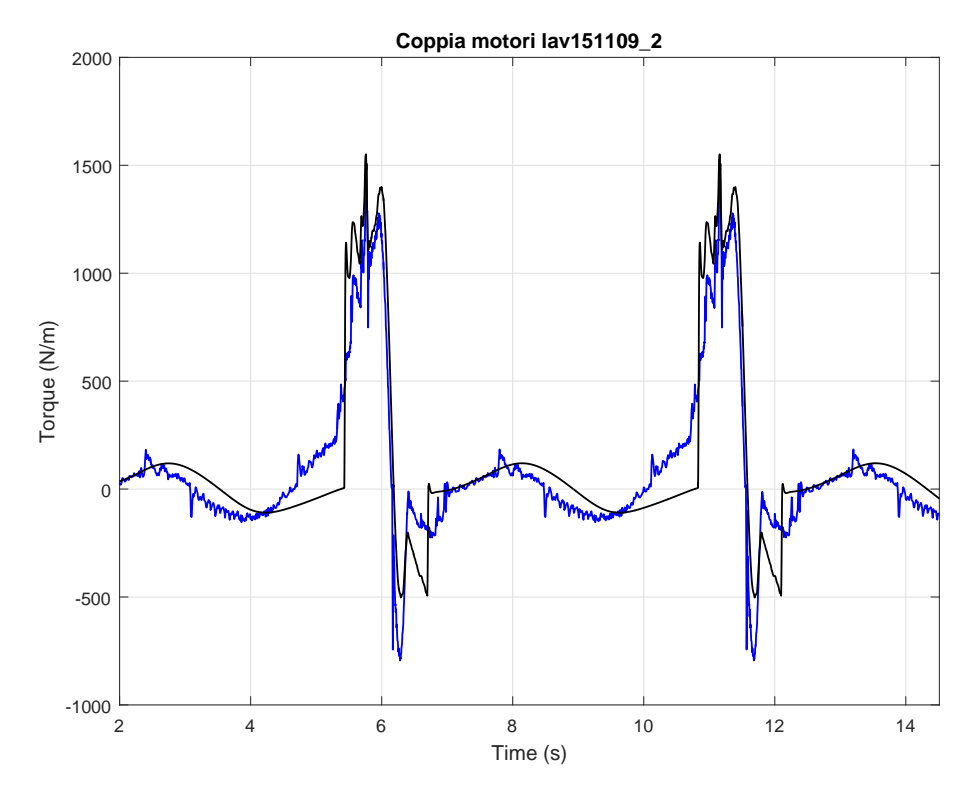

Figura 4.7: Simulazione 2 su dati lavorazione 1

<span id="page-48-0"></span>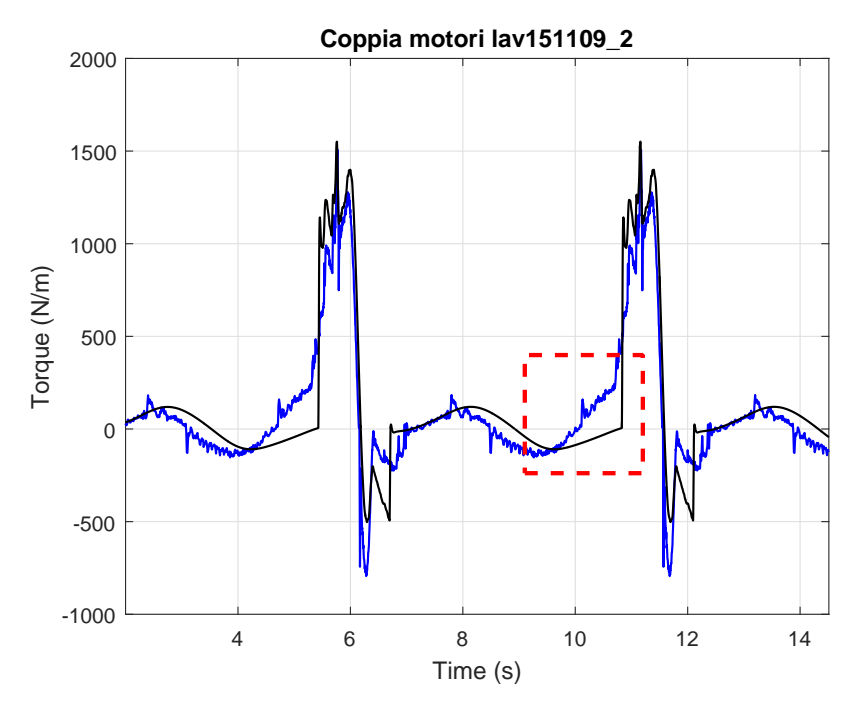

Figura 4.8: Dettaglio simulazione 2 su dati lavorazione 1

<span id="page-48-1"></span>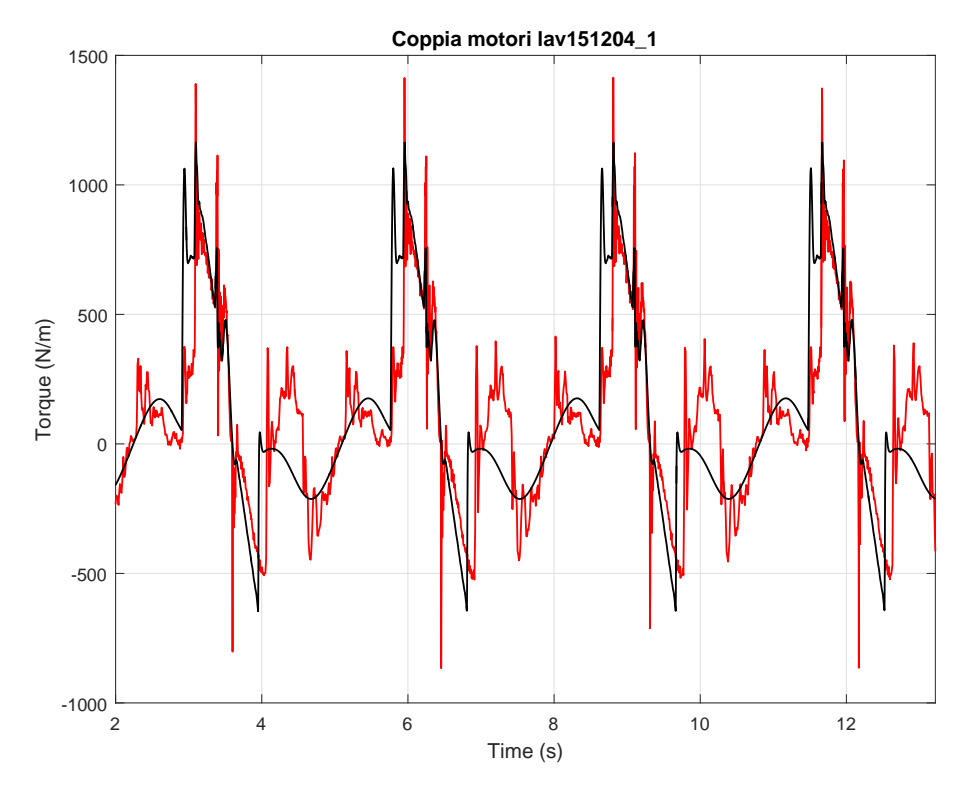

Figura 4.9: Simulazione 1 su dati lavorazione 2

# **4.2 Conclusione**

Il modello ottenuto fino a questo momento si è mostrato essere adeguato agli scopi progettuali prefissati permettendo quindi la verifica delle scelte effettuate. Sulla base dei dati ottenuti si è ora possibile ricavare la potenza richiesta alla linea da un ciclo di lavorazione. La (Figura [4.10\)](#page-49-0) mostra come la potenza assorbita sia molto variabile all'interno di un ciclo, considerando la prima e la seconda lavorazione (Figura [4.10a](#page-49-0) e Figura [4.10b\)](#page-49-0) e nel caso di utilizzo della pressa alle sue massime prestazioni (Figura [4.10c\)](#page-49-0). Sulla base di tali dati è possibile ora lo studio del controllore di alto livello per la gestione della potenza.

<span id="page-49-0"></span>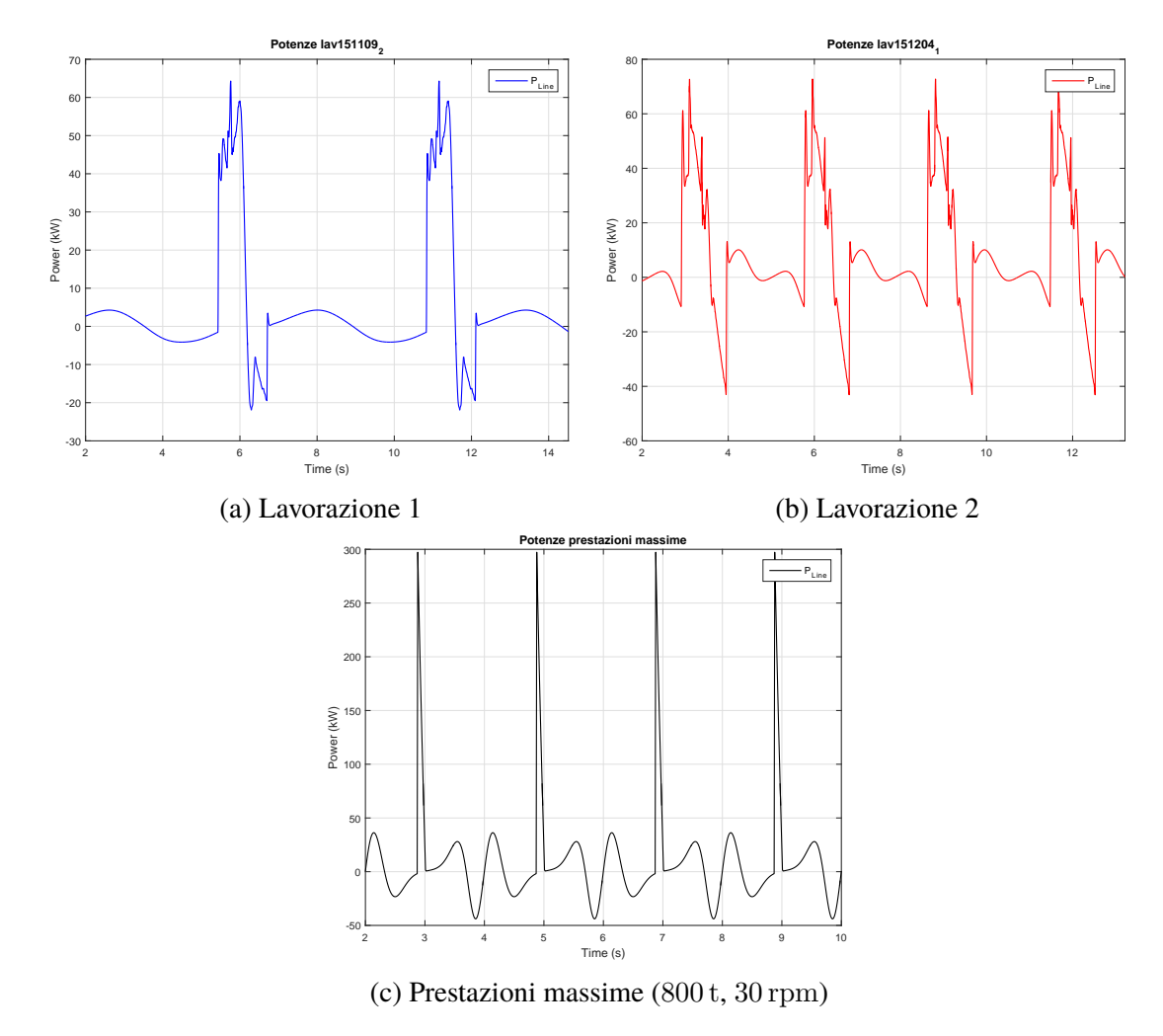

Figura 4.10: Potenza assorbita dalla linea in assenza del kers

# <span id="page-50-0"></span>**Capitolo 5 Controllo ottimo**

Si vuole ora definire il problema di controllo legato alla gestione della potenza. Come descritto e modellato in precedenza, il sistema è fornito di diverse fonti di energia, ovvero i motori kers e la linea. Durante il ciclo di lavorazione si è visto come la potenza necessaria abbia grosse variazioni concentrate in un breve intervallo, mentre la potenza media risulta essere di molto inferiore. Si vuole quindi mantenere la potenza assorbita della linea il più vicina possibile alla potenza media della lavorazione per evitare il sovradimensionamento degli organi preposti all'alimentazione. Per far ciò viene ora definito il problema di controllo ottimo e successivamente il problema di controllo reattivo.

Il controllo ottimo è l'insieme di algoritmi di controllo che stabilizzano un sistema dinamico, minimizzando una cifra di merito che dipende dallo stato del sistema e dal vettore degli ingressi. Considerando la generica equazione differenziale non lineare tempo invariante:

$$
\dot{x} = f(x, u) \tag{5.1}
$$

con  $x \in \mathbb{R}^n$  e  $u \in \mathbb{R}^m$ , dove *n* e *m* rappresentano rispettivamente il numero di stati e il numero di ingressi, e  $f(x, u)$  è la funzione non lineare che lega ingressi alla derivata dello stato, l'obiettivo sarà quello di trovare una legge di controllo che minimizzi il funzionale di costo:

$$
J(x(t),t) = G(x(t_f)) + \int_{t}^{t_f} L(x(t),u(t))d\tau
$$
\n(5.2)

con  $L(x(t), u(t))$  che caratterizza l'obiettivo di costo e  $G(x(t_f))$  l'obiettivo sullo stato finale.

 $L(x(t), u(t))$  può essere scelta in funzione dell'obiettivo prefissato, come per esempio l'inseguimento di una traiettoria piuttosto che la minimizzazione dell'energia di controllo o l'insieme di questi e altri obiettivi.

Nel caso in esame l'obiettivo sarà quello di trovare una legge di controllo  $u(t)$  che mi permetta di variare lo stato di carica del volano mantenendo il più possibile la potenza assorbita dalla linea vicina alla potenza media della lavorazione. Considerando gli ingressi al modello creato in precedenza, di definisce come variabile di controllo  $u(t)$  la potenza in ingresso dalla linea, mentre lo stato del sistema  $x(t)$  lo stato di carica del motore kers che può essere esplicitato tramite la velocità di rotazione dello stesso. Tale scelta può sembrare in contrasto con le variabili di controllo ma permette di impostare i valori desiderati sullo stato iniziale e finale, permettendo la regolazione del kers alla sua velocità di rotazione prestabilita. Si devono inoltre introdurre i vincoli sulle prestazioni massime del kers e della linea. Viene così definito il problema di controllo a tempo finito:

$$
\begin{cases}\nL(x(t), u(t)) = (P_{linea}(t) - P_{lav, avg})^2 d\tau \\
P_{linea}(t) = P_{lav}(t) - P_{kers}(t) \\
P_{kers}(t) = \frac{1}{2} J \frac{dx(t)^2}{dt}\n\end{cases}
$$
\n(5.3)

avendo definito come:

- $P_{linear}$  come la potenza in entrata dalla linea positiva, ovvero la variabile di controllo  $u(t)$ :
- $P_{lav}$  come la potenza richiesta dalla lavorazione, positiva se assorbita dalla lavorazione;
- $P_{kers}$  come la potenza in entrata dal kers positiva che a sua volta è funzione dello stato del sistema  $f(x)$ .

Una possibile soluzione del problema sopra descritto è l'applicazione del *principio di ottimalità di Bellman*, tramite l'algoritmo di programmazione dinamica

#### *Principio di ottimalità di Bellman*:

*Una politica ottima ha la proprietà che, in un certo stato del sistema, essa è indipendente dal modo con il quale lo stato è stato generato, cioè le decisioni rimanenti devono costituire una politica ottima rispetto allo stato risultante dalle decisioni precedenti.*[\[3\]](#page-79-0)

Tuttavia, il controllo ottimo necessita la perfetta conoscenza dei disturbi che si dovranno attenuare. Per questa sua caratteristica viene classificato anche come controllo non causale. Nel caso in esame si ritiene che possa essere una valida scelta vista la repetibilità del processo di lavorazione.

# **5.1 Programmazione dinamica**

Sulla base del principio di ottimalità, viene ora introdotto l'algoritmo di programmazione dinamica che è stato usato per la risoluzione del problema. La programmazione dinamica (DP) è una tecnica risolutiva che si basa sulla suddivisioni del problema in sotto problemi più semplici, la cui soluzione ottima risulta essere parte della soluzione ottima dell'intero problema. Tale algoritmo risulta facilmente applicabile alla teoria del controllo ottimo garantendo così l'ottimalità della soluzione ed un efficace algoritmo risolutivo.

#### <span id="page-52-0"></span>**5.1.1 Metodo teorico**

Sulla base della teoria del controllo ottimo affrontata nel Capitolo [5,](#page-50-0) si vuole ora trovare la soluzione al problema a tempo continuo. La programmazione dinamica offre un efficace metodo risolutivo numerico per la risoluzione di tali problemi a tempo discreto. Come prima cosa si deve quindi portare il modello a tempo discreto. La discretizzazione sarà data da:

$$
x_{k+1} = F_k(x_k, u_k), \qquad k = 1, 2, \dots, N
$$
\n(5.4)

Si assumerà inoltre che la forza di lavorazione sia perfettamente nota in ogni istante k. Di conseguenza sarà necessario discretizzare anche il funzionale di costo:

$$
J_n(x_k, u_k) = g_N(x_N) + \sum_{k=0}^{N-1} l_k(x_k, u_k)
$$
\n(5.5)

Il metodo qui implementato prevede anche l'utilizzo di *Boundary Line*, ovvero linee di confine che delimitano la zona di fattibilità da quella di infattibilità. Tali linee ci permettono di definire limiti sullo stato, implementando così un'ottimizzazione vincolata.[\[8\]](#page-79-1)

#### **5.1.2 Metodo pratico**

Sulla base di quanto presentato nel Capitolo [5](#page-50-0) e nella Sezione [5.1.1,](#page-52-0) viene ora presentata l'implementazione pratica del metodo.[\[9\]](#page-79-2)

Ciò che si vuole andare a determinare è come viene prelevata la potenza dalle fonti disponibili andando ad ottimizzare la variazione di potenza assorbita dalla linea per permettere una moderata richiesta di picco. Si definisce quindi come variabile di controllo la potenza di linea e come stato del sistema, lo stato di carica del motore kers, ovvero l'energia cinetica posseduta, rappresentato dalla velocità di rotazione dello stesso:

$$
u_k = P_{linea,k} \t 0 \le P_{linea} \le P_{linea,max}
$$
  
\n
$$
x_k = \Omega_{kers,k} \t 0 \le \Omega_{kers} \le \Omega_{kers,max}
$$
\n(5.6)

Il funzionale di costo viene definito come:

$$
C_k = \sum (P_{linea,k} - P_{lav, avg})^2 \cdot dt \tag{5.7}
$$

Mentre i disturbi al sistema sono rappresentati dalla potenza richiesta durante tutto un ciclo di lavorazione che può comprendere:

- potenza richiesta dalla lavorazione;
- potenza richiesta per vincere la forza esercitata dai cilindri equilibratori;
- potenza richiesta per eventuali accelerazioni e decelerazioni dei motori torque per migliorare i parametri di lavorazione;

$$
w_k = P_{lav} \tag{5.8}
$$

La funzione utilizzata [\[9\]](#page-79-2) permette di definire lo stato iniziale, pari alla velocità di nominale rotazione del motore, e dei limiti sullo stato finale che verranno automaticamente inclusi nel funzionale di costo. Tali limiti sono stati definiti come ±0.1% della velocità nominale di rotazione del motore.

Le infattibilità sono rappresentate dal superamento della coppia massima richiesta al kers per ottenere la potenza richiesta:

$$
-T_{kers,max} \le T_{kers} \le T_{kers,max}
$$
\n
$$
(5.9)
$$

Verranno inoltre incluse nel calcolo di ottimizzazione le efficienze dei motori, degli inverter e dell'alimentatore.

I passi seguiti saranno quindi:

1. definizione della potenza richiesta al kers moltiplicata o divisa per l'efficienza del motore e dell'inverter a seconda che sia ceduta o richiesta dal controllore centrale:

$$
P_{kers,k} = (w_k \cdot \eta_{inverter} \eta_{motor} - u_k \cdot \eta_{alimentatore})
$$

2. aggiornamento dello stato di carica del kers:

$$
x_k = \sqrt{2 \frac{1/2 \cdot J_{kers} x_{k-1}^2 - P_{kers,k} dt}{J_{kers}}}
$$

3. aggiornamento del funzionale di costo:

$$
C_k = (u_k - P_{lav, avg})^2 dt
$$

4. controllo delle infattibilità:

$$
I = |P_{kers,k}/x_k| > T_{max}
$$

Si otterrà quindi il numero di giri in funzione della posizione dell'angolo  $\alpha$  (Figura [5.1c,](#page-54-0) Figura [5.2c](#page-55-0) e Figura [5.3c\)](#page-56-0) e le potenze toriche erogate dal kers e dalla linea (Figura [5.1b,](#page-54-0) Figura [5.2b](#page-55-0) e Figura [5.3b\)](#page-56-0) I risultati qui riportati sono stati ottenuti con un intervallo di discretizzazione di 2 ms, tempo limite per l'acquisizione del segnale dettato dal tempo ci ciclo dell'azionamento.

<span id="page-54-0"></span>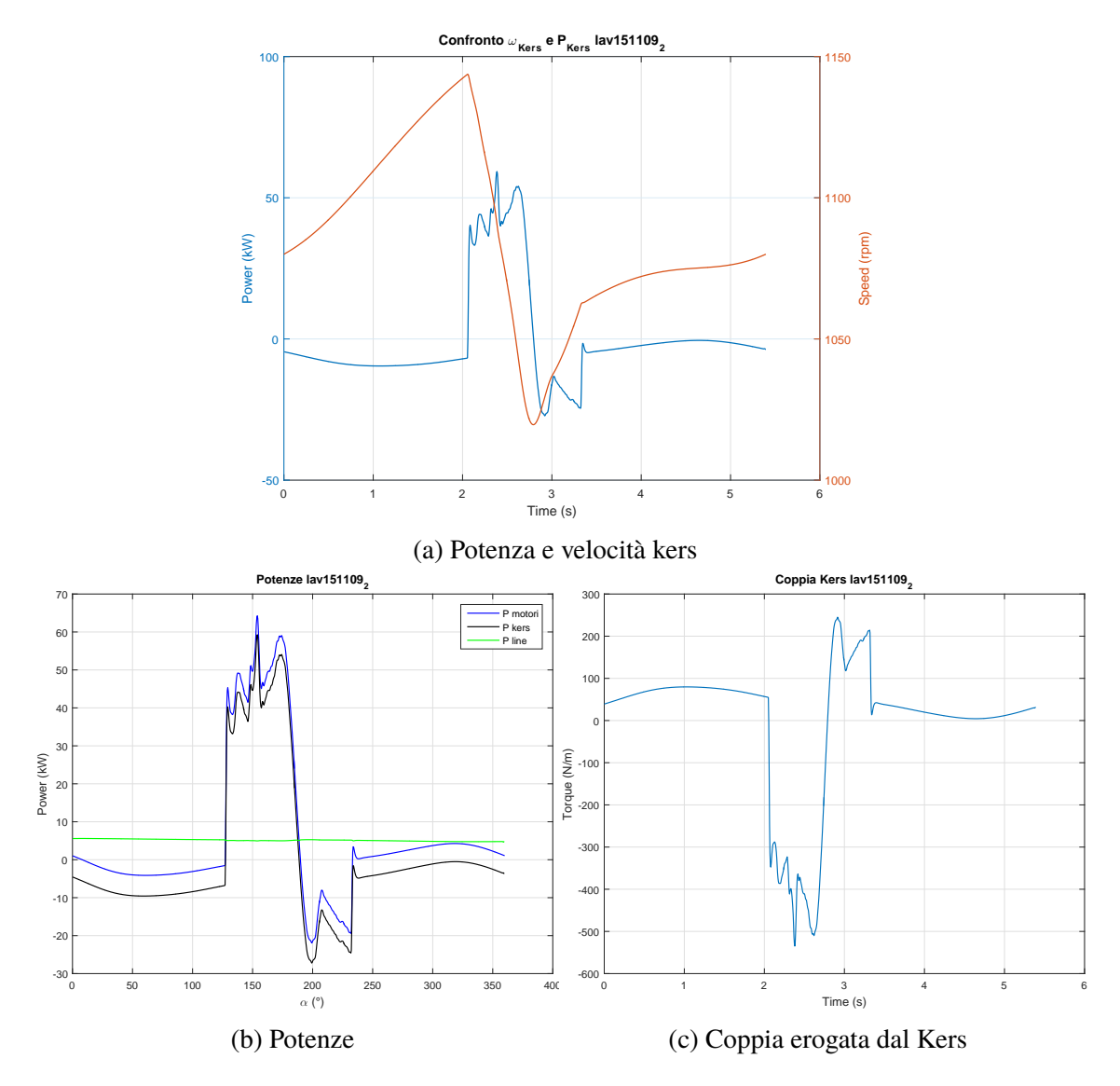

Figura 5.1: Risultati programmazione dinamica Lavorazione 1

<span id="page-55-0"></span>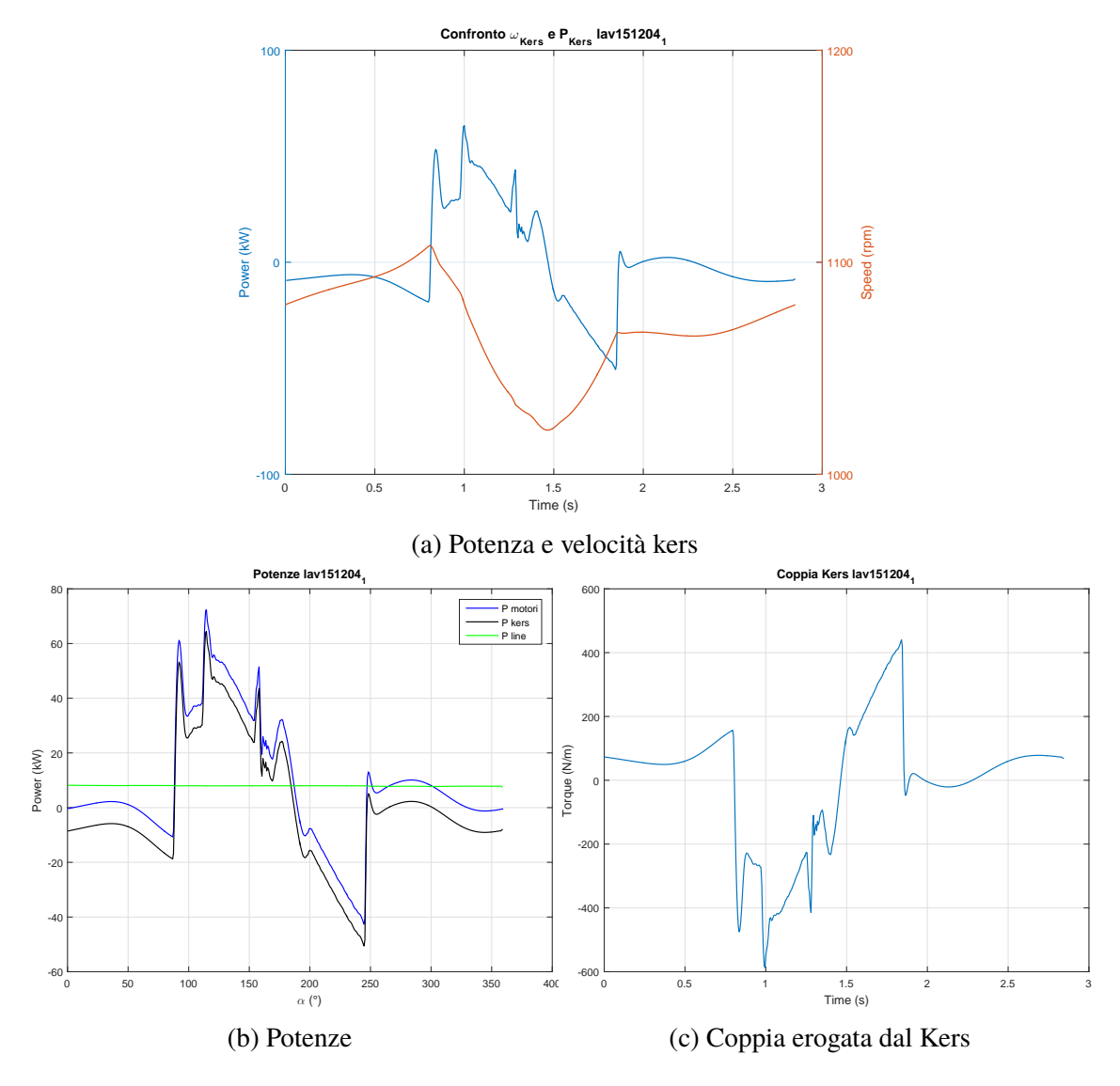

Figura 5.2: Risultati programmazione dinamica Lavorazione 2

<span id="page-56-0"></span>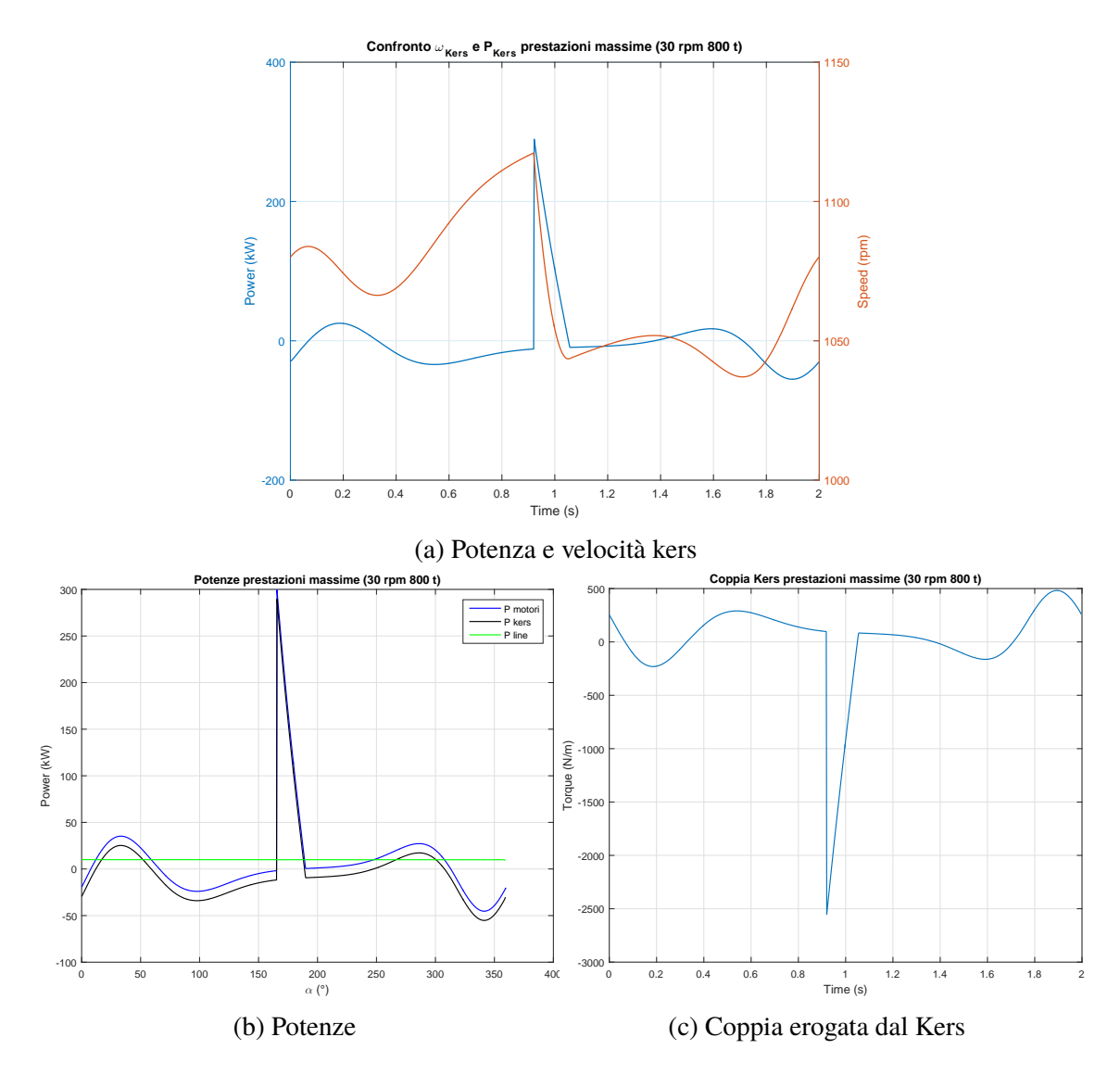

Figura 5.3: Risultati programmazione dinamica prestazioni massime, (800 t, 30 rpm)

#### **5.1.3 Risultati e robustezza**

La bontà della soluzione ottenuta nel paragrafo precedente, è poi stata verificata nel modello. I risultati ottenuti mostrano che già nelle condizioni nominale di funzionamento la potenza assorbita ha delle fluttuazioni attorno al suo valore medio Figura [5.4b.](#page-58-0) Tali fluttuazioni potrebbero essere dovute ad una scarsa reattività del kers poiché le fluttuazioni maggiori si trovano in corrispondenza delle zone a maggior accelerazione e ad una diversa discretizzazione temporale tra soluzione della funzione di programmazione dinamica e la soluzione simulata.

Uno scostamento dalle condizioni nominali porta inoltre ad un rapido decadimento delle prestazioni del controllo ottimo. In particolare, un aumento della forza di lavorazione ha effetti molto evidente, come mostrato in Figura [5.6](#page-60-0) e Figura [5.7](#page-61-0) dove la forza di lavorazione è stata incrementata rispettivamente del 5% e del 10%. Nel caso di un incremento di velocità della lavorazione del 10% il decadimento delle prestazioni sarà legato principalmente alla difficoltà del kers nel seguire il riferimento (Figura [5.5,](#page-59-0) Figura [5.9\)](#page-63-0).

Nonostante ciò il controllo risulta in grado di ridurre significativamente i picchi di potenza assorbita dalla linea.

<span id="page-58-0"></span>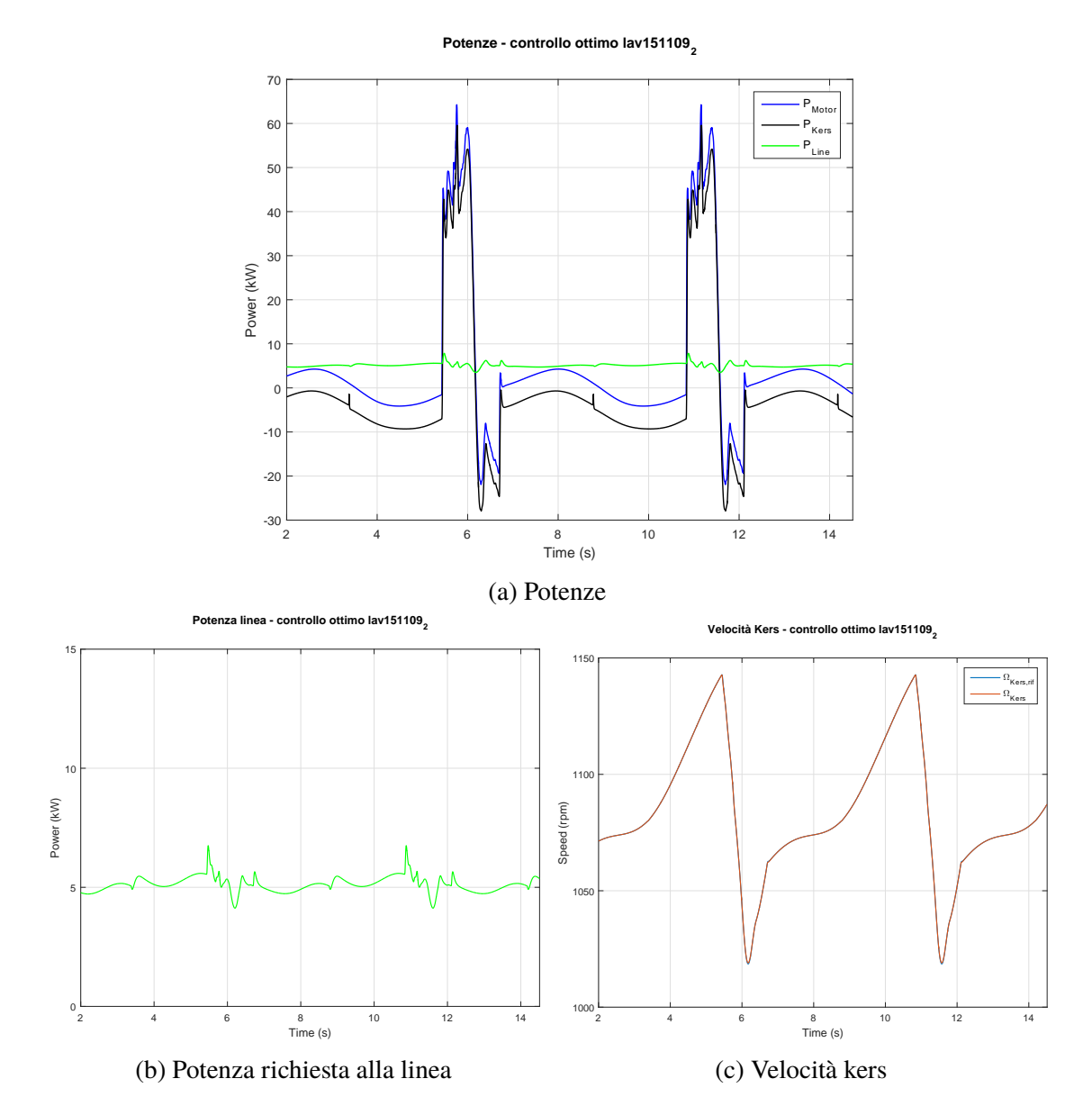

Figura 5.4: Simulazione programmazione dinamica Lavorazione 1, condizioni nominali

<span id="page-59-0"></span>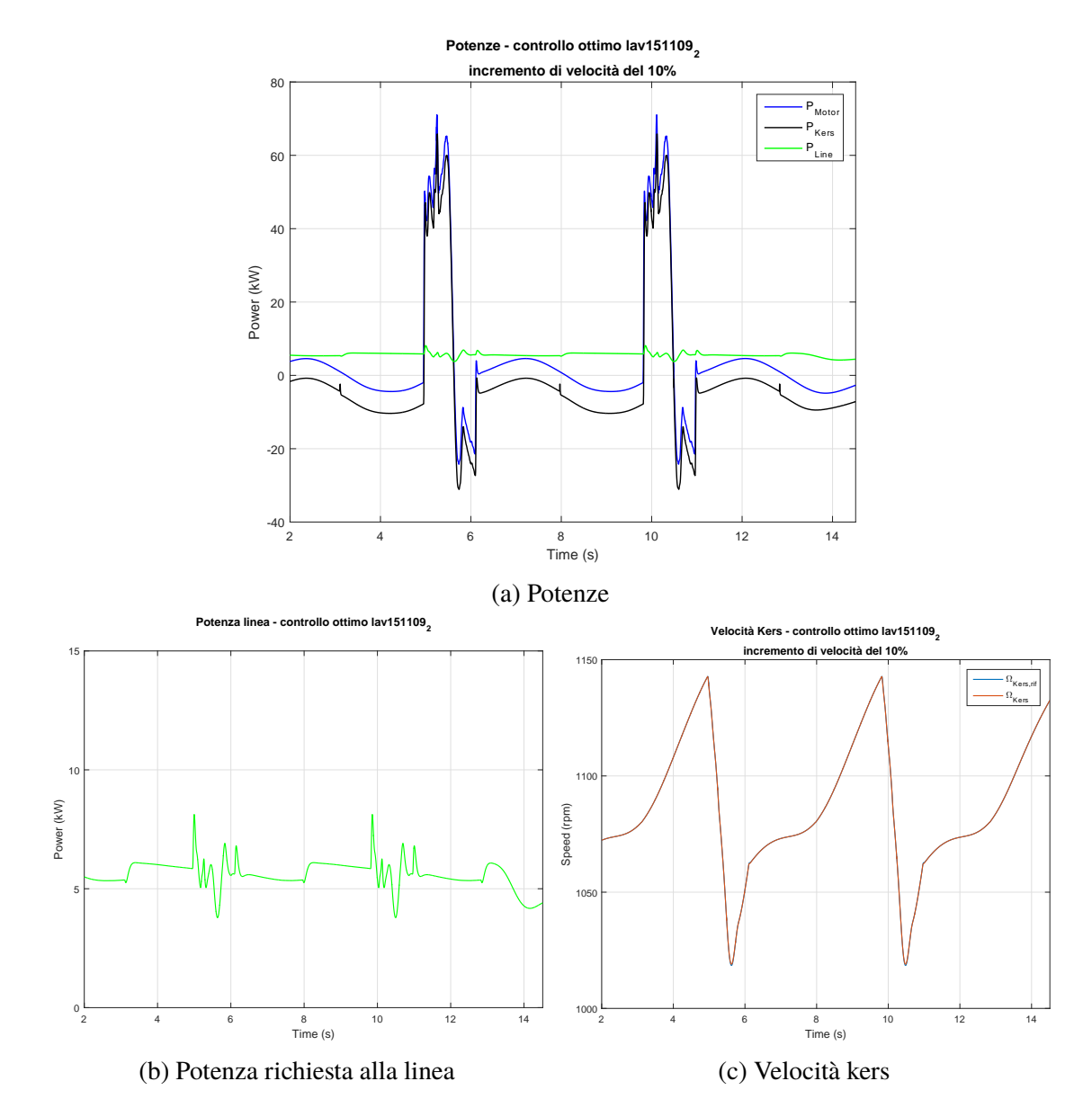

Figura 5.5: Simulazione programmazione dinamica Lavorazione 1, incremento velocità del 10%

<span id="page-60-0"></span>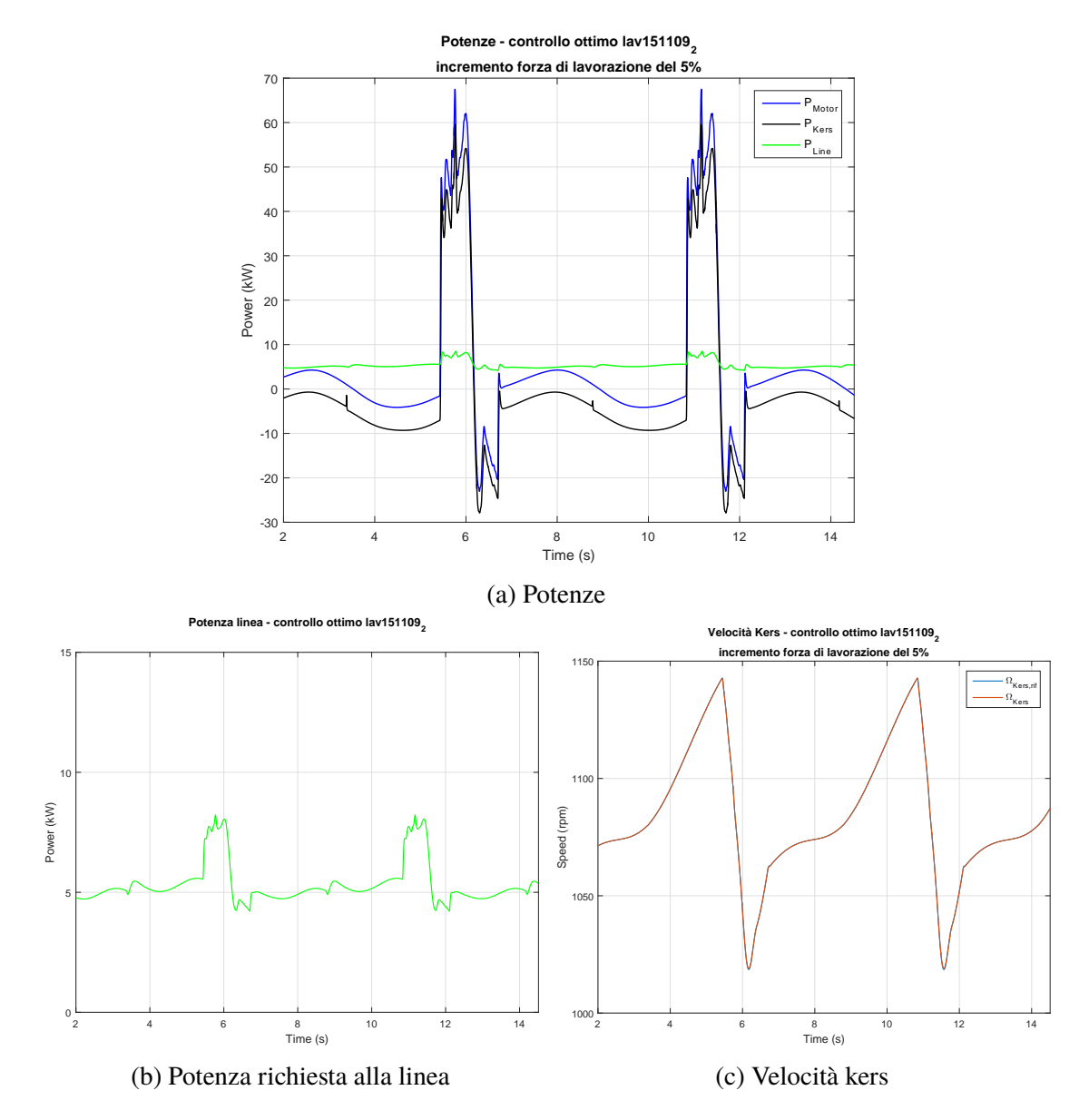

Figura 5.6: Simulazione programmazione dinamica Lavorazione 1, incremento forza di lavorazione del 5%

<span id="page-61-0"></span>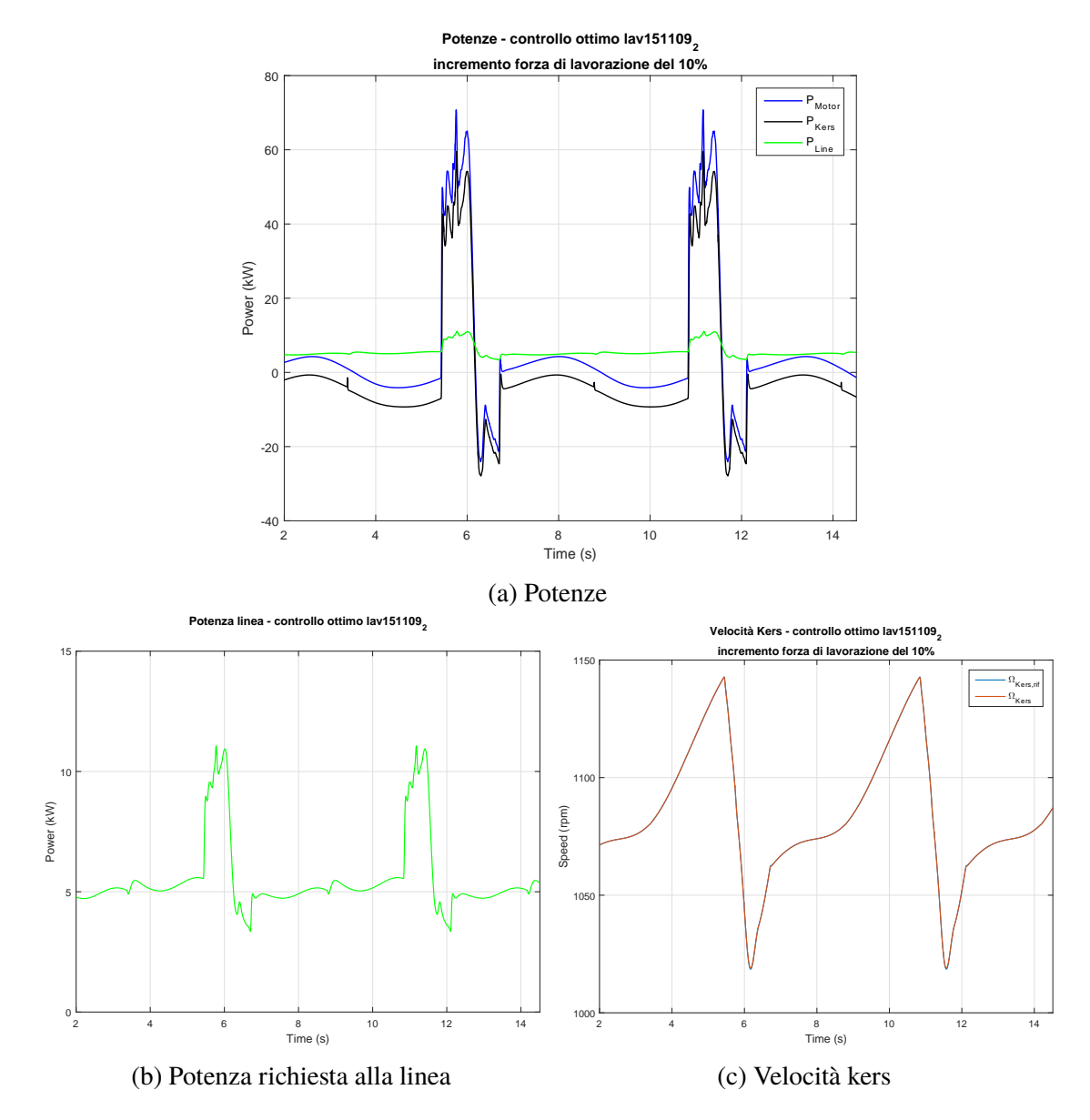

Figura 5.7: Simulazione programmazione dinamica Lavorazione 1, incremento forza di lavorazione del 10%

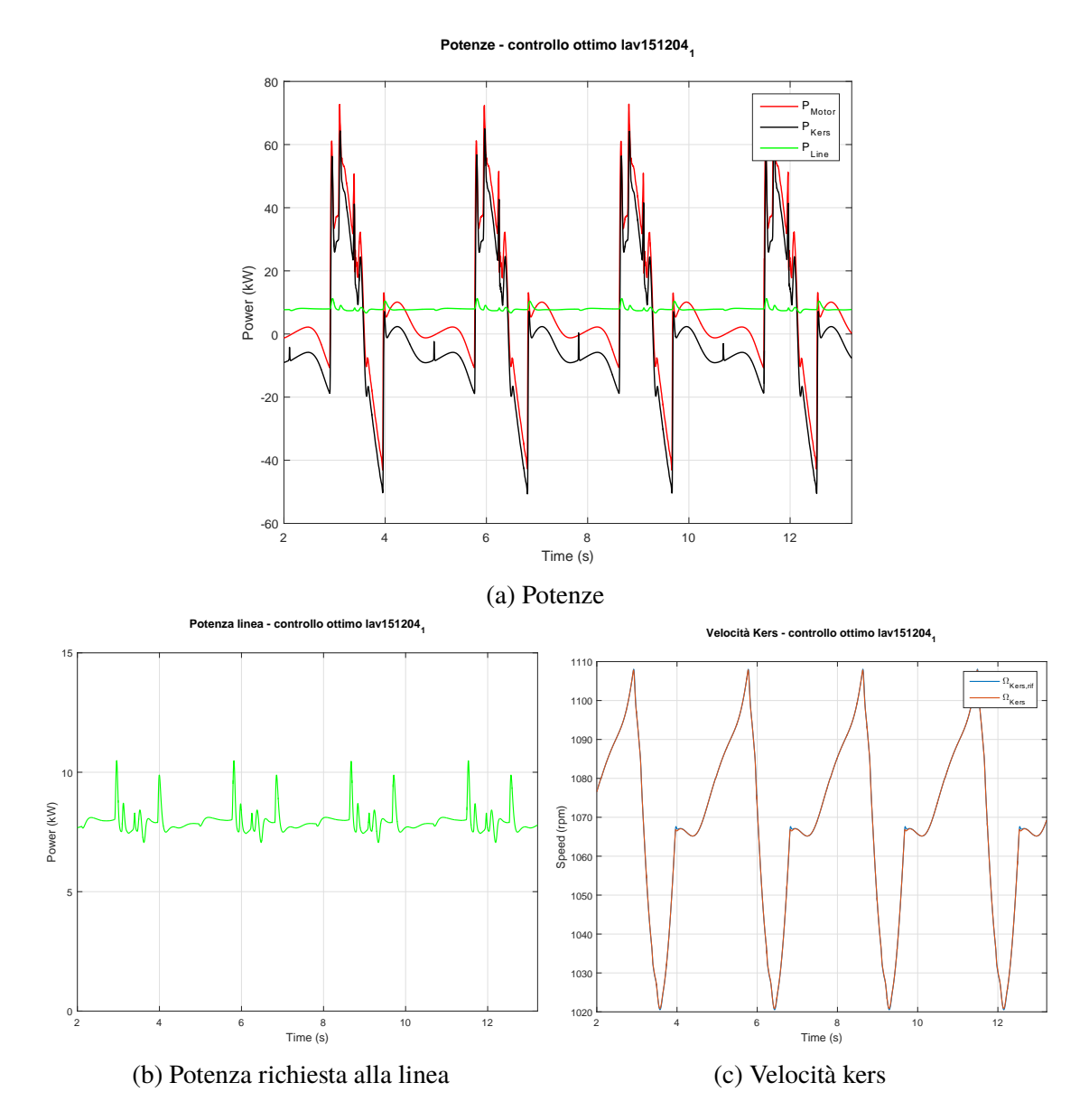

Figura 5.8: Simulazione programmazione dinamica Lavorazione 2, condizioni nominali

<span id="page-63-0"></span>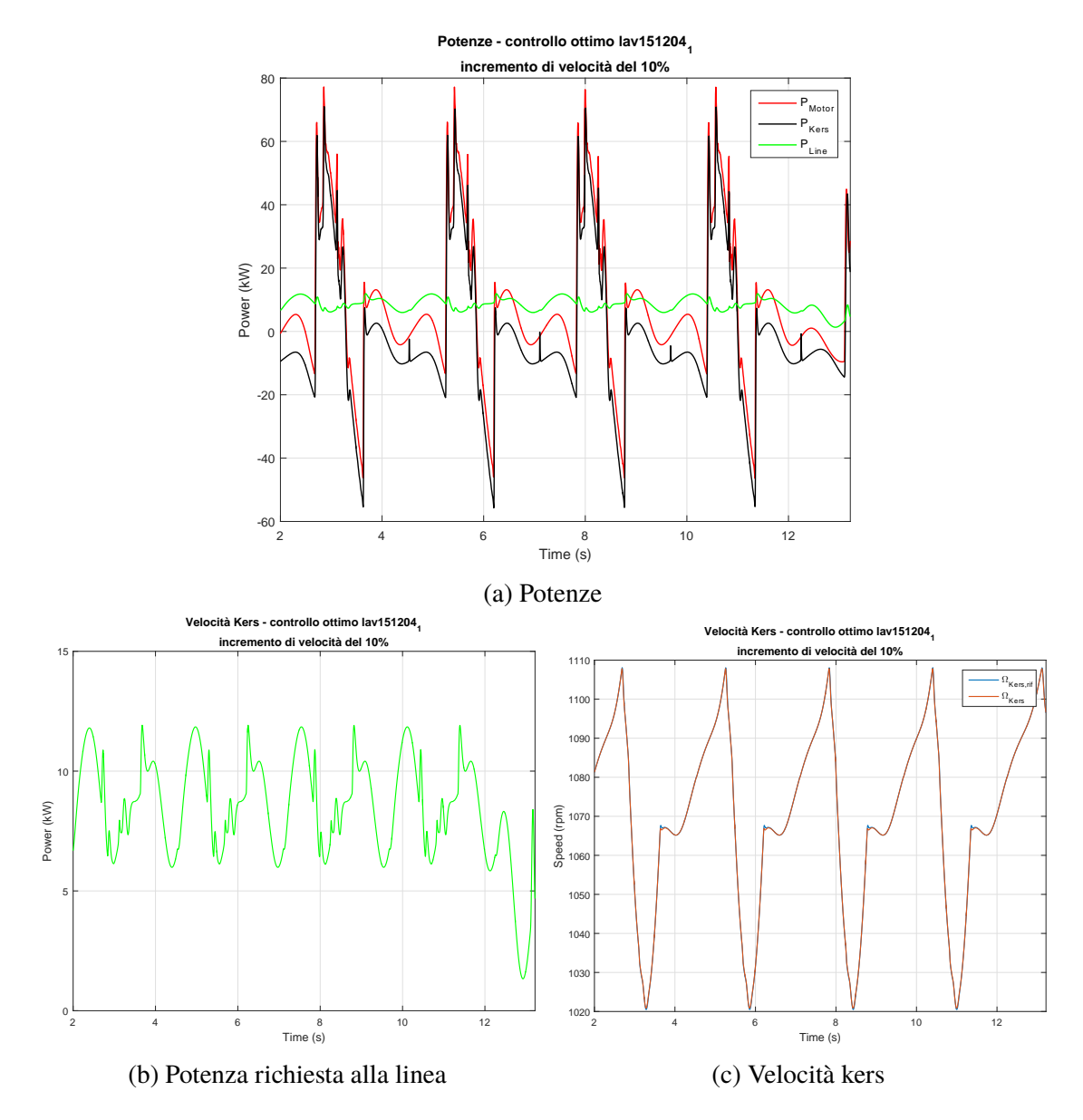

Figura 5.9: Simulazione programmazione dinamica Lavorazione 2, incremento velocità del 10%

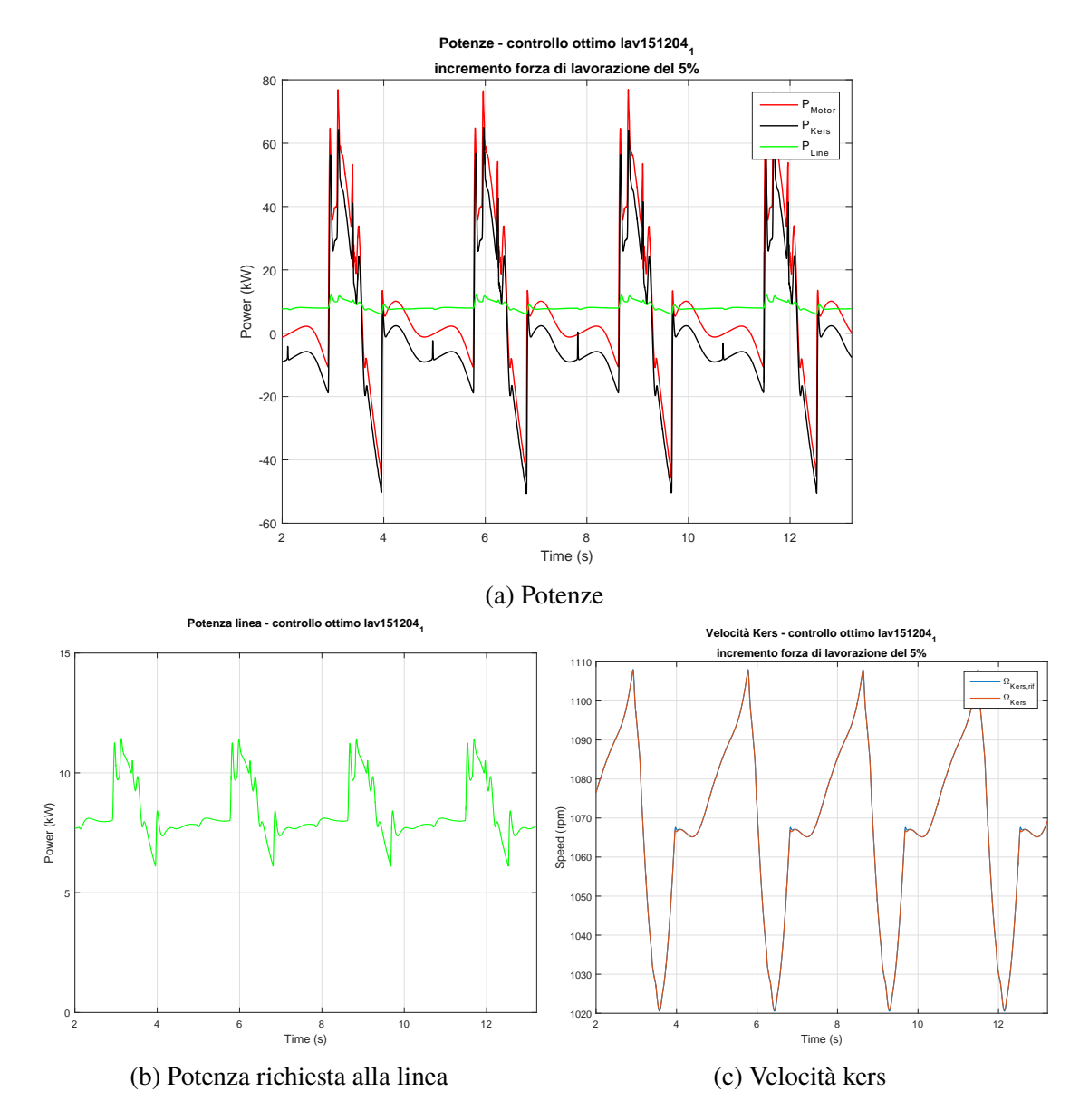

Figura 5.10: Simulazione programmazione dinamica Lavorazione 2, incremento forza di lavorazione del 5%

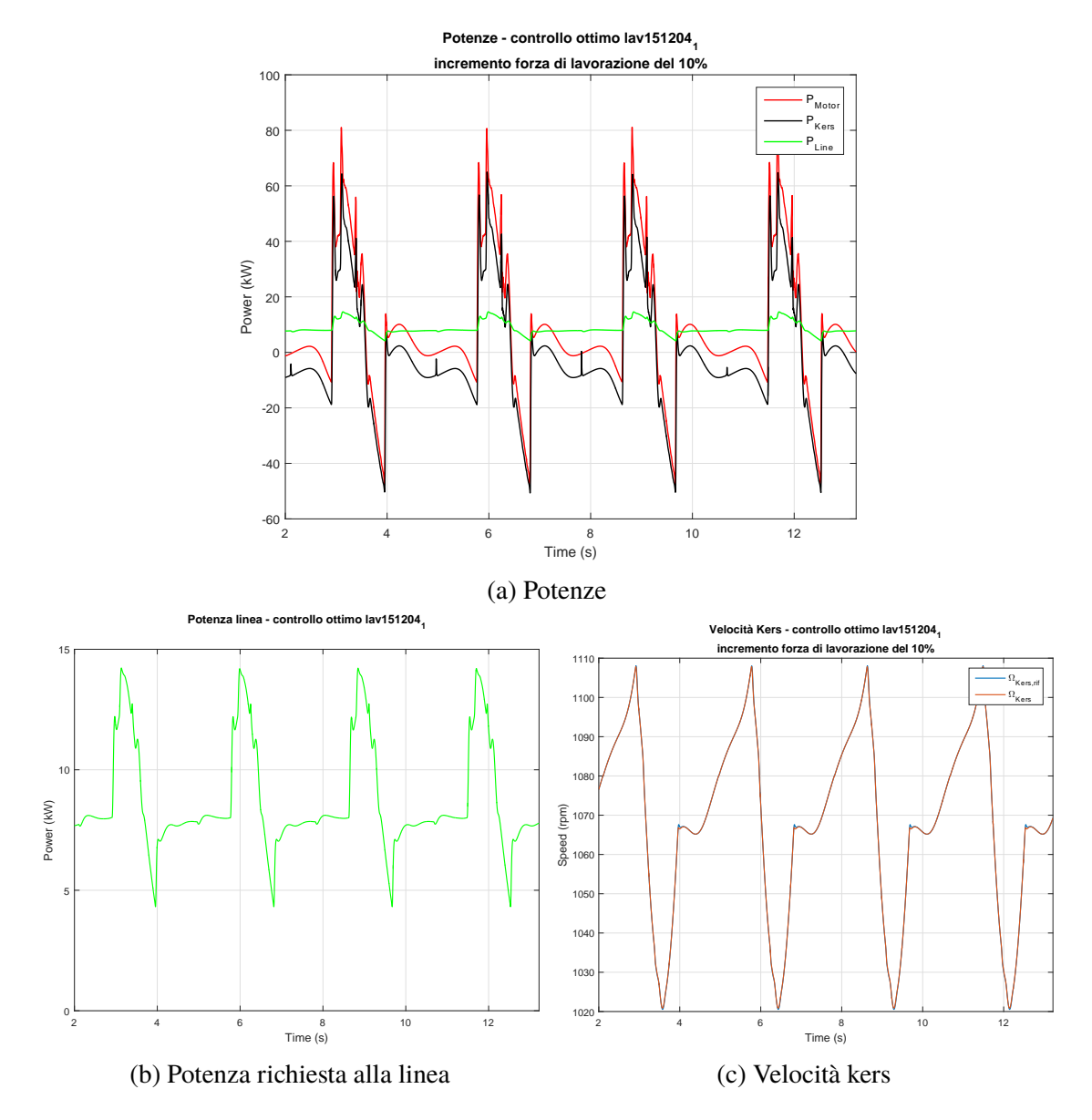

Figura 5.11: Simulazione programmazione dinamica Lavorazione 2, incremento forza di lavorazione del 10%

# **Capitolo 6**

# **Controllo reattivo**

Per controllo reattivo si intende un tipo di controllo che agisce sul sistema a seguito di una variazione della variabile controllata. Esso si oppone al controllo ottimo visto e analizzato nel Capitolo [5](#page-50-0) nel quale invece si agiva preventivamente. A differenza del controllo ottimo che necessita la conoscenza dell'intera storia del disturbo per agire correttamente, in questo caso il controllore va progettato per attenuare e compensare i disturbi, mantenendo il più possibile la variabile controllata vicina al termine di riferimento. Questa diversa logica di funzionamento, lo rende intrinsecamente più robusto a variazioni del disturbo, ma meno preformate. Per queste sue caratteristiche il controllo reattivo viene anche definito causale.

## **6.1 Metodo teorico**

Per il controllo del motore kers, sarebbe possibile applicare la teoria dei sistemi MIMO poiché tale sistema prevede l'utilizzo una variabile di controllo, ovvero la velocità di rotazione, tramite due misure: la velocità di rotazione, e la potenza richiesta. La teoria prevede la stabilizzazione del sistema e la ricerca delle prestazioni richieste tramite il metodo dell'assegnamento degli autovalori, il quale sfruttando la controllabilità o la sabilizzabilità, ci permette di posizionare gli autovalori del sistema in modo tale che il sistema risulti stabile e abbia le prestazioni richieste. La teoria stessa ci garantisce anche che se il sistema è controllabile, è possibile posizionare arbitrariamente gli autovalori del sistema secondo le specifiche che posso essere definite come:

- parte reale negativa:
- costante di tempo ragionevole in modo tale da garantire allo stesso tempo transitori sufficientemente piccoli richieste della variabile di controllo accettabili.

# **6.2 Metodo pratico**

Sebbene il metodo teorico risulti in generale facile da implementare, come accennato nella Sezione [3.2,](#page-40-1) la mancanza di un modello elettromeccanico del motore stesso rende tale metodo non praticabile. Si è scelto quindi anche in questo caso di procedere alla taratura iterativa del controllore centrale.

Il controllore centrale avrà il compito di decidere quale sia la velocità di rotazione di riferimento da assegnare al kers. Tale velocità dipenderà da due fattori: la velocità a cui il kers deve essere mantenuto e la potenza richiesta dal sistema in un determinato istante di tempo. Per far ciò si è scelto di chiudere due anelli di retroazione sulle due variabili assegnando hai due anelli differenti bande passanti con lo scopo di mantenere nel lungo periodo la velocità media del kers vicina alla velocità nominale e di soddisfare nel breve periodo le fluttuazioni di potenza richieste dal sistema.

### **6.2.1 Risultati e robustezza**

Il controllo reattivo mostra già nelle condizioni nominali rapide fluttuazioni della potenza assorbita dalla linea (Figura [6.1b,](#page-68-0) Figura [6.2b](#page-69-0) e Figura [6.6b\)](#page-73-0). Tali fluttuazioni sono mantenute limitate anche quando ci si discosta dalle condizioni nominali (Figura [6.3b,](#page-70-0) Figura [6.4b,](#page-71-0) Figura [6.5b\)](#page-72-0).

Il controllo riesce nell'obiettivo di ridurre significativamente i picchi di potenza assorbita dalla linea.

<span id="page-68-0"></span>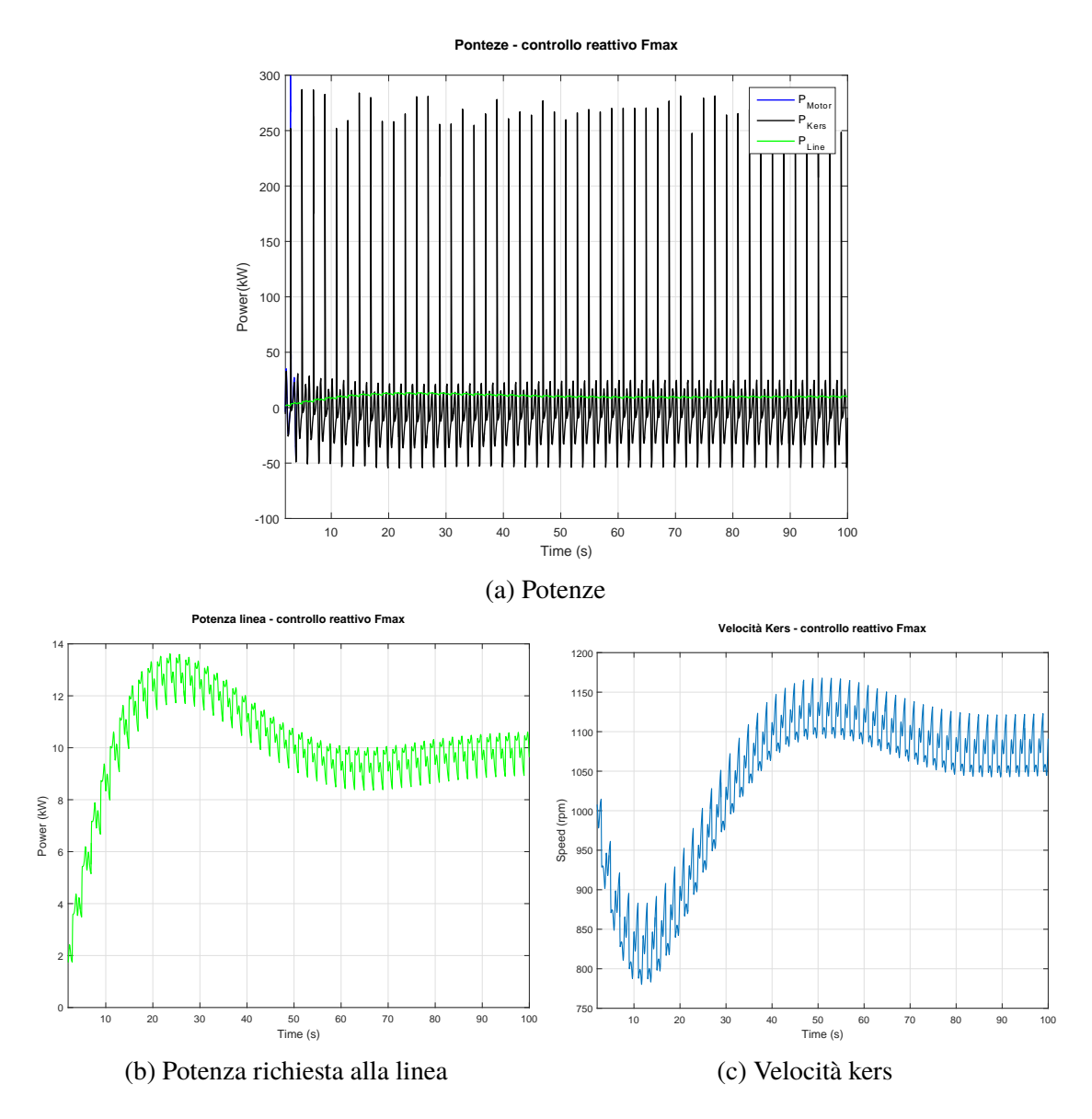

Figura 6.1: Simulazione controllo reattivo prestazioni massime (30rpm 800t)

<span id="page-69-0"></span>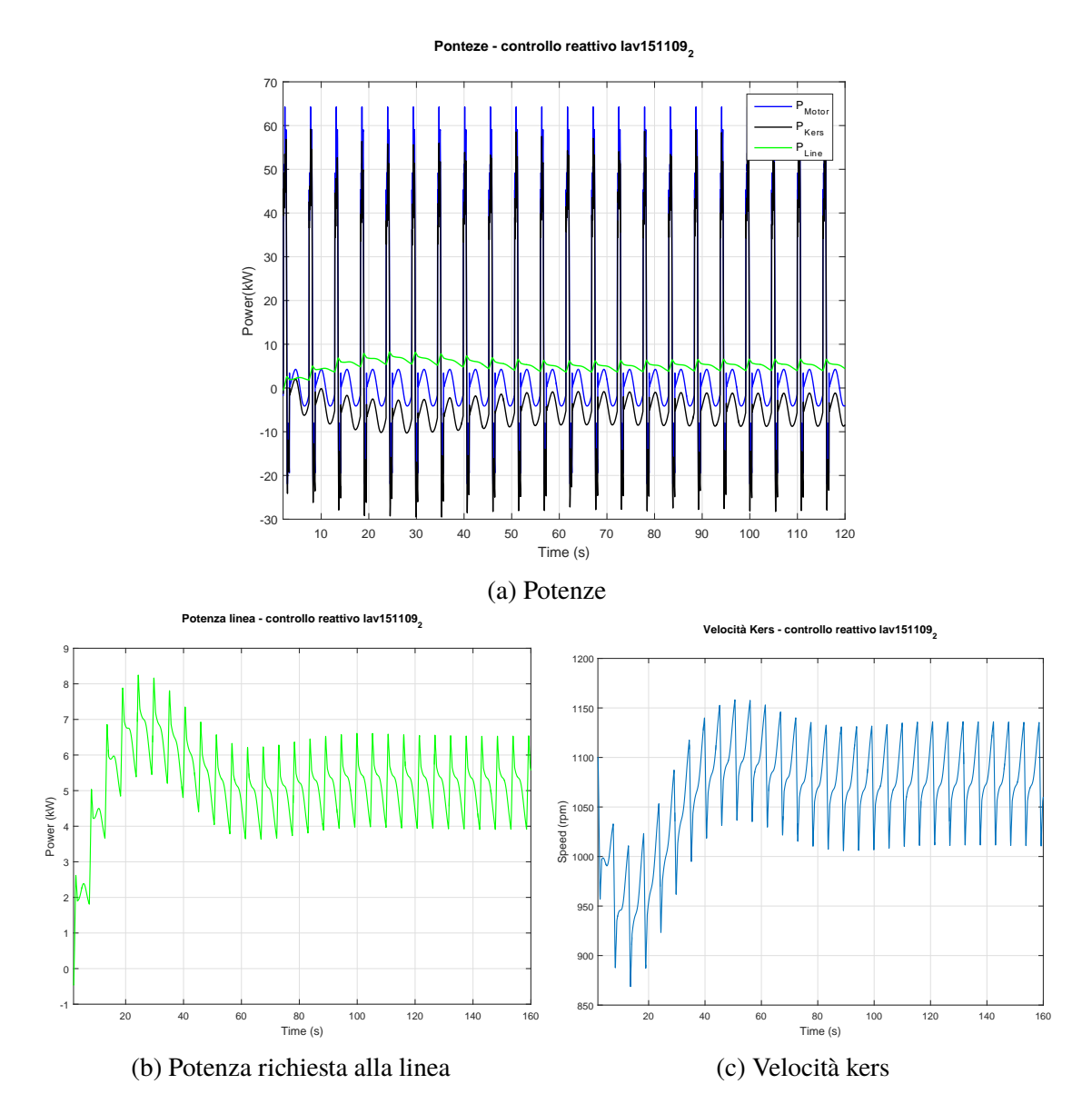

Figura 6.2: Simulazione controllo reattivo Lavorazione 1, condizioni nominali

<span id="page-70-0"></span>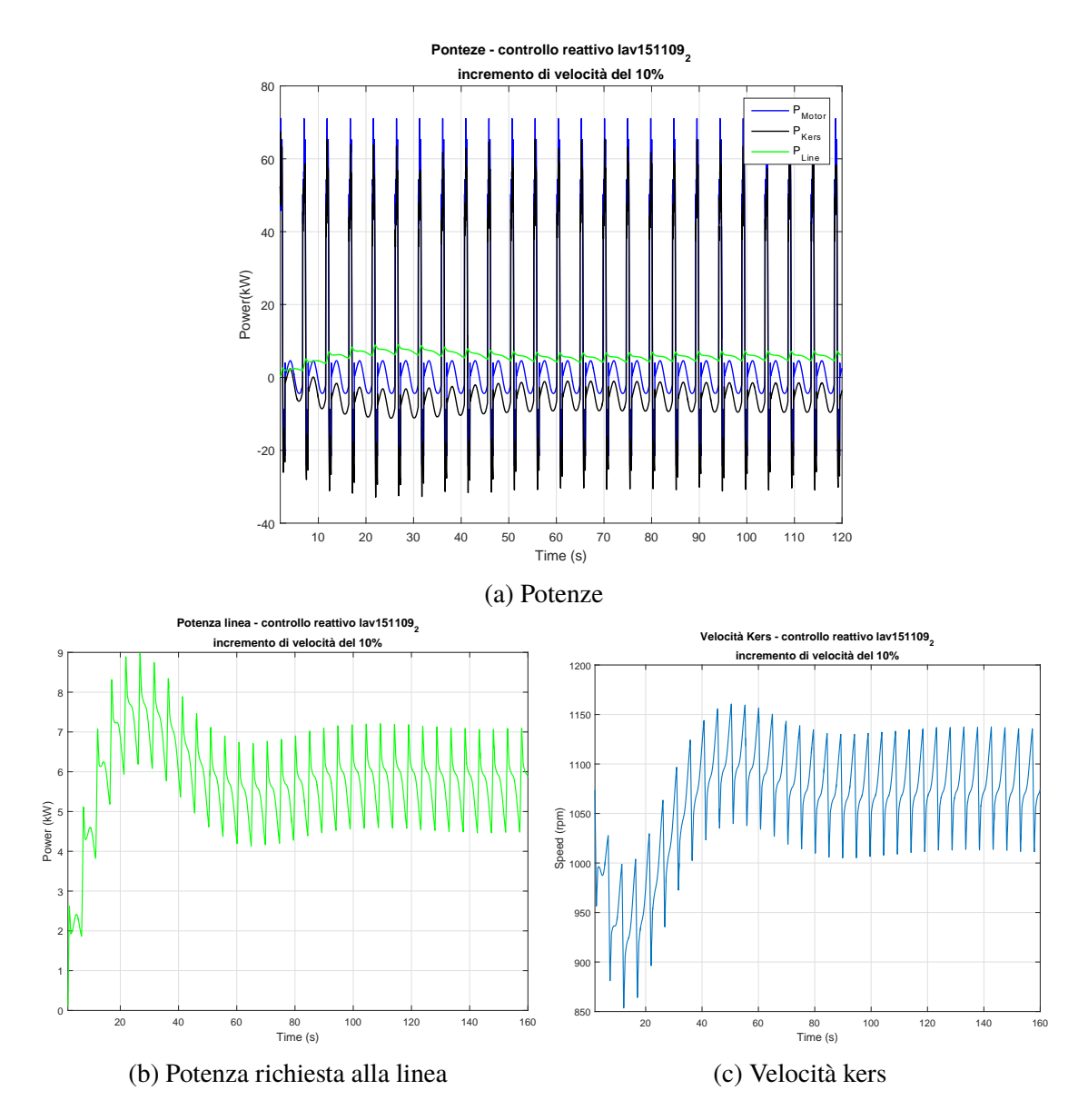

Figura 6.3: Simulazione controllo reattivo Lavorazione 1, incremento velocità del 10%

<span id="page-71-0"></span>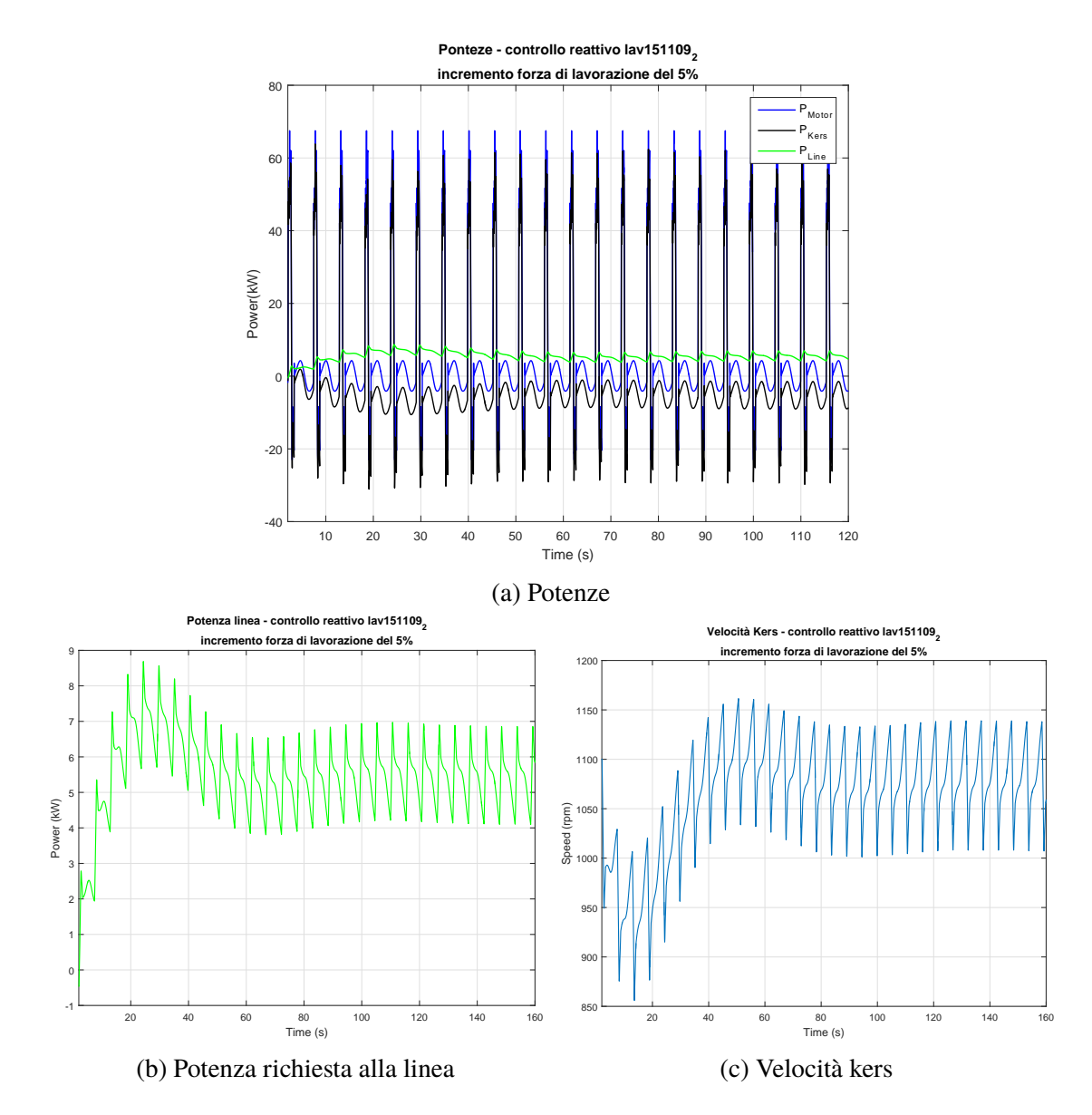

Figura 6.4: Simulazione controllo reattivo Lavorazione 1, incremento forza di lavorazione del 5%
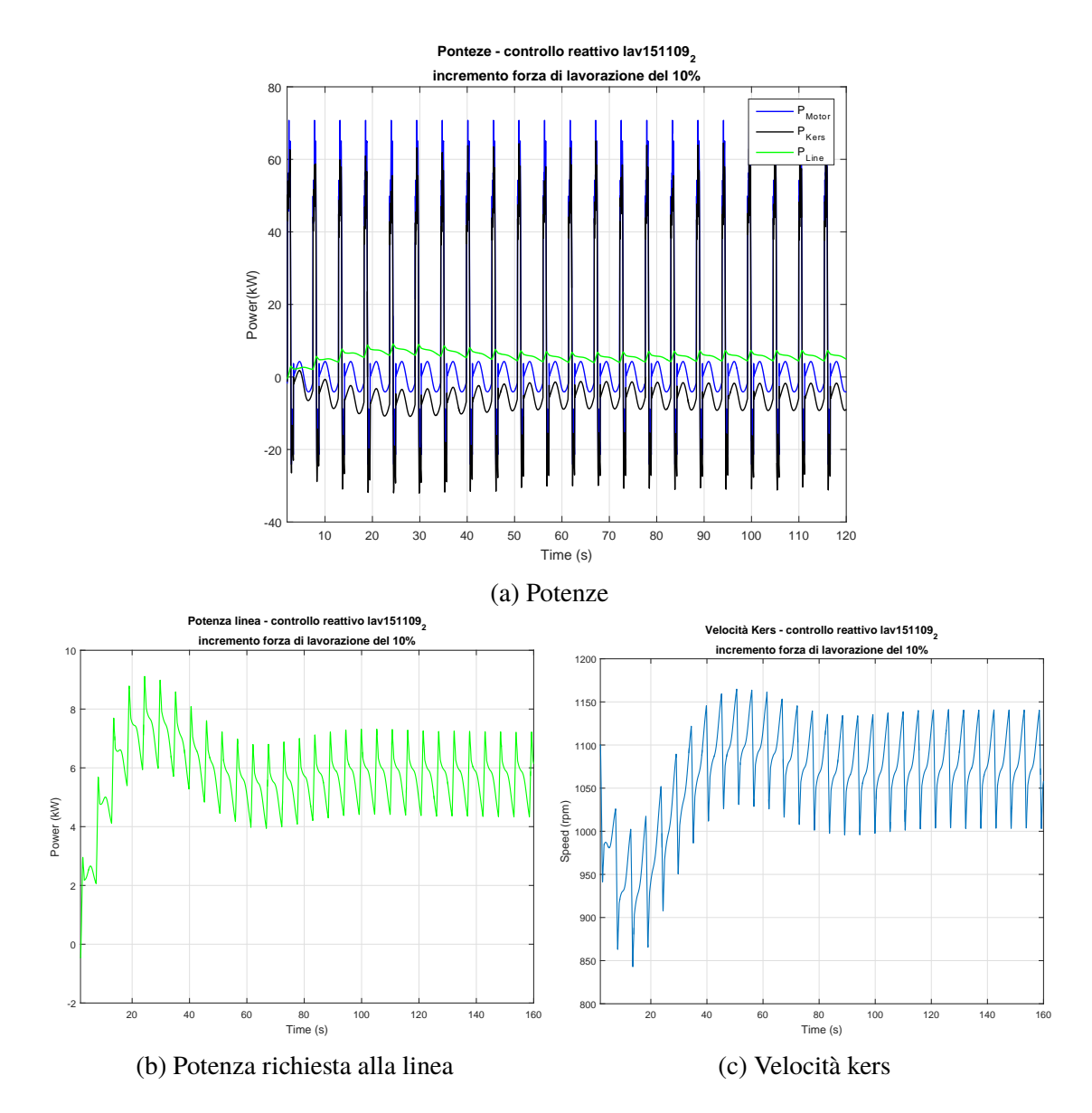

Figura 6.5: Simulazione controllo reattivo Lavorazione 1, incremento forza di lavorazione del 10%

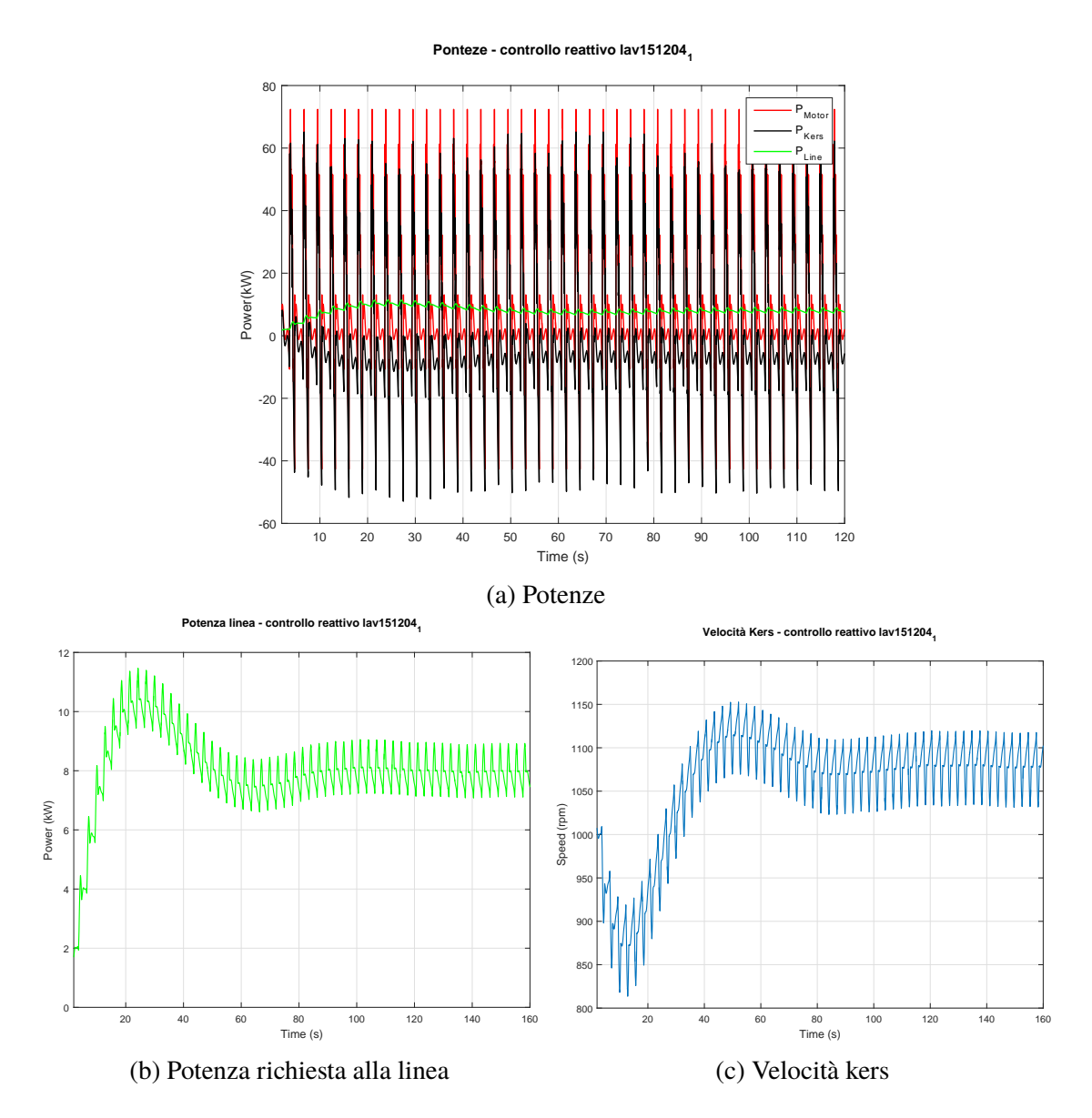

Figura 6.6: Simulazione controllo reattivo Lavorazione 2, condizioni nominali

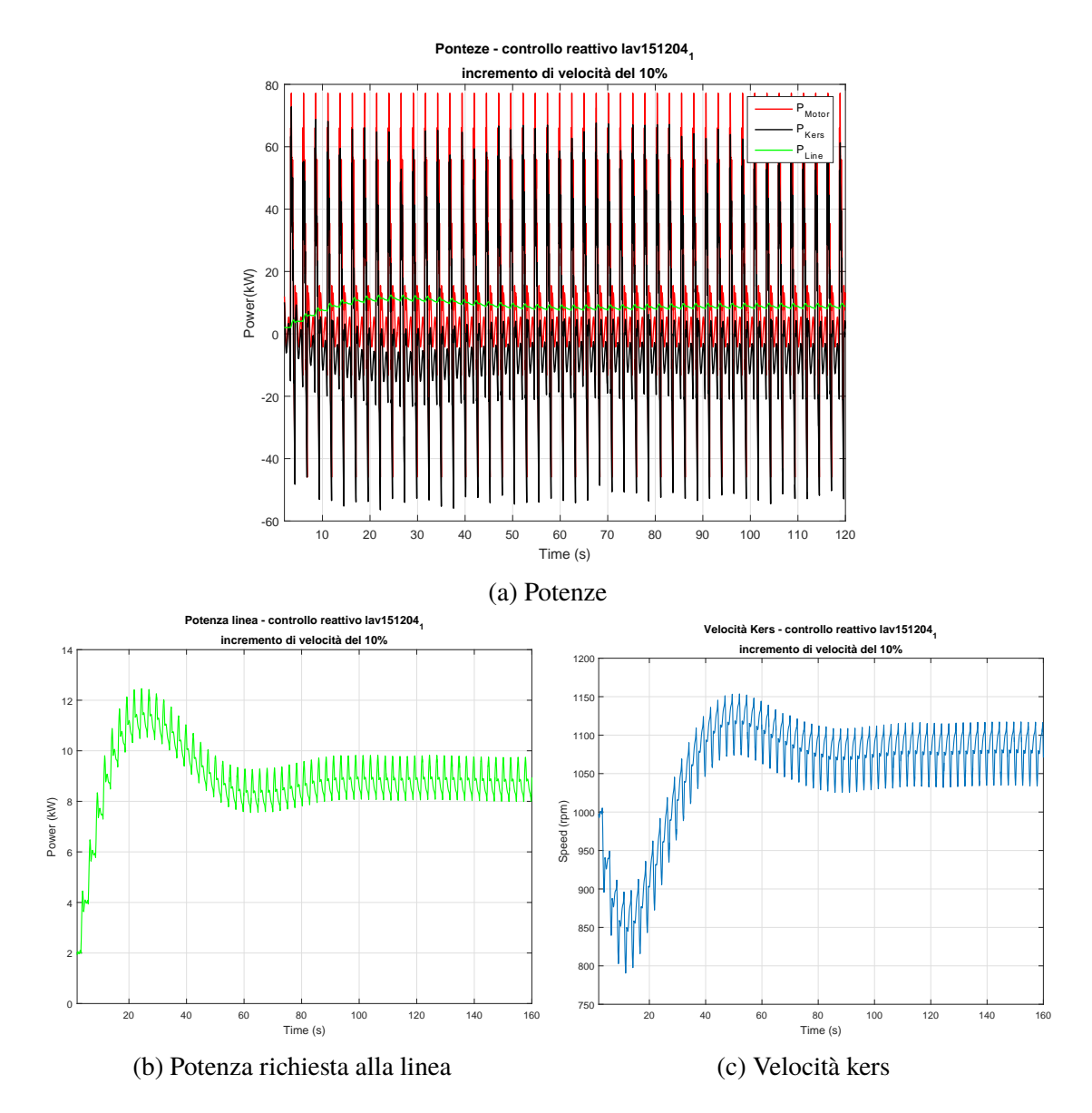

Figura 6.7: Simulazione controllo reattivo Lavorazione 2, incremento velocità del 10%

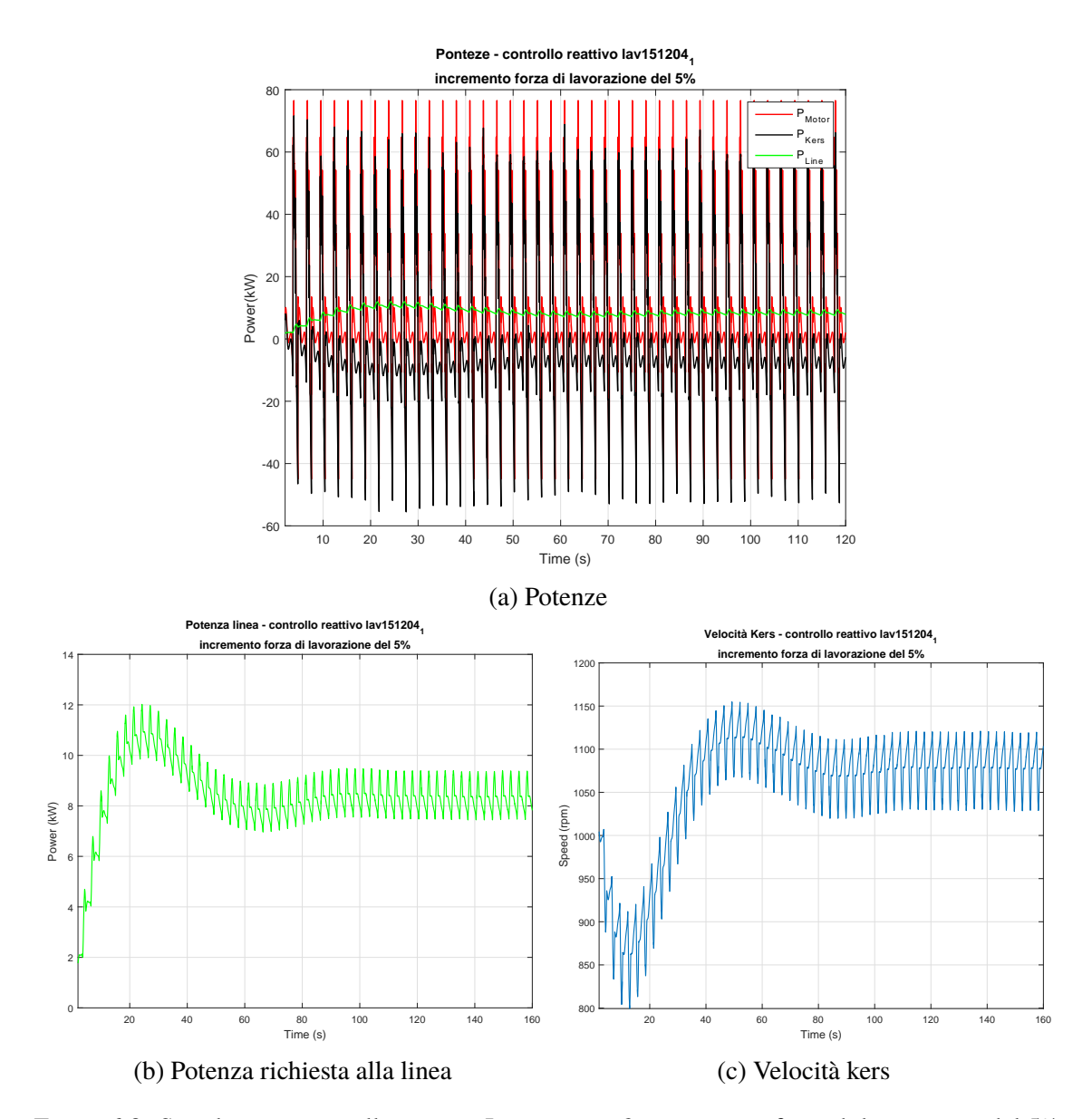

Figura 6.8: Simulazione controllo reattivo Lavorazione 2, incremento forza di lavorazione del 5%

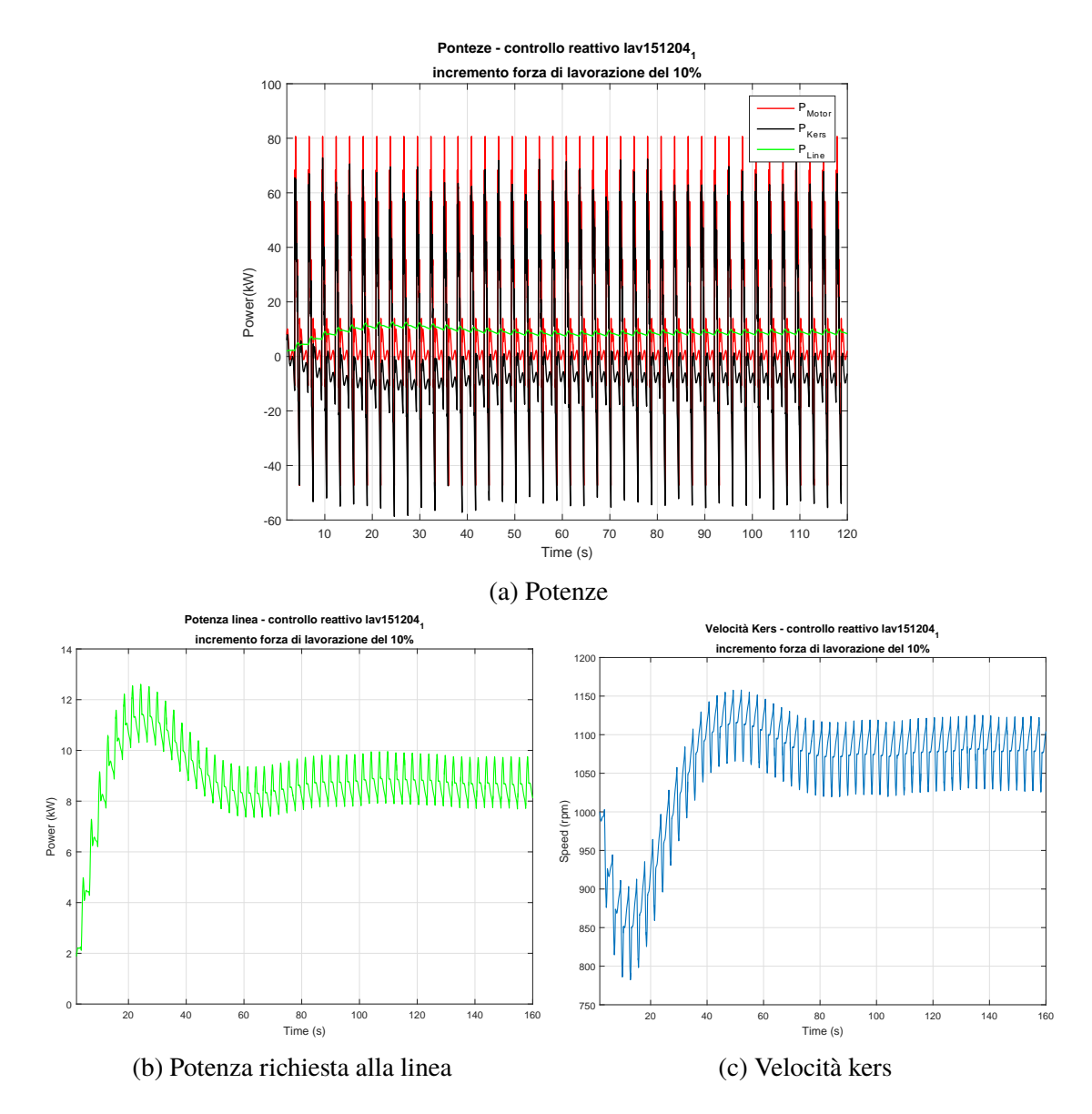

Figura 6.9: Simulazione controllo reattivo Lavorazione 2, incremento forza di lavorazione del 10%

## **6.3 Confronto controllo ottimo, controllo reattivo**

Dalle analisi effettuate sulle tipologie di controllo proposte, è emerso che entrambe riescono nell'intento di ridurre significativamente le oscillazioni di potenza richieste alla linea. Infatti sia il controllo ottimo, sia il controllo reattivo, facendo riferimento alle prestazioni massime, riescono a ridurre di almeno l'85% la potenza di picco assorbita dalla linea. Il controllo ottimo, fino a quando si rimane in un intorno del 5% delle prestazioni nominali garantisce ottime prestazioni generalmente migliori delle prestazioni garantite dal controllo reattivo, se si eccedono tali limiti, le prestazioni del controllo ottimo degradano rapidamente al contrario delle prestazioni del controllo reattivo che rimangono controllate. Data l'ottima efficacia del controllo reattivo anche quando ci si discosta dalle prestazioni

|               |                | Controllo   +10% di velocità +5% di forza +10% di forza |      |      |
|---------------|----------------|---------------------------------------------------------|------|------|
| Lavorazione 1 | $\overline{C}$ | 8.1                                                     | 8.4  |      |
| $P_{max}[kW]$ | CR.            | 9.0                                                     | 8.8  | 92   |
| Lavorazione 2 | CO.            | 12                                                      | 11.4 | 14.2 |
| $P_{max}[kW]$ | CR             | 12.6                                                    |      | 12.8 |

Tabella 6.1: Potenza massima assorbita dalla linea, in condizioni non nominali

medie, tale controllo risulta più efficace e più semplicemente implementabile. Inoltre sarebbe possibile inserire nel sistema elementi che garantiscano una migliore reattività rispetto al motore kers e che svolgano la stessa funzione su scala ridotta. Ad esempio si potrebbero inserire dei condensatori che limitino ulteriormente le piccole e rapide fluttuazioni che il controllo reattivo non riesce ad assorbire. Alternativamente si potrebbe implementare un controllo misto che permetta di avere risultati ottimi nelle condizioni medie e che garantisca buone prestazioni anche quando ci si discosta da tali condizioni.

## **Capitolo 7 Conclusioni**

Il modello creato risulta soddisfacente agli scopi progettuali prefissati. È infatti risultato in grado di approssimare con buona efficacia, dopo qualche taratura del sistema dovuta ad una errata configurazione della macchina, i dati ottenuti sperimentalmente (Capitolo [4\)](#page-42-0). Sia il controllo ottimo, sia il controllo robusto sono riusciti ad abbattere efficacemente il picco potenza richiesto alla rete con un miglior risultato nel caso di elevata ripetibilità del processo per il controllo ottimo, mentre nel caso di variabilità della forza e velocità di lavorazione il controllo robusto si è dimostrato maggiormente efficace e stabile (Capitolo [5](#page-50-0) e Capitolo [6\)](#page-66-0).

Per migliorare il modello e l'accuratezza dei risultati si potrebbe procedere:

- migliorando la modellistica della parte elettrica della linea inserendo gli elementi che sono stati in parte trascurati come inverter e alimentatori;
- inserendo gli effetti dissipativi fin qui trascurati quali attriti nella cinematica, perdite dell'impianto pneumatico dissipazioni elettrice;
- inserendo un modello accurato della forza di lavorazione sulla base della lavorazione effettuata e dello stampo.

Inoltre per migliorare la gestione della potenza si potrebbe implementare un controllo misto che comprenda una parte di controllo ottimo e una parte di controllo reattivo. Sarebbe inoltre necessario creare i modelli cinematici e dinamici degli altri tipi di cinematismi utilizzati per le presse e confrontare come tali cinematismi influenzano le coppe e le potenze richieste ai motori.

## **Bibliografia**

- [1] Aida. Aida website.
- [2] P. Bolzern, R. Scattolini, and N. Schiavoni. *Fondamenti di controlli automatici*. Collana di istruzione scientifica: Serie di automatica. McGraw-Hill Companies, 2008.
- [3] Università degli studi di Napoli Federico II. Federica web learning.
- [4] Schuler GmbH. *Metal Forming Handbook*. Springer Berlin Heidelberg, 2012.
- [5] R. Manigrasso, F.L. Mapelli, and M. Mauri. *Azionamenti elettrici*. Number v. 1 in Azionamenti elettrici. Pitagora, 2007.
- [6] Siemens. *SIMOTICS M-1PH8*.
- [7] Siemens. *SINAMICS S120*.
- [8] O Sundström, D Ambühl, and L Guzzella. On implementation of dynamic programming for optimal control problems with final state constraints. *Oil & Gas Science and Technology–Revue de l'Institut Français du Pétrole*, 65(1):91–102, 2010.
- [9] Olle Sundström and Lino Guzzella. A generic dynamic programming matlab function. In *Control Applications,(CCA) & Intelligent Control,(ISIC), 2009 IEEE*, pages 1625–1630. IEEE, 2009.
- [10] R. Suzzani. *Manuale di lavorazione della lamiera*. Tecnologie industriali. Tecniche Nuove, 2004.